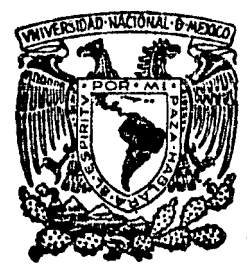

# **Universidad Nocional Autónomo de México**

FACULTAD DE INGENIERIA

MODELO TEORICO DE PERCEPCION VISUAL DE PROFUNDIDAD. UN ENFOQUE COMPUTACIONAL

# **Tesis Profesional** .

Que para obtener el título de INGENIERO EN COMPUTACION

Presentan

GABRIEL MAURICIO. ALVAREZ MEDINA SERGIO RAMON CARDENAS GARCIA CARLOS PALOMINO HADDAS

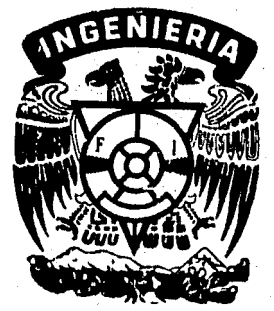

Director : DR. CARLOS ROLANDO LARA Y ZAVALA

· México, D. F. <sup>1985</sup>

 $^{\circ}$  ]  $^-$ I

 $2G$ ery

*T* 

.- ")j

' ',I '

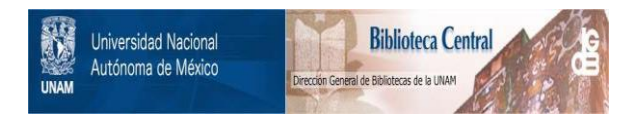

### **UNAM – Dirección General de Bibliotecas Tesis Digitales Restricciones de uso**

### **DERECHOS RESERVADOS © PROHIBIDA SU REPRODUCCIÓN TOTAL O PARCIAL**

Todo el material contenido en esta tesis está protegido por la Ley Federal del Derecho de Autor (LFDA) de los Estados Unidos Mexicanos (México).

El uso de imágenes, fragmentos de videos, y demás material que sea objeto de protección de los derechos de autor, será exclusivamente para fines educativos e informativos y deberá citar la fuente donde la obtuvo mencionando el autor o autores. Cualquier uso distinto como el lucro, reproducción, edición o modificación, será perseguido y sancionado por el respectivo titular de los Derechos de Autor.

Indice

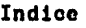

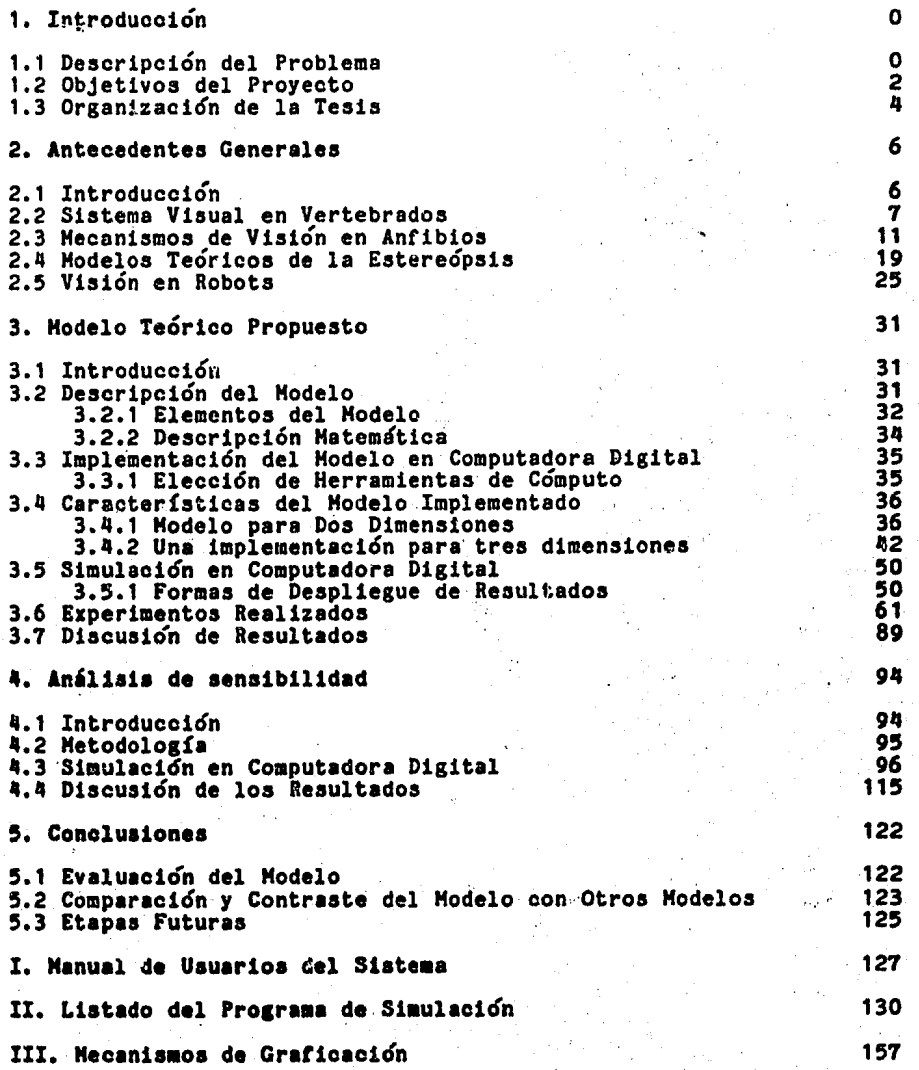

i

#### 1.1 Deacripcion del Problema

Mediante la visi6n (sentido de la vista) le es posible a la mayor1a de los seres vivos determinar caracterlsticas de loa objetos que les rodean tales como forma. tamafto, color, distancia de ellos al objeto y distancia entre objetos; además de elementos como textura, brillant6z y otras caracter1sticaa f1aicas propias de los objetos. especificas de cada cuerpo.

En el presente trabajo estudiamos un aspecto del fenômeno de visión llamado percepción de profundidad.

La percepci6n de profundidad es la cualidad que permite al observador estimar la distancia que guarda un objeto con respecto a su posición en el espacio. A través de ella se puede determinar. además de la distancia, el espesor de un objeto.

La importancia especifica de esta cualidad ea el aportar al observador una idea clara del espacio tridimensional en que ae encuentra. Esta idea le proporciona la capacidad de movimiento coherente en el espacio y ea un elemento importante en la determinaci6n de au comportamiento.

Las imágenes que el sujeto recibe del medio son captadas a través de los elementos sensores que son los ojos. Estas imágenes, son recibidas, principalmente. por loa fotoreceptorea (detectores de luz> en la retina de ambos ojos; sin embargo la informaci6n que contiene cada ojo por separado, está muy limitada para lograr una determ1naci6n correcta de la profundidad.

De lo interior surge la pregunta de c6mo, a partir de 1nformao16n binocular captada en las retinas oculares, obtiene el

sistema nervioso una buena imágen en tercera dimensión, con la que logra determinar en la forma m6s precisa posible los par6metros de profundidad y espesor.

Para ello, se han propuesto una serie de teorias sobre percepción de profundidad que pretenden explicar este fenómeno, éstas se fundamentan en experimientos emp1ricos realizados en diversas preparaciones biológicas (animales). Muchas de estas teorlas tienen como base el fen6meno de la eatere6psis binocular (percepci6n de la profundidad por el efecto de la disparidad de la imágen captada por las dos retinas) y como elemento cooperativo, la acci6n monocular que recae en la acomodaci6n de lentes (cristalino). La utilización de éstos mecanismos como medios para determinar la profundidad tamb16n estt apoyada por experimentos en animales.

Ahora bi6n, se sabe que los animales hacen uso de éstos dos mecanismos para la percepc16n de profundidad y en base a ello se han creado modelos que tratan de explicar la naturaleza global del fen6meno.

Si bi6n los modelos que ae han desarrollado han logrado reproducir aproximadamente los resultados experimentales, no se ha encontrado uno que se ajuste completamente a lo que serla la realidad. siendo la causa mis importante de 6sto, el que no se conozca a fondo el ten6meno de la determinaci6n de profundidad.

La existencia de un modelo que se aproxime lo mis posible a la realidad. permitiria predecir conductas y ayudaria al entendimiento general del sistema visual de los animales.

1

El modelo presentado en este trabajo estl basado en los

estudios realizados sobre anuros (sapos y ranas), Estos animales presentan ventajas para el estudio de su sistema visual, ya que una buena parte de su conducta está regida por el medio que ven, y ésto ha ocasionado genéticamente que especificamente en la retina se preprocese mucha m6a informac16n que en las de otros animales superiores (por ejemplo el gato o el hombre). Además, dado que son animales básicamente estáticos, puede estudiárseles sin pr6ct1camente alterar su medio ambiente.

Otra ventaja que simplifica su estudio está en que los fotoreceptores se encuentran distribuidos pr6cticamente sobre toda la superficie de la retina. pues carecen de una zona con m6s concentraci6n de 6stos llamada f6vea, que permite a animales superiores tener mucha mayor resoluci6n visual.

Loa modelos existentes presentan problemas en cuanto a su implementaci6n flsica C7J o problemas de velocidad de resoluci6n [4] (son demasiado lentos pues necesitan iteraciones de filtrado).

Lo anterior sugiere la necesidad de un modelo que sea lo suficientemente completo, pero realizable, con una velocidad de convergencia râpida al estado final, existiendo entonces la posibilidad de implementarse en software y hardware. Esto permitiría entonces a algún dispositivo electrónico (como por ejemplo un robot) moverse libremente en medios variantes, gracias a la información proporcionada por su sistema visual en tiempo real.

#### 1.2 Objetivos del Proyecto

Loa objetivos concretos del proyecto desarrollado en 6sta t6sia pueden listarse de la siguiente manera:

1) El primer objetivo del trabajo es el desarrollo

implementación en computadora digital de un modelo teórico de percepción de profundidad basado en estereópsis binocular y acomodación.

Se pretende que el modelo contenga los elementos fundamentales del sistema visual conocidos hasta ahora. adem&s de presentar caracter1sticas que permitan su implementación. So intenta que el modelo. al contener los elementos básicos de la visión permita simular posibles comportamientos. Se desea, además, vencer las dificultades encontradas en modelos anteriores (dificultad para manejar el modelo debido a su complejidad -como el modelo de House [qJ-, o modelos que proponen la existencia estructuras biológicas muy complejas -modelo de Harr y Poggio C7J->.

2) Una vez identificados los el~mentos que constituyen al modelo. analizar las relaciones entre ellos a trav6s de pesos dados a cada uno mediante las constantes involucradas, y de esta forma aproximar al modelo a las condiciones reales que indican los resultados experimentales.

3) Realizar simulaciones con diferentes conjuntos de constantes en el modelo que permitan realizar experimentos de 1ndole predictiva haciendo variaciones en sus valores. para de esta manera ver cual es el resultado de modificar alguna o algunas variables en el proceso de la percepción de profundidad (por ejemplo el factor de acomodación)

Que suceder1a si el animal Co el dispositivo electrónico) se quedase con un s6lo sensor óptico, o al su mecanismo de acomodación no funcionara.

q) Por 6ltimo. ae debe evaluar ol modelo propuesto con respecto

a otros modelos existentes. Deben analizarse las ventajas y desventajas, asi como las aportaciones dadas y posibles mejoras.

1.3 Organizacion de la Tesis

El presente trabajo se encuentra organizado de la siguiente manera:

En el capltu1·0 2 se presentan algunos conceptos y términos necesarios para a comprender mejor el modelo propuesto. Estos conceptos se refieren a aspectos biol6gicos y f isiol6gicos de los mecanismos de visi6n tomados desde un punto de vista general. y después particularizando con el caso de los anfibios. Después se describen otros modelos te6ricos ya realizados sobre estere6psis, que tienen vinculaci6n con éste trabajo. Finalmente se revisa alguna literatura sobre visi6n en robots y la necesidad que existe de métodos eficientes de percepci6n de profundidad y de espesor para aut6matas.

En el capítulo 3 se describen los elementos funcionales que conforman al modelo y después se hace una descripci6n matemática del proceso de percepci6n de profundidad por estere6psis utilizando éstos elementos. Una vez explicado el modelo matemático se muestra su implementación hecha en computadora digital, con la que se realizaron simulaciones bajo diversas condiciones de visi6n, y firialmente se analizan los resultados obtenidos.

Debido a que con el modelo propuesto se pretende, además de reproducir lo obtenido por la experimentación, realizar algunas predicciones. en el capitulo 4 se describe el análisis de sensibilidad de los parámetros que conforman el modelo. y se muestran las conclusiones a laa que se lleg6.

En el último capítulo (5) se analizan los resultados obtenidos con el modelo, se comparan sus logros y carencias con los de otros modelos alternativos y finalmente se contempla su utilidad a futuro.

#### 2.1 Introduccion

El trabajo actual, aunque compete a la Ingeniería en Computaci6n. so desarroll6 en el campo de la Bioingenier!a, Area que interrelaciona a la ingeniería con otras disciplinas, como lo es la biología en sus diferentes ramas (e.g. anatomía, fisiología, etc.). Debido que aún en lectores familiarizados con el tema pueden existir lagunas sobre algunos de los conceptos y elementos biol6gicos inherentes al sistema visual que se manejan en el presente trabajo, en 6sta secci6n se describen en forma breve las estructuras más importantes que participan en la visión y se explican sus funciones.

La descripción del sistema visual se hace primero para los vertebrados en general, mostrando los elementos que les son comunes a la mayor!a. En 6ste primer enfoque, no se hace 6nfasis sobre alguna estructura en especial dentro del sistema visual, aunque más adelante el trabajo se enfoca al Area de la retina y a las c6lulas que la conforman.

En la segunda seccioñ se hace una descripción más o menos detallada de la visi6n en los anfibios. que nos presenta las. particularidades de la retina y de las cElulas ganglionares. las cuales explican la forma detallada de las estructuras que en forma de bloques mis generales se manejan dentro del modelo propuesto de estere6psis.

Creemos que otro antecedente de peso para este trabajo lo ea la visión en robots, ya que se pretende que lo aquí desarrollado pueda servir como una base para la implementación de sistemas visuales aplicables a la robôtica. Por ello se hace un anâlisis de

las necesidades que en la actualidad existen en materia de visi6n por computadora y sus posibles aplicaciones.

#### 2.2 Sistema Visual en Vertebrados

En el ojo del vertebrado, la estructura fundamental (fig. 2-1) es un globo ocular más o menos esférico, situado en una cavidad llamada 6rbita a ambos lados de la caja craneana. y unido al cerebro por un nervio 6ptico. situado en un tallo que nace de la superficie interna del globo ocular. Este tiene simetria radial bastante aceptable; su eje principal va de dentro a afuera. En su interior se encuentra una serie de c§maras llenas de liquido& acuososos o gelatinosos. Entre 6stas c&maras, en situaci6n anterior, encontramos una lente llamada cristalino. Las paredes del globo ocular tienen fundamentalmente tres capas, que son, de fuera hacia adentro; la eacler6tica, la coroides. y la retina. La escler6tica es una esfera completa; la coroides y la retina son incompletas hacia afuera. Las dos primeras capas son de origen meaenquimatoso, y desempeftan fundamentalmente funciones de sosten y nutrición; la retina (que en realidad es doble) es la zona sensitiva del sistema ocular. En el polo externo del globo ocular, la eacler6tica se modifica y forma junto con la piel que la cubre una c6rnea transparente. Hacia afuera tambien, la coroides y la retina se unen y modifican. Frente a los bordes del cristalino. estas dos capas suelen ensancharse para formar un cuerpo ciliar donde se fija el cristalino. Hacia adelante. a partir de ese punto, las dos capas ya unidas se incurvan paralelamente al cristalino y forman el iris, con una abertura central: la pupila.

RETINA. Todas las demás partes del ojo son las "ayudantes" de la retina; su tarea consiste en llevar como es debido los rayos luminosos y enfocarlos sobre la retina, que a su vez los recibe y

7.

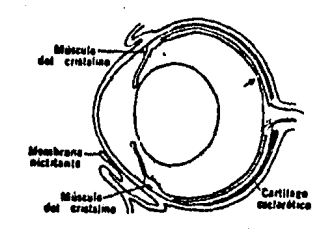

#### Fisura 2-1: Ojo de una rana Romer <1983>

lleva al cerebro los estimules visuales, El aspecto general de la retina se observa en la figura 2-2. Por dentro de la capa pigmentada (que toca a la coroides) existe una zona con estriaciones perpendiculares; luego vienen (yendo hacia adentro) tres zonas separadas que contienen objetos circulares que pueden identificarse como n6cleoa celulares. La zona estriada contiene loa extremos alargados de las c6lulas receptoras de la luz, llamdas ba~tones y conos; la zona granulosa externa contiene los cuerpos celulares y loa n6cleoa de 6ataa estructuras. La zona granulosa media corresponde a c6lulas bipolares que transmiten hacia adentro impulsos procedentes de bastonea y conos, y a tipos accesorios de células nerviosas retinianas, como las amacrinas y las horizontales. las cuales transmiten loa impulsos en otras direcciones (por ejemplo en forma lateral). Los núcleos más internos pertenecen a las c6lulas ganglionares, que reciben los eattmulos de loa elementos bipolares, c6lulas horizontales y amacrinas, y cuyas fibras van al cerebro a través del nervio

6ptico.

Los bastones y conos. cuyo nombre se refiere a su forma habitual, son los fotoreceptores; cada célula tiene un extremo sensitivo dirigido a la coroides, una porci6n ensanchada, y una pieza basal que contiene el núcleo, Estos tienen funciones muy distintas, ya que los conos se concentran en el centro del campo visual, y los bastones, en general, en la periferia. Los bastones desempeftan su funcion en la luz tenue; los conos s6lo pueden intervenir cuando la iluminac16n es buena. Los conos. como grupo, dan imágenes muy detalladas, y los bastones dan una imágen más borrosa. Los conos dan la sensaci6n de color. y los bastones imágenes en blanco y negro.

Los conos y los bastones pueden presentarse en cualquier regi6n de la retina, pero cuando hay conos suelen concentrarse en la fóvea central (pequeña depresión) en la parte posterior de la retina. Por dentro de los conos y bastones se encuentra una capa de o6lulaa bipolarea con prolongaciones que recogen, por un lado. impulsos de conos y bastones, y por otro los transmiten a las c6lulaa amaorinas, a las horizontales y hacia dentro a la tercera capa formada por c6lulaa ganglionares. las cuales dan or!gen al nervio 6pt1oo. A menudo un cono aislado hace contacto con una cierta célula bipolar. y esta célula bipolar única se une también con una s6la c6lula ganglionar; con esta disposici6n. cada cono puede tener una "linea privada" en el nervio 6ptico hasta el cerebro. En cambio para los bastones la regla es que un gran número de ellos converjan sobre una sola célula bipolar; por tanto. el cerebro no puede saber cuál es el bastón de este grupo que ha sido ·estimulado¡ esto explica la falta de prec1s16n de la vision de los bastones en comparao16n con la que procede de los conos.

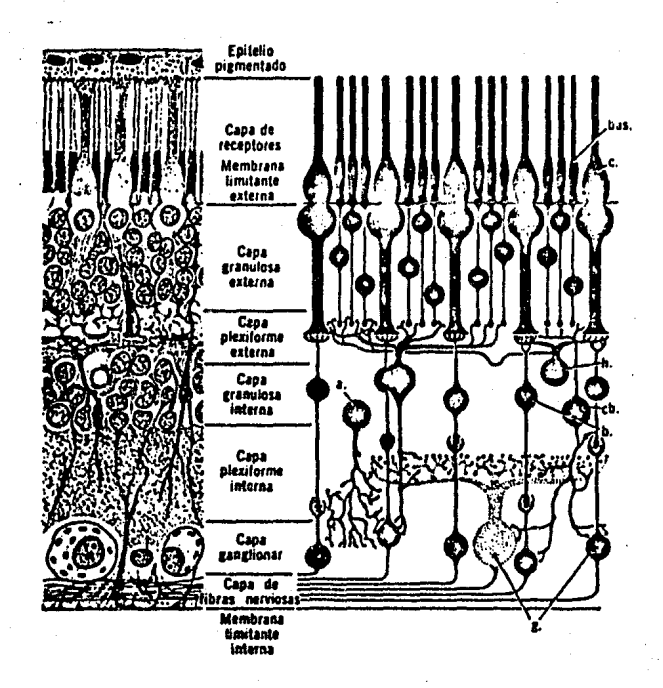

**Figura 2-2: Conexiones dentro de la retina: b, células** bipolares unidas a conos 6nioos; bas. bastones; e, conos; cb, cElulas bipolares unidas a varios bastones; a y h. células horizontales y amaorinas; g, células ganglionares Romer (1983)

NERVIO OPTICO, Las c6lulas ganglionares. situadas en la superficie interna de la retina. producen largas fibras que convergen en un punto situado cerca del centro de la retina, atraviesan esta capa (habiendo ah1 un punto ciego por falta de conos y bastones) y se dirigen al cerebro a lo largo del tallo del ojo, formando el nervio 6ptico. Cuando llegan al piso del cerebro anterior, los nervios 6pticos dan lugar al quiasma 6pt1co, en forma de X Cfig. 2-3>; la mayor!a de las fibras del nervio 6ptico derecho pasan al lado izquierdo del cerebro. y viceversa; este cruzamiento· de fibras se llama decuaaoi6n. En la mayor parte de los vertebrados los dos conjuntos de fibras siguen hacia arriba y atrás hasta llegar a los centros cerebrales en el techo del cerebro medio (téctum).

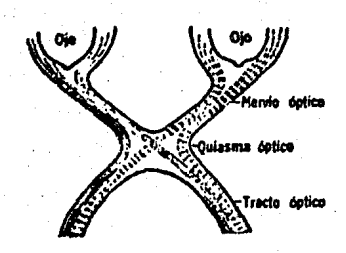

## **Figura** 2-3: Esquema del quiasma 6ptico Romer (1983>

#### 2.3 **Heoaniamoa** de Vision en Anfibios

El ojo de los anfibios se diferencia por algunas· particularidades de los ojos de otros vertebrados. El tamafto de los. ojos en estos animales es considerable. Lo mismo sucede con el

tamafto de la parte del cerebro que se refiere a la vision en relación con sus otras partes. De ésto se concluye que una parte muy importante en la vida de estos animales son los ojos y la conducta guiada visualmente. En la figura 2-3 se ve el diagrama de un ojo de una rana y el de un humano. El radio de la superficie exterior de la cornea del ojo de la rana mide de 4-5 mm en la region de la pupila. El lente es relativamente grande, la distancia entre la córnea y la retina sin embargo es pequeña en relacion al grosor de la retina. La calidad del medio ocular en el ojo de la rana as pobre comparada a la del ojo humano; consecuentemente, para pequeños estímulos (2.15 grados) el contraste de la imagen en la retina depende no sólo del contraste f1sico de la imagen y el estimulo, sino también del tamafto del objeto. El lente en el ojo de los anfibios enfoca la imagen en la retina.

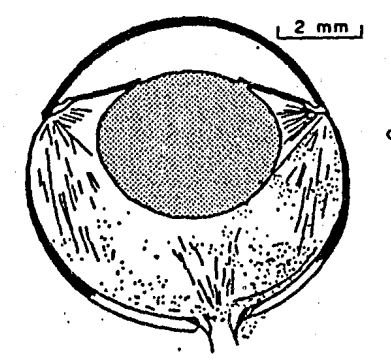

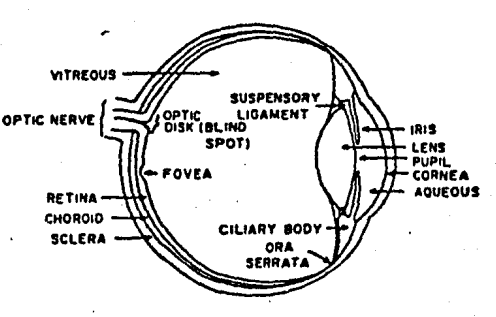

· Figura 2-4: Ojo de rana Ca) y de humano (b) CLara, 1981)

Varias técnicas opticas y neurofisioláicas han sido usadas para medir el campo visual del anuro. Schneider (1954) y Fite (1973) usaron métodos opticos para ver la imagen proyectada en la

·• ' .

pupila y determinaron el tamafto del campo visual monocular y binocular de anfibios de diferentes especies. Gaze y colaboradores <1958> usaron técnicas electrofisiol6gicas para medir el campo monocular visual encontrado entre los vertebrados; campos que. en algunas especies de sapos alcanzan casi 360 grados de angulo visual (fig. 2-5). El gran tamafto del campo visual se debe a la posici6n perisc6pica de los ojos y al gran Angulo de divergencia entre los ejes visuales de los mismos. Estudios de mapeos param6tricos han mostrado que los anuros tienen un gran campo de vision binocular. el cual se extiende en los sapos cerca de 40 o 55 grados debajo del meridiano horizontal y se expande hacia arriba para incluir un Ares de 160 a 170 grados directamente sobre la cabeza.

Debido a que los anfibios no tienen movimientos oculares significantes. existe una relacion relativamente invariante entre el lugar geométrico de la retina y la porcion del campo visual. relativa al eje del cuerpo de la cual surge la informacion visual. Los mayores cambios en la fijacion ocurren solo como resultado de cambios en la orientaci6n del cuerpo entero relativo al estimulo visual, dado que los movimientos discretos de la cabeza son relativamente.tambien poco frecuentes en las ranas. El lugar geométrico del estimulo. as! pues. puede llevar informacion relativamente específica referente al lugar geométrico espacial del objeto f1sico relativo al eje del cuerpo.

La retina recibe la luz que entra a través de sus fotoreceptores. y sus fibras eferentes son axones de diferentes tipos de células ganglionares. En las células retinales se encuentra una compleja organizaci6n interna constituida principalmente de células bipolares, amacrinas, horizontales y ganglionares (Fig. 2-6).

t3

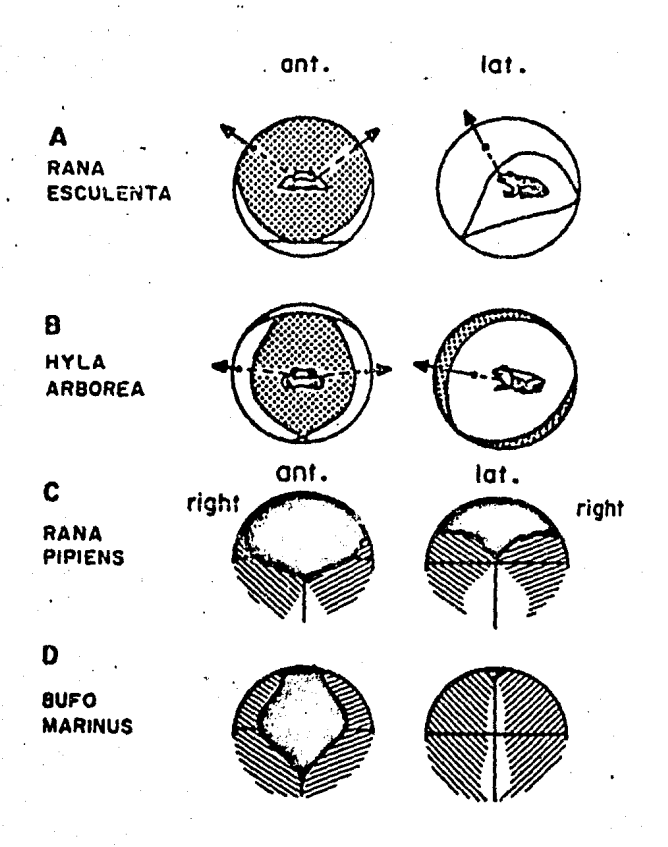

 $\mathbf{r}$ 

Figura 2-5: (a) y (b). Campos visuales monocular(blanco)<br>y binocular (punteado) de una rana. Pipiens<br>(c) y B. Marinus (d). (partes binoculares<br>obscuras, parte fuera del campo visual blanca).<br>(De Fite, 1973)

#### CONOS Y BASTONES

## CELULAS HORIZONTALES<br>Y VERTICALES

CELULAS GANGLIONARES

FIBRAS DEL NERVIO<br>OPTICO

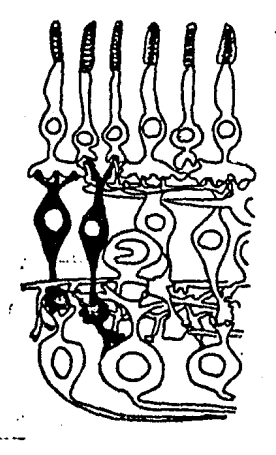

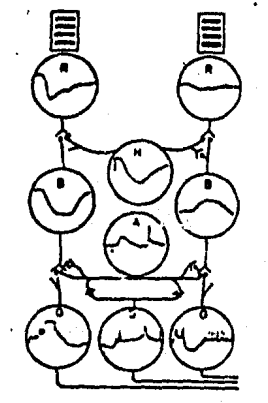

Figura 2-6: Anatomia y fisiología de las<br>células retinales<br>(De Shepherd 1970)

Hartline (1940) definió tres tipos de células ganglionares: neuronas "on", neuronas "on"-"off", y neuronas "off". El def1ni6 al campo receptivo de una célula ganglionar dada como la regi6n de la retina que debe ser iluminada para obtener una respuesta a dicha neurona. HAatarde Haturana y colaboradores (1959, 1960) definieron fisiol6gicamente 4 tipos de células ganglionares: 1) Detectores de bordea sostenidos. *2)* detectores de bordes convexos, 3) detectores de contraste cambiante, y 4) detectores de luz baja. Una clasificación más reciente, y de alguna manera mayor de Grusser y Grusaer-Cornehls (1976) definen 6 tipos de células ganglionares. Breveraente, las propiedades de estas células son las siguientes:

Neuronas de clase O (neuronas "on"). Estas células tienen un campo receptivo excitatorio CCREl que va de 0.4-1 mm C15 grados) en la retina. Pequeftos puntos de luz proyectados en el CRE generan una corta respuesta a la activaci6n con una fuerte componente transitoria, la cual es seguida por un aumento más o menos pronunciado de la tasa de impulso neural. La iluminaci6n combinada del CRE y el campo receptivo inhibitorio (CRI) da una respuesta más débil comparada a aquella cuando el CRE está excitado. Los estlmulos de luz roja proyectados en el CRE generan una fuerte activaci6n transitoria. mientras que la luz azul lleva a una respuesta sostenida la cual puede durar hasta dos minutos.

leuronaa de clase 1. Estas son equivalentes a loa detectores de bordea sostenido de Haturana. Las neuronas de éste tipo no muestran ninguna respuesta a la iluminaci6n difusa u obscurecimiento del campo receptivo completo en el ojo adaptado a la luz. Un pequeño punto de luz proyectado al CRE genera predominantemente una activaci6n sostenida. El CRE es global a menudo. su tamaño se extiende de 1.5 hasta máximo 4 grados. Un CRI

rodea al CRE pero la inhibici6n generada por el contraste brillante u obscuro de un estimulo moviendose hacia el CRI ea significantemente menor que en las neuronas de clase *2.* Las neuronas de clase 1 se proyectan al téctum 6ptico contralateral en las ranas, donde las terminales sinápticas terminan en las dendritas de células teotalea dentro de la capa más superficial del téctum 6ptico. estas fibras no se proyectan en el téctum en los sapos.

Neuronas de clase 2. Estos son los detectores de bordes convexos de Haturana. El CRE de éstas células tiene 2.5-5 grados de diAmetro, a menudo son ovales o de f6rmas irregulares y rodeados por un gran CRI. El diametro del CRI se extiende. dependiendo del tipo del estímulo, de 20 a 45 grados. La mayoría de las unidades de clase 2 no responde a la estimulaci6n de "on-off" del campo receptivo completo de la retina adaptada a la luz. Algunas unidades. sin embargo, muestran claramente una respuesta de "off" retardada a una tasa baja de retardo y una grán latencia entre 2-15 segundos. En la mayoria de las neuronas la respuesta a un estlmulo movi6ndoae del centro del CRI ea más fuerte que el movimiento centrlfugo del centro del CRE hacia el CRI. La sensibilidad máxima se encuentra en el centro del CRE. Cuando un estimulo pequefto contrastante se detiene dentro del CRE, muchas neuronas de clase *2*  continuan descargandose por varios segundos. Esta fuerte inhibici6n explica porqué la respuesta a grandes bordes contrastantes moviendose simultáneamente através del CRE y CRI es muy baja o completamente ausente. La forma del estimulo m6vil se hace relevante para la respuesta neuronal si el estimulo se extiende dentro del CRI.

Neuronas de clase 3. Estas neuronas son las neuronas de

"on"-"off" de Hartline (1949) y Barlow (1953). Son llamadas detectores de contraste cambiante por Maturana et. al. (1960). Su CRE se extiende a cerca de 6-10 grados y tiene en la mayoría de los casos una forma oval regular. Se encuentra rodeada por un CRI de 12-20 grados de diAmetro. El tamaño pero no la forma del estimulo m6vil influencia al proceso neural en tanto que el estimulo sea menor que el CR. Cuando se introduce un objeto en el CR de 6stas neuronas, dan una respuesta "on"-"off". Los est1mulos pequeños contrastantes que se mueven por pasos atrav6a del CRE facilitan una pequeña cantidad de actividad neuronal la cual es máxima en el centro del CRE. La estimulación del CRI produce una inhibición más d6bil que en las c6lulas de la clase 2. Estas c6lulas presentan propiedades adaptativas muy lentas. Por esta razón, éstas neuronas en combinaci6n con las c6lulas de clase O y 1 son buenos candidatos para sensar el mundo estático. Los axones de las neuronas de clase 3 probablemente forman terminaciones en todas las partes centrales del sistema visual del cerebro de la rana.

Meuronas de clase 4. Estas son las neuronas de "off" de Hartline y Granit a las que Lettvin et. al, (1959) llamaron detectores de obscurecimiento. Este nombre se escogi6 porque hay una activación más o menos pronunciada de éstas neuronas ocasionada por la reducci6n de la iluminaci6n retinal. El CRE ea redondo u oval y se extiende hasta 10-15 grados de diAmetro. Las neuronas de clase 4 responden a cualquier objeto m6vil mayor de 2-5 grados que lleve a un obscurecimiento del CRE donde el obscurecimiento total es el factor esencial y no el tamano, forma o contraste del estimulo. Estas c6lulas se proyectan al t6ctum contralateral y al pret&otum con componentes ipsi y contralaterales.

Neuronas de clase 5. Estas células se encuentran raramente en

el téctum y la retina. Tienen un grán CR, cuya frontera es dif1cil de definir. Su activación es proporcional al valor recíproco de la intensidad de luz promedio que cae dentro del CR. S6lo responden a cambios en la iluminaci6n y no del todo a pequefios estimules obscuros en movimiento. Haturana et. al. (1960) llamaron a éstas neuronas, detectores de obscuridad.

#### 2.4 Modelos Teorices de la Estereopsis

Se han propuesto diversos modelos de percepci6n de profundidad considerando elementos biol6gicos que probablemente utilizan los animales y que han podido ser determinados a través de la experimentaci6n en laboratorio. Hasta ahora, los modelos más completos recurren a los mecanismos binoculares. utilizando .estere6psis y los monoculares, utilizando acomodaci6n del cristalino como elementos fundamentales. Estos elementos no son los únicos ya que se ha propuesto tambien la convergencia enanimales foveados como auxiliar para determinar profundidad·de los objetos.

En el caso particular de los anuros, los cuales presentan en un grado m1nimo el ren6meno de vergencia, los modelos se han orientado hacia los mecanismos monoculares y binoculares.

Ingle C1976) demostro experimentalmente la importancia de la. monocularidad en anuros. encontrando que en la region- ipsilateral existe un grado muy pequeño de error  $($  +/- 5mm  $)$  en ladeterminaci6n de profundidad de un objeto. Por otra parte, Collett demostr6 que la informaci6n binocular juega un papel importante realizando experimentos con prismas en loa anuros.

Por lo anterior. significativos considerando monocularidad y binocularidad como los modelos que presentaremos son los más-

elementos b6s1cos.

Modelo Amari-Arbib

Este modelo se caracteriza por presentar un esquema de cooperatividad y ~ompetencia. En 61. existen dos campos. uno inhibitorio y otro excitatorio que se encuentran en continua interaooi6n.

Para el caso simplificado de una retina unidireccional, el modelo gráfico est6. representado por la figura 2-7:

La profundidad en el campo excitatorio es proporcionada muy probablemente por la informaci6n del sistema de aoomodaci6n para cada regi6n de la retina.

Las regiones en el campo excitatorio que presentan informaoi6n de profundidad y posici6n retinal semejante o cercana presentan un fen6meno de excitaci6n o cooperatividad mutua.

El campo excitatorio muestra la existencia de una serie de posibles profundidades para una posici6n retinal. Alguna de estas profundidadea tendr6 un peso superior a las otras posibles, siendo 6ate funoi6n de loa eat1muloa exteriores. Adem6a, el campo inhibitorio raaliza una suma de todas las profundidades existiendo una sola entrada retinal en ei inhibitorio para cada entrada en el excitatorio.

Todos los pesos de las profundidades son sumados y entonces se realiza una realimentación negativa al campo exoitatorio por el campo inhibitorio. Lo anterior ocasiona que el punto de más peso sea el que sobreviva y posiblemente será la profundidad m6s cercana a lo real, la cual se decodifica para la poaioi6n retinal

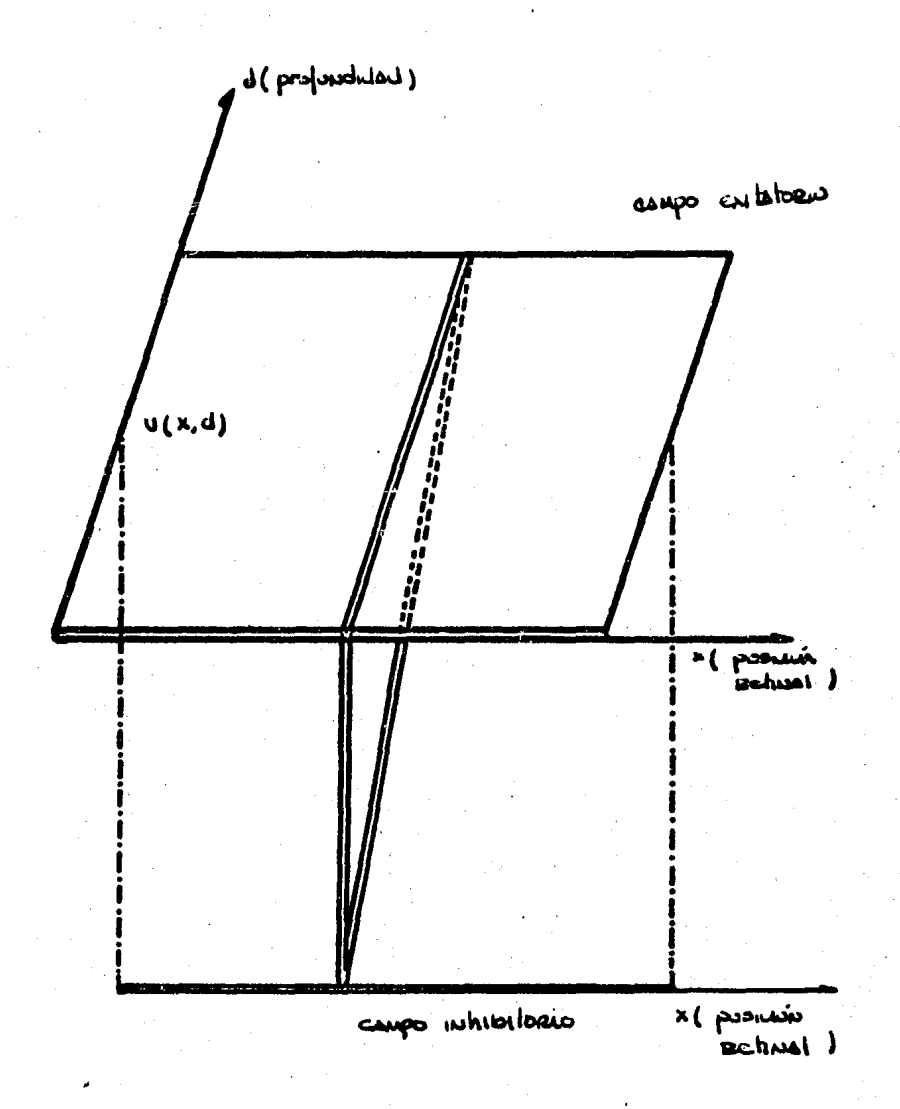

Figura 2-7: Modelo Simplificado de Amari-Arbib

especificada.

El siguiente diagrama *2-8* representa el resultado del proceso de cooperatividad y competencia (dado por la realimentación) cuando se tiene una estimulación fuerte de la estimulación en cierta posic16n retinal.

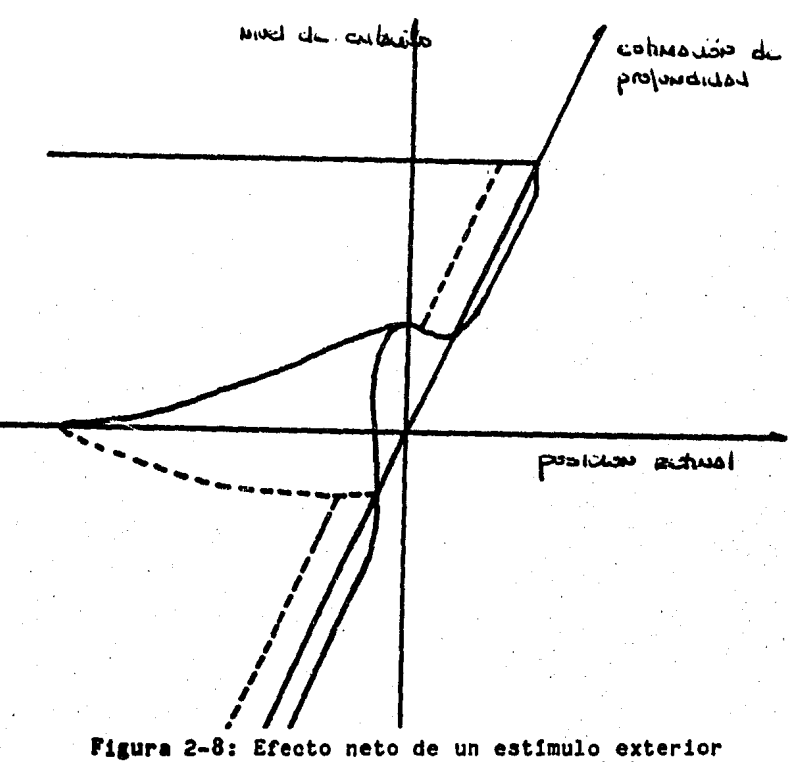

en el modelo de Amar1-Arb1b

~i el problema de percibir se plantea desde un inicio. y se toman en cuenta los resultados experimentales, se llega a la conclusi6n de que existen dos métodos de solución:. la monocularidad 1 la binocularidad, Con esta ideo, se desarrolla un método m6s completo que toma las bases presentadas en ·e1 modelo anterior. El modelo de Donald H. House realiza estas mezclas. pretendiendo con

ello generar un método que sea más representativo de la realidad. Se considera la utilizaci6n de 2 planos del modelo de Amari-Arbib, interactuando entre s1, cada uno proporcionando informaci6n que permita converger a informaci6n real de profundidad. Un mapa representa la informaci6n que se ha obtenido por un mecanismo monocular (acomodaci6n del cristalino) El otro mapa representa la informaci6n que se ha obtenido por mecanismos binoculares.

Se podr1a considerar la existencia de un mapeo 1 a 1 entre las regiones del plano monocular y las regiones del plano binocular.

Ea posible configurar el modelo de tal forma que la falla de algûn mecanismo (monocular o binocular) no impida la determinación de la profundidad de los objetos, obteniendo el mecanismo que sobreviva un peso sobresaliente. En forma esquemática el modelo tendrla la apariencia de la figura 2-9

Una caraoterlstioa de 6ate modelo es el fen6meno de aegmentaoi6n del espacio visual del animal en regiones angulares. donde un punto dentro de una regi6n determina la excitaoi6n de toda la regi6n. Lo anterior impide lograr un mapa de profundidad que sea totalmente acorde con la realidad, teniendo siempre mârgenes de error.

Existen modelos que permite lograr mapas de profundidad con una grAn exactitud hacia la escena que se presenta en la realidad. El modelo de Harr·y Poggio propone la interacci6n entre las fibras retinalea de ambos ojos. las fibras interactQan en un campo de proyecci6n donde se codifican la direcci6n y profundidad de los est1muloa por medio de la disparidad entre la informaoi6n que proporciona cada retina. Lo anterior es el esquema que sigue cualquiera de los métodos de campo de proyección. El algoritmo de

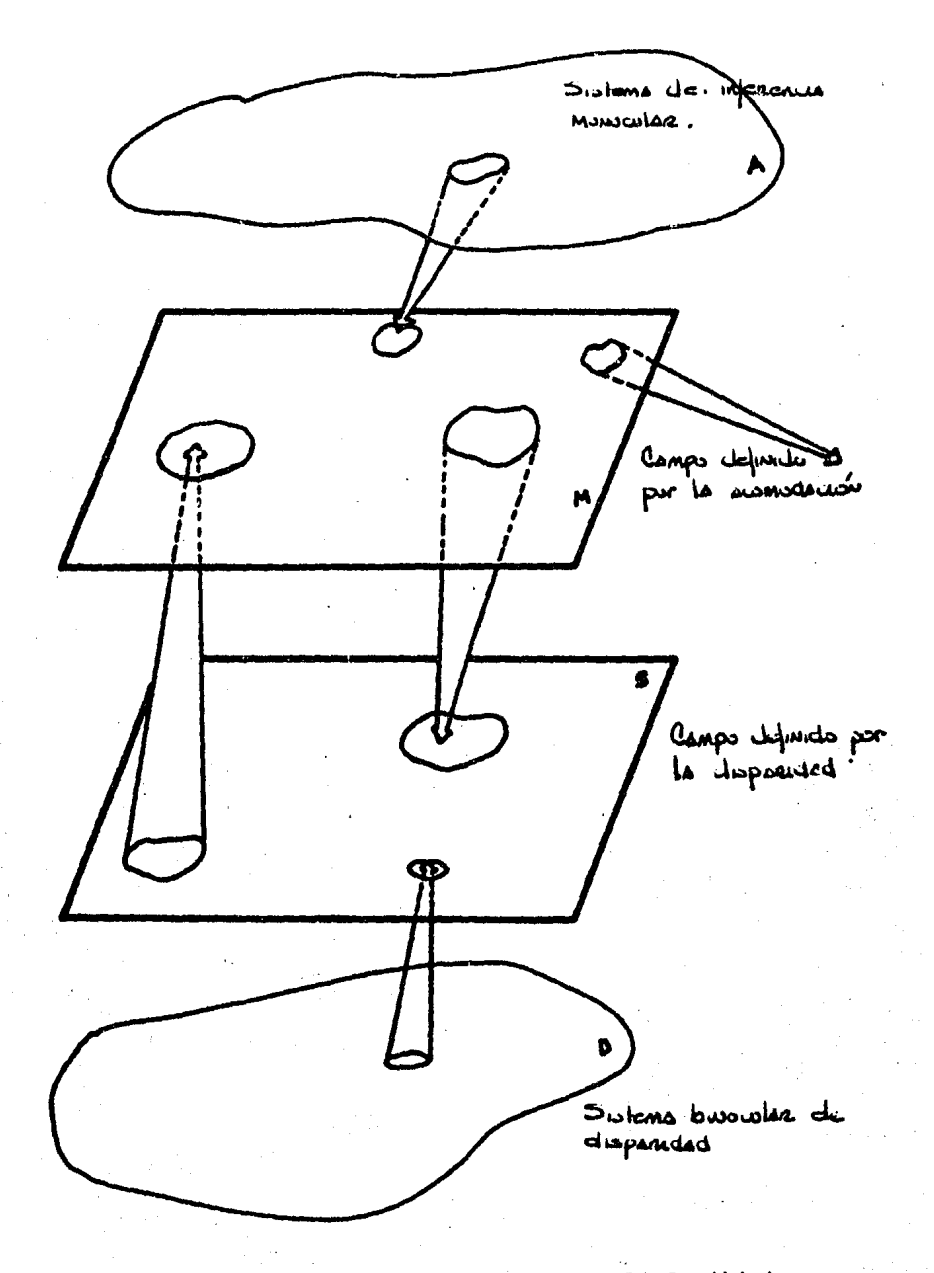

Figura 2-9: Modelo de Percepción de Profundidad.<br>de Donald H. House

estos autores propone que cada punto en el espacio pueda ser asignado a un conjunto particular de fibras retinales lo cual implica que se tendría una grán exactitud en la determinación de la profundidad, inclusive se lograrla determinac16n puntual, pero se requerirla tener un gr6n n6mero de elementos receptores en cada retina. situac16n que parece alejarse de la realidad.

El modelo de Marr y Poggio tiene tamb16n el problema de la generaci6n de im6genes o puntos fantasma. siendo un caso critico en su s1tuaci6n por el n6mero de componentes que considera. Estos puntos fantasma surgen al existir más puntos de intersección entre las fibras retinales que objetos reales. Su modelo propone que los puntos pueden ser eliminados a trav6s de una acc16n cooperativa entre los puntos que codifican las mismas profundidades y una acci6n competitiva entre puntos de 1ntersecci6n que codifican profundidades diferentes. Gr6ficamente su modelo serta como se muestra en la fisura 2-10

Si bien el sistema es exacto en cuanto a la determ1nac16n de profundidad, es inaplicable a la realidad y presenta problemas (fantasmas> como loa demis modelos. Su modelo no considera la ayuda de los mecanismos monoculares siendo por tanto incompleto. además de generar los posibles errores.

#### 2.5 Viaion en Robots

Un objeto importante de estudio de la inteligencia artificial. lo constituyen loa robots. los cuales se pretende que puedan realizar tareas que emulen las hechas por los seres humanos. Entre otras cosas se ha hecho necesario que éstos posean la capacidad de percibir su entorno para poder actuar de acuerdo a lo captado. Dependiendo de las necesidades de información que se tengan. será

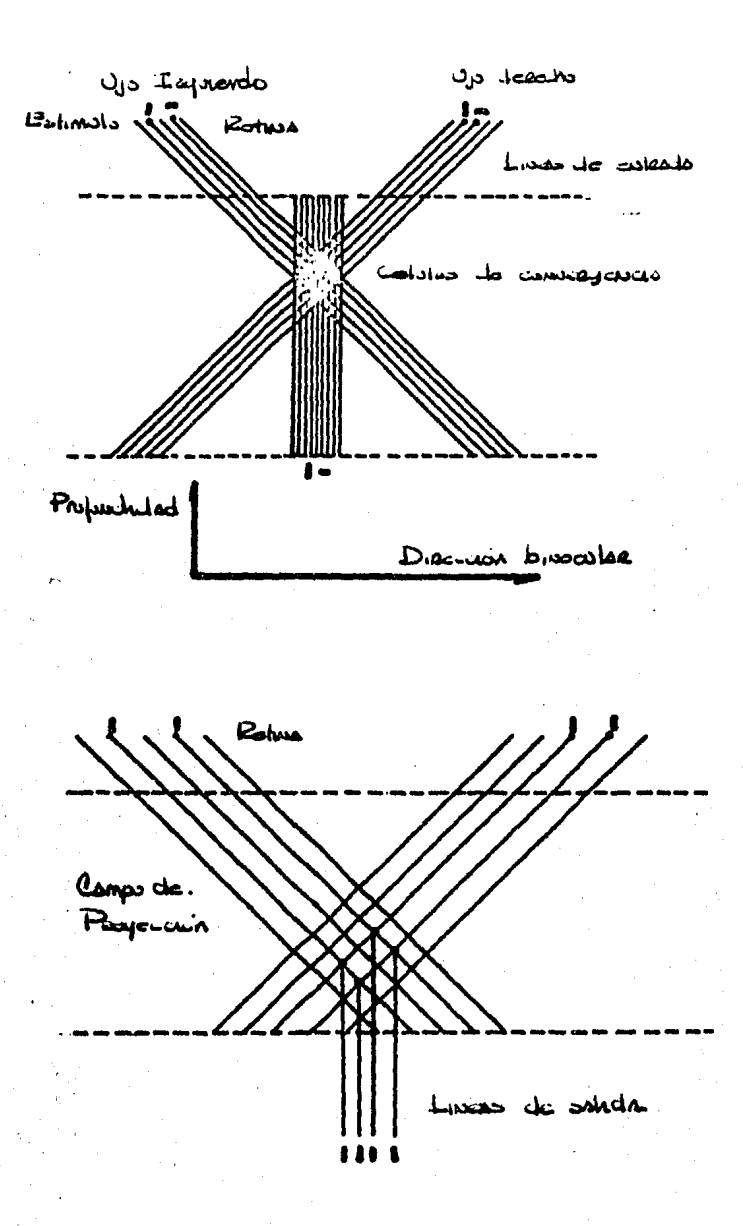

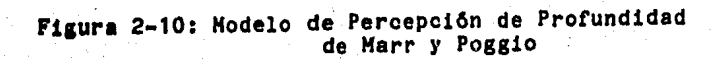

la complejidad del tipo de sensores utilizado. Así entonces. existen robots, que se bastan de un simple interruptor para sensar el medio, mientras que los hay que requieren una grân cantidad de informaci6n sobre la tarea a ejecutar. y entonces se requiere de sensores que lea permitan actuar en ambientes desconocidos o variantes. En general. se pueden distinguir cuatro tipos significativos de sensores: de proximidad. tacto, esfuerzo y visi6n, siendo de estos 6ltimos de los que hablaremos.

Sin un sistema de visi6n un robot puede encontrar un objeto a "tientas"; y el tacto puede ser usado si el objeto esta aproximadamente en buena posici6n y orientaci6n, la visi6n es necesaria si el objeto o los objetos estan colocados aleatoriamente en el plano. La visi6n ofrece también ventajas en cuanto a rapidez y precisi6n con respecto al tacto.

El sentido de viai6n en los robots es el elemento escencial que permite a éstos presentar caracter1sticas de adaptabilidad, flexibilidad y capacidad de organización. Los mecanismos que tienen visión. en general son considerados como más "inteligentes", ya que tienen una retroalimentaci6n sensorial fina que 'hace ampliar sus capacidades. Sin embargo, en la actualidad existen mecanismos de visi6n para robots bastante limitados, y por ello son necesarios sistemas de propósito general.

• En la actualidad los sensores de v1si6n mAs utilizados son : cAmaras de televis16n en base a tubos Vidic6n, matrices de dipostivos acoplados por carga CCD CCharge Coupled Devicesl y sensores ultrasonoros [8].

Los sistemas de visi6n artificial constan en general de loa siguientes elementos:

- Sensor de las señales de la escena. Formador de la imagen del objeto. primaria (óptica o ultrasonora)
- Convertidor de la imagen primaria en señales adecuadas a los aparatos que harân su tratamiento.
- Representación de la imagen. Transformación que pone de relieve la información significativa (de acuerdo a la tarea).
- Extracción de caractertsticas pertinentes por medio de algoritmos o criterios heur1sticos.
- Reconocimiento de la imagen caracterizada mediante comparación "aprendidas" (registradas en memoria)
- Decisión de acci6n. Una vez reconocida total o parcialmente la imagen debe ser tomada una decisión de acción a efectuar por el robot.
- Control de.robot, es decir, ejecución de la decisión tomada en función del reconocimiento de la imagen.
- Si la tarea no ha sido completamente ejecutada,<br>deberá ser analizada otra imagen primaria pro-<br>ducida por el sensor.

Analizando los elementos de un sistema de visión artificial puede notarse que su estructura esta 1nt1mamente ligada a las caracter1sticas morfológicas y topológicas que son relevantes en las imAgenes de una aplicación dada. De aht la dificultad de concebir sistemas generales de visión artificial de aplicación a robótica.

El objetivo de los sistemas de visión por computadora aplicados en robótica es el de transformar el conjunto de datos contenidos en una imagen digitalizada, en una descripción concerniendo los objetos que se encuentran dentro del universo de acción del robot. Dicha descripoión ser& utilizada por los programas que controlan el movimiento del manilpulador. Existen

varias aplicaciones potenciales de la visi6n en rob6tica que incluyen el reconocimiento y localización de objetos. control de las operaciones del robot y la inspección.

La visi6n en rob6tica es especialmente recomendable en aplicaciones industriales. explorac16n de medio ambiente desconocido 6 en aplicaciones médicas. La mayor parte de trabajos actuales en visi6n se encaminan hacia las aplicaciones industriales,

Los postulados de la visión en robótica son los siguientes :

- 1. Hay objetos en el mundo real.
- 2. Las imágenes son un medio de obtener informaciones sobre estos objetos.
- 3. Las informaciones sobre los objetos se tienen con un objetivo.

La extracci6n de contornos de una imagen es una operaci6n preliminar fundamental para la realizaci6n de varias tareas de v1s16n artificial, entre otras podemos dar como ejemplo el reconocimiento de formas visuales. la inspección automática. la localizaci6n de un objeto en un plano para la eventual prensi6n y manipulac16n de dicho objeto por un robot dotado de visi6n. etc. Por medio de la extracc16n del contorno exterior de la imagen de un objeto. se realiza en efecto una segmentaci6n de la imagen. con el fin de compactar la 1nformaci6n. Por otro lado. toda la informaci6n de forma y dimensi6n, que nos interesa obtener de la imagen de un objeto. esta contenida en su contorno.

Dentro de la visi6n artificial, un campo importante es el de

la percepci6n de profundidad, para el cual sin embargo, no se han hecho muchos avances. ya que los robots actuales generalmente se ·usan en la industria donde tienen un campo de acci6n limitado. Pero si se requiere que el robot funcione de tal manera que sea lo más parecido a un ser viviente, ya sea por el ambiente en el que se desenvuelve 6 por lo delicado de sus funciones, entonces su forma de visión se debe tornar más elaborada, y por esto la investigación de m6todos para lograrlo debe realizarse en forma conjunta con la investigaci6n biol6gica. Este trabajo precisamente, pretende proporcionar algunas bases para lograr tal objetivo. aunque 6atas solamente son desde un punto de vista te6rico, dado que entre sus metas está el abarcar tanto el campo computacional, como el biol6gico.

#### 3. Modelo Teorico Propuesto

#### 3.1 Introducclon

Tomando como base los elementos y conceptos abarcados en el capitulo anterior. podemos centrarnos en los objetivos de nuestro trabajo. En este capitulo abordamos aspectos fundamentales de la tésis como son: la descripción del modelo que proponemos, su implementaci6n en computadora, la realizaci6n de simulaciones y el análisis de los resultados obtenidos.

Dentro de la descripci6n del modelo se incluye una visi6n esquemática del sistema. mostrando los elementos que lo conforman asi como los procesos que êstos realizan. Mas tarde se dá una descripción matemática de estos procesos.

La parte de implementaci6n cubre aspectos de ingenier1a tales como la elecci6n de las herramientas de c6mputo empleadas y las ~aracter1sticaa del modelo implantado. primero para un ambiente visual de dos dimensiones y luego para su generalización a tres.

En la sección de simulación en computadora digital. definimos la forma en la cual el modelo implantado despliega sus resultados, así como las características y variaciones de los experimentos de aimulaci6n realizados.

Se concluye el capítulo con una sección de análisis e interpretación de los resultados obtenidos a través de los diversos experimentos.

31

3.2 Deacripoion del Modelo

Modelo Teorico Propuesto

#### 3.2.1 Elementos del Modelo

En el presente trabajo, proponemos un modelo de percepc16n de profundidad por estere6ps1s binocular que postula que la profundidad de los objetos está codificada por la frecuencia de disparo·de un grupo de células determinada por la disparidad entre la proyecci6n del punto en la retina derecha con el de la izquierda.

La estructura bAsica del modelo se puede ver en la figura 3-1 donde se observa que cada punto del espacio se proyecta en un punto en la retino y ese púnto a su vez se proyecta al téctum del animal. Cada c6lula del téctum recibe a su vez la proyecci6n de fibras del otro ojo que pueden codificar una profundidad espec1f ica. N6tese que mientras m6s a la derecha est6 el punto de proyecci6n. un nOmero menor de profundidade& pueden codificarse y, por tanto, un nQmero menor de fibras del otro ojo se proyectan. El postulado b6sico de este modelo es que la actividad conjunta de la proyecc16n del ojo derecho con el izquierdo codifica una profundidad especificada por la disparidad entre las dos. Sin embargo, es necesario que de varias fibras activas, se defina cual de elles es la que realmente esta codificando la distancia del objeto. Para ello, nosotros hemos propuesto que adem6s del sistema de disparidad los anfibios pueden utilizar mecanismos monoculares como la acomodaci6n para acelerar la convergencia de la definici6n de la profundidad de los objetos. Asimismo. postulamos que existe un proceso de cooperatividad entre células vecinas para definir la profundidad del objeto en cuesti6n y que tambien ·ayuda a la convergencia del proceso asi como a su fiel representación de los objetos externos.
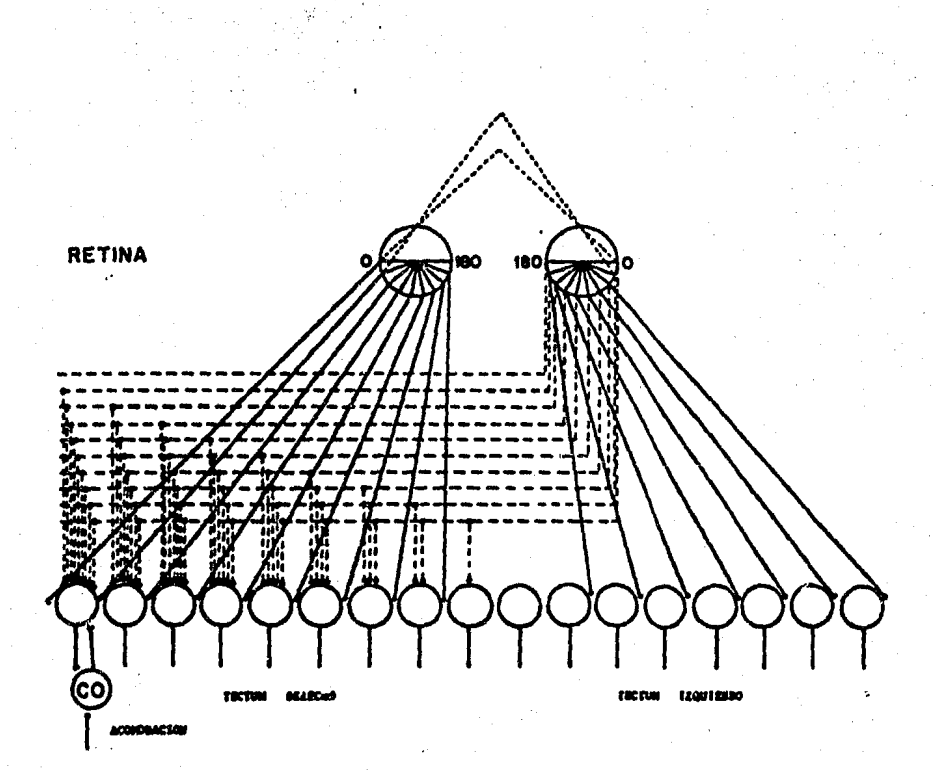

Figura 3-1: Modelo de percepción de profundidad<br>por codificación de la frecuencia neuronal

### 3.2.2 Deacripcion Hatematioa

La ecuac16n matemática que define estos procesos se puede definir de la siguiente forma:

$$
\frac{dw(i,j)}{dt} = \text{TRL}(i) \times \text{TRL}(j) - k3! w(i,j) - w(i+1,j) \cdot l +
$$
  
\n
$$
= k3! w(i,j) - w(i-1,j) \cdot l +
$$
  
\n
$$
= k1! \text{ disp}(i,j) - ac(i) +
$$
  
\n
$$
= k2! \text{ TRL}(k) \cdot l - \text{TRL}(i) \cdot l
$$

donde w es el peso de la sinápsis que combina a las fibras del ojo izquierdo i con laa fibras del ojo derecho J; TRL ea el transmisor liberado dado por:

 $TRL(1) = I(1) = w(1)$ 

donde I es el potencial de acci6n de la neurona; disp ea.la profundidad.que codifica la disparidad entre la célula i del ojo izquierdo con la c6lula j del ojo derecho; ac ea el factor de acomodaci&n monocular del punto i. La acomodaoi6n ea un factor que depende de la profundidad del objeto y la podemos definir de la siguiente forma:

> dac -lf(d) - acl<br>""" = f(d) x [ 1 - e dt

donde f(d) ea una función cuyo máximo valor esta dado cuando el punto eatá en foco; en esta forma, la acomodacibn tomará éste valor y codificará la profundidad del objeto. El término de la sumatoria representa c6mo las fibras *no* activas del ojo aon decrementadas en un factor mayor que el de las fibras activas.

lograndose con ello una distinci6n mayor entre ellas. Los pesos w<i,j) que sobrepasen cierto valor umbral son los que serán tomados en cuenta para definir la profundidad del punto; mientras que los que sean menores del promedio serán eliminados. Finalmente se suman los resultados de los pesos del ojo derecho y del izquierdo para dar como resultado la codificaci6n final.

Mis adelante, en este mismo capitulo y en el siguiente se ve la funci6n que deaempeftan las constantes k1, k2 y k3.

3.3 Implementacion del Modelo en Computadora Digital

### 3.3.1 Eleccion de Herramientas de Computo

Para el manejo adecuado del modelo te6rico basado en elementos biol6g1coa se hace necesaria. una herramienta tal. que permita estudiarlo y analizar f6cilmente sus resultados asi como poder modificar aua parAmetroa y realizar predicciones. Dicha herramienta deberå ademås permitir a personas no involucradas directamente con el tema. el comprender el modelo y poder hacer uso de 61 en una forma sencilla.

La computadora digital ae muestra como el instrumento id6neo para cumplir con estos objetivos. además se cubre automáticamente otro aspecto relevante: el de la contribuci6n del modelo a la v1ai6n por computadora <Rob6tical

El prop6s1to b6s1co de la mayor parte de loa estudios de a1mulaci6n ea comparar alternativas. Por tanto. el programa de aimulaai6n debe ser lo suficientemente flexible como para acomodarse con facilidad a las alternativas que se considerarán. Como a menudo es imposible predecir con exactitud cuales alternativas interesantes no serán cubiertas durante el curso del

estudio. es esencial que se introduzcan al programa la flexibilidad y las disposiciones necesarias para contemplar modificaciones rApidas y simples. Lo anterior debe reflejarse en la elecci6n del equipo de computaci6n y el lenguaje de programaci6n que ha de usarse,

Tomando en cuenta que se requer1a un lenguaje transportable, disponible en la generalidad de los equipos -ya que esto permitiria implementar el modelo en casi cualquier instalación-, se optó por utilizar el lenguaje PASCAL, que facilita la programaci6n de un modelo que utiliza tanto cantidades num6ricaa, como estructuras de datos. permitiendo debido a su forma estructurada, el diaefiar y probar en forma independiente a loa componentes de todo el sistema.

Respecto a las facilidades de equipo, se considero importante que las instalaciones contaran con dispositivos de graficaci6n adecuados y con un software eficiente. ya que había la necesidad de desplegar resultados grificos que ayudarian a comprender el modelo.

Afortunadamente se tuvo libre acceso a instalaciones de este tipo en el I.I.H.A.S. - U.N.A.H,, donde se encuentran el sistema Foonly F2, que permitió implementar el software, y la computadora graficadora Chromatics de alta resolución que permitio obtener los despliegues grlficoa.

3.4 Caracteristicas del Modelo Implementado

### 3.4.1 Modelo para Dos Dimensiones

La simulación en computadora se realiza en la siguiente forma:

Se tienen doce puntos en cada retina y se consideran coordenadas cartesianas cuyo origen está en el ojo izquierdo.

Se definen entonces n puntos localizados en el campo visual del animal; el presente modelo s6lo considera a los puntos que se encuentran en el campo binocular del animal. Una vez definidos los puntos, el algoritmo presentado en la secc16n anterior se activa determinando asi la serie de sinápsis que van a codificar la profundidad de los objetos. A continuaci6n se da una explicaci6n de los elementos m&s importantes que componen al programa que implementa al modelo:

i. Captura de datos. Se aceptan los diferentes datos de entrada al programa, necesarios para la simulacioñ, los cuales son:

DISTOJO: Distancia Interocular. Esta distancia entre los ojos estar& representada ·en unidades arbitrarias proporcionadas por el usuario. Este valor ea importante. ya que en base a 61 se realizan los calculos de distancias. y además proporciona la escala para los valores de las coordenadas de los puntos que existan en el espacio visual.

K1, K2 y K3: Constantes que influyen en el funcionamiento de la simulacion (ver analisis de sensibilidad). Estas constantes corresponden a "acción de otras", "acción de acomodación" y "acción de vecinas• respectivamente.

 $(x1, y1)$ ,  $(x2, y2)$ ,... $(xn, yn)$ : Son las coordenadas cartesianas de los puntos que el usuario define para el espacio visual. El eje x esta definido por la recta que pasa por los puntos focales de loa ojos. El origen esta en el ojo izquierdo por el cual pasa tambien el eje y, La escala esta dada por el valor de DISTOJO.

Uso de lentes: Se da la opción de simulación de lentes, los cuales pueden ser de acercamiento o alejamiento aparentes. Se debe

especificar el ángulo de desviaci6n de la luz producido por los lentes. éste ángulo puede tomar cualquier valor real, pero s6lo tiene un valor significativo si es menor de 30 grados.

Modelo Teorice Propuesto

11. Valores Iniciales. En base a los puntos leidos (usando solo aquellos que caen dentro de la región binocular) se marcan las neuronas que deberán estar activas. Se tiene en cuenta para ésto la acciofi de los lentes (si es que los hay). Ver figura 3-2. La informac16n acerca de las neuronas activas se encuentra en los vectores VTRLI y VTRLD para los ojos izquierdo y derecho respectivamente. Un valor de cero en la posici6n i-ésima de cualquiera de estos vectores nos indica que la neurona i-ésima del ojo en cuesti6n est6 inactiva. Un valor de uno nos indica actividad en dicha neurona.

Para cada neurona activa existe un valor de acomodaci6n o enfoque que es proporcional a la distancia que existe de la neurona al punto que hizo que se activara. Este valor se almacena en el vector VFAC.

Un punto localizado en el espacio binocular activa solamente a una neurona del ojo izquierdo y a otra del derecho. El modelo supone la existencia de cierta informaci6n gen6tica que relaciona a un par de neuronas -una de cada ojo- con una distancia. Esta informaci6n esta almacenada en la matriz HDISTANCIAS. El elemento HDISTANCIASCi.jJ contiene un valor aproximadamente igual a la distancia a un punto que active simultfineamente a la neurona i-ésima del ojo izquierdo y a la j-ésima del ojo derecho. S6lo se toma en cuenta el triángulo superior de esta matriz donde i+j es menor que el n6mero de neuronas de un ojo; ya que el inferior contiene combinaciones de neuronas que no pueden activarse

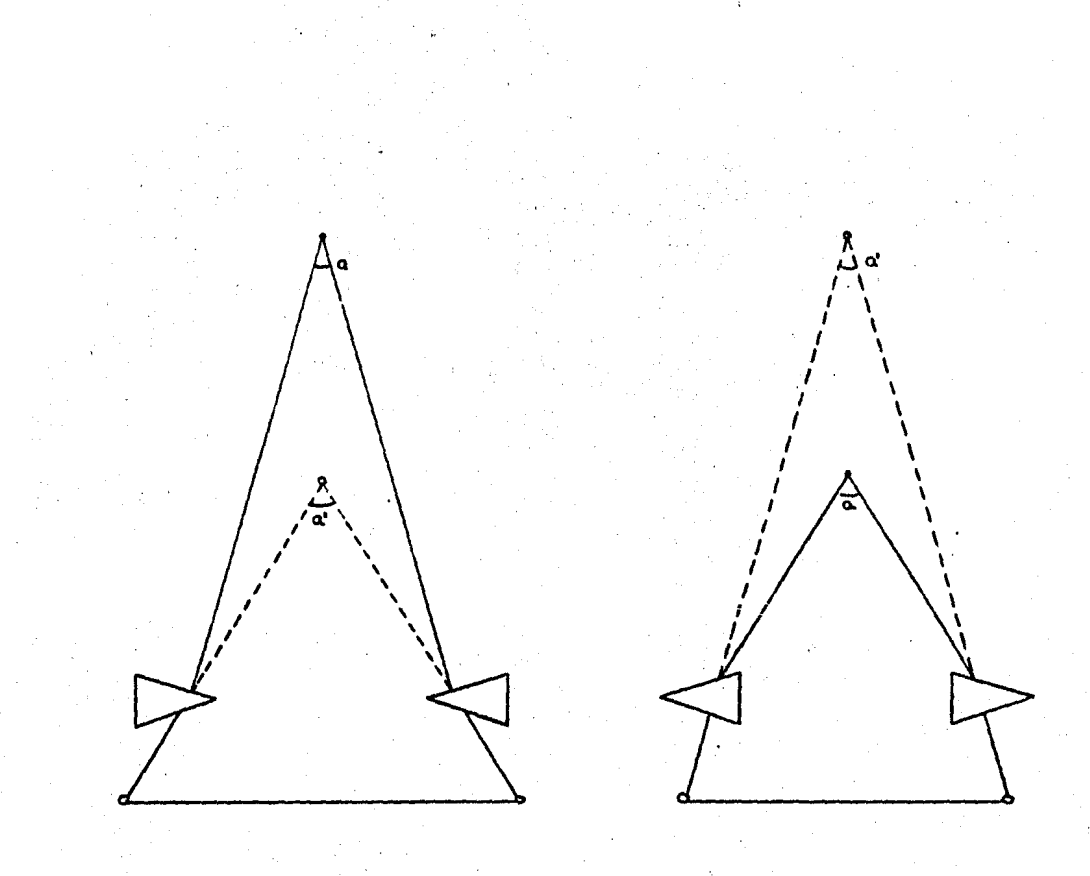

Figura 3-2: Efecto de los lentes sobre la imágen percibida

simult6neamente con un punto.

iii. Parejas Activas. El algor1tmo se inicia con la determinaci6n de todas las combinaciones posibles de los pares de neuronas activas en ambos ojos.

Lo anterior se realiza por medio del producto:

 $MDER[1, j] = DISTOJO * VTRLI[i] * VTRLD[j]$ 

donde HDER es la matriz que ir6 variando durante todo el algoritmo. Existen dos matrices de este tipo. una para cada ojo <HDERI para el ojo izquierdo y HDERD para el derecho>. En estas matrices tampoco se toma en cuenta el tria6gulo inferior (donde i+j es mayor que la dimenaio6 de la matriz)

iv. Acci6n de Otras. El siguiente paso consiste en darle un peso mayor **a** las neuronas activas de forma que exista un mayor contraste con los de las no activas. En el ojo izquierdo 6sto se lleva **a** cabo de la siguiente forma

 $MDERInueval$ :  $j$ ] =  $MDERI$ [1.j] - SUMA1

donde

SUMA1 = SUMA -  $K1$   $\degree$  virlicil

donde

 $SUMA = Suma$  de todas los valores de VTRLI

Como se observa en las expresiones anteriores, en realidad se resta un t6rmino a todos los elementos de HDERI, pero al la neurona i-esima del ojo izquierdo est6 activa, el t6rmino restado ea menor. **Para** el ojo derecho 6ato se realiza en forma similar.

v. Acci6n de Vecinas. La fase siguiente consiste en comparar

los valores ya asignados a cada neurona con los de sus vecinas a la izquierda y a la derecha .de manera que una neurona cuyo peso sea muy diferente al de sus vecinas se ver& m§s afectada que otra con vecinas que tengan pesos similares, Lo anterior se logra

Para el ojo izquierdo:

 $HDERInuevali, j] = MDERI(i, j] K2$   $*$  IMDERI[1, j] - MDERI[1+1, j]]  $IMDERI[1, j] - MDERI[1-1, j]$ 

Para el ojo derecho:

 $MDERDnuevali. j] = MDERD[i. j] K2$  \* IMDERD[1, j] - MDERD[1, j+1]|  $IMDERD[i, j] - MDERD[i, j-1]$ 

vi. Acomodación. Como se recordará, a cada neurona de cada ojo se le asigna un valor de acomodaci6n o enfoque. A las neuronas no activas se les asigna un valor arbitrario muy grande. En esta etapa del proceso se hace una comparaci6n entre el valor de acomodaci6n y los valores de distancias definidos por una neurona de un ojo con las del otro. Las combinaciones que tengan un valor más parecido al de acomodación serán más favorecidas. Para el ojo izquierdo:

> $MDERInuevali, j] = MDERI[i, j] -$ K3  $*$  IMDISTANCIAS[1, j] - VFAC[1]]

Vii. Visibles. En esta etapa. para el ojo izq., se obtiene el miximo de cada rengl6n de HDERI. Si el m6ximo de alg6n rengl6n no es mayor que un umbral. entonces se hace igual a cero todo el renglôn. Para el ojo derecho se hace lo mismo pero con las columnas de HDERD.

viii, Prueba. En esta etapa iterativa se obtiene el promedio de cada rengl6n de HDERI y se resta a cada elemento del renglón. Los valores que no pasen de un umbral se hacen cero. Lo mismo se hace con HDERD pero con las columnas,

ix. Suma. Al sumar finalmente las matrices HDERI y HDERD, se obtiene urna matriz que representa la contribución de los ojos para la percepci6n de profundidad.

### 3.4.2 Una implementaolon para tres dimensiones

La implementaoi6n del modelo limitada al plano es suficiente para mostrar el grado con el que el modelo se apega al comportamiento del sistema real y delimitar par6metros e iteraciones necesarias. Es por esto que la mayor1a de las simulaciones se llevo a cabo con el modelo limitado a dos dimensiones para simplificar el trabajo y la interpretación de resultados. No obstante para completar la simulación y poder trabajar con ambientes m6s ricos y variados. se procedio a realizar la generalizaci6n para tres dimensiones en base a la 1mplementaci6n para dos.

Para realizar esta generalizaoi6n se nos presentaron dos alternativas principales. Una consiste en modificar los elementos del modelo matemático, aumentando algunos terminos que tomarian en cuenta la existencia de interacciones entre celulas vecinas localizadas ya no en una fila sino en una matriz. Cada ojo tendr1a aaoc1ada una matriz bidimensional de c6lulas (por ejemplo en lugar de un vector de doce c6lulas, ahora tendrfi una matriz de doce por doce). La otra alternativa -que fue la que seguimos- consistio en tomar la 1mplementaoi6n ya existente para doa dimensiones, sin modificar el modelo. con la diferencia de que loa puntos sobre los

que actua ya no estan limitados a un solo plano, sino que se localizan en un volumen en el espacio aunque casi plano. De esta manera. el modelo para dos dimensiones se aplica repetidamente. cambiando de reg16n, de forma que los volumenes casi planos se suman formando la regi6n espacial binocular total.

El espacio binocular esta definido de la siguiente manera <utilizando coordenadas cartesianas x,y,z):

Los ojos estan alineados sobre el eje x. estando el punto focal del ojo izquierdo en el origen. y el derecho sobre la parte positiva del eje x con su punto focal a una distancia DISTOJO del origen. El plano xy representa el plano frontal de visi6n (plano horizontal> y el eje z sirve para representar alturas de objetos. El espacio binocular esta definido solo para valores positivos de y. Como en el modelo bidimensional se tomo un Angulo horizontal de *90* grados de visi6n para cada ojo, ae considero conveniente el tener un Angulo tambi6n de *90* grados de viai6n vertical para cada ojo. Aai puea el espacio binocular eata limitado por loa aiguientea planos :

y = distojo - x (plano paralelo al eje z con traza en el plano xy como se indica en la siguiente figura)

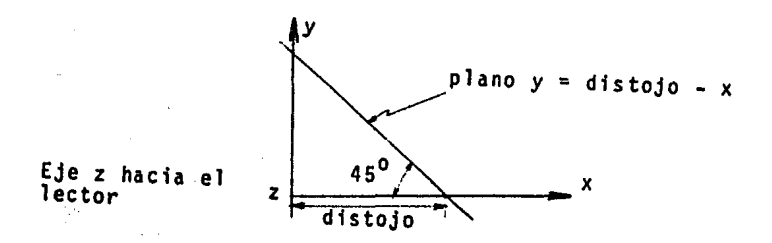

 $y = x$  (plano paralelo al eje z con traza en el plano xy como se indica en la figura)

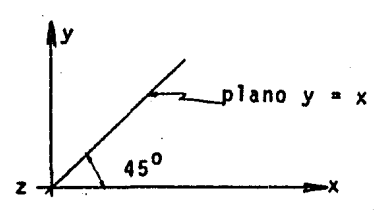

Eje z hacia el lector

 $y = z$  (plano que contiene al eje x con traza en el plano yz como se indica en la figura)

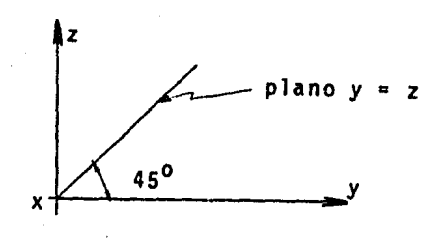

Eje X hacia el lector

y = -z (plano perpendicular al anterior que lo corta en el eje x>

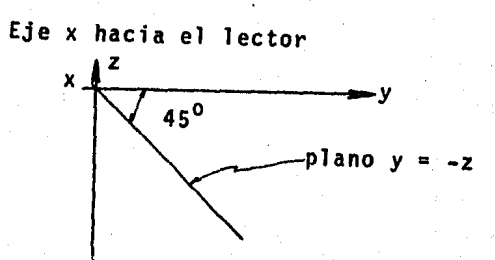

Para mantener una misma proporci6n con el modelo bidimensional se dividi6 el espacio tridimensional en doce regiones <tal como se dividi6 el plano visual abarcado por un ojo en doce secciones. una para cada fotoreceptor>. Las regiones estan delimitadas por planos que contienen al eje x. Cada plano guarda un ángulo de 90/12 grados = 7.5 grados con el de la siguiente region. las trazas de loa planos mencionados en el plano xy aparecen en la siguiente figura 3-3:

Se puede apreciar que la regiones definidas son rebanadas delagadas del espacio binocular. Como se menciono. la

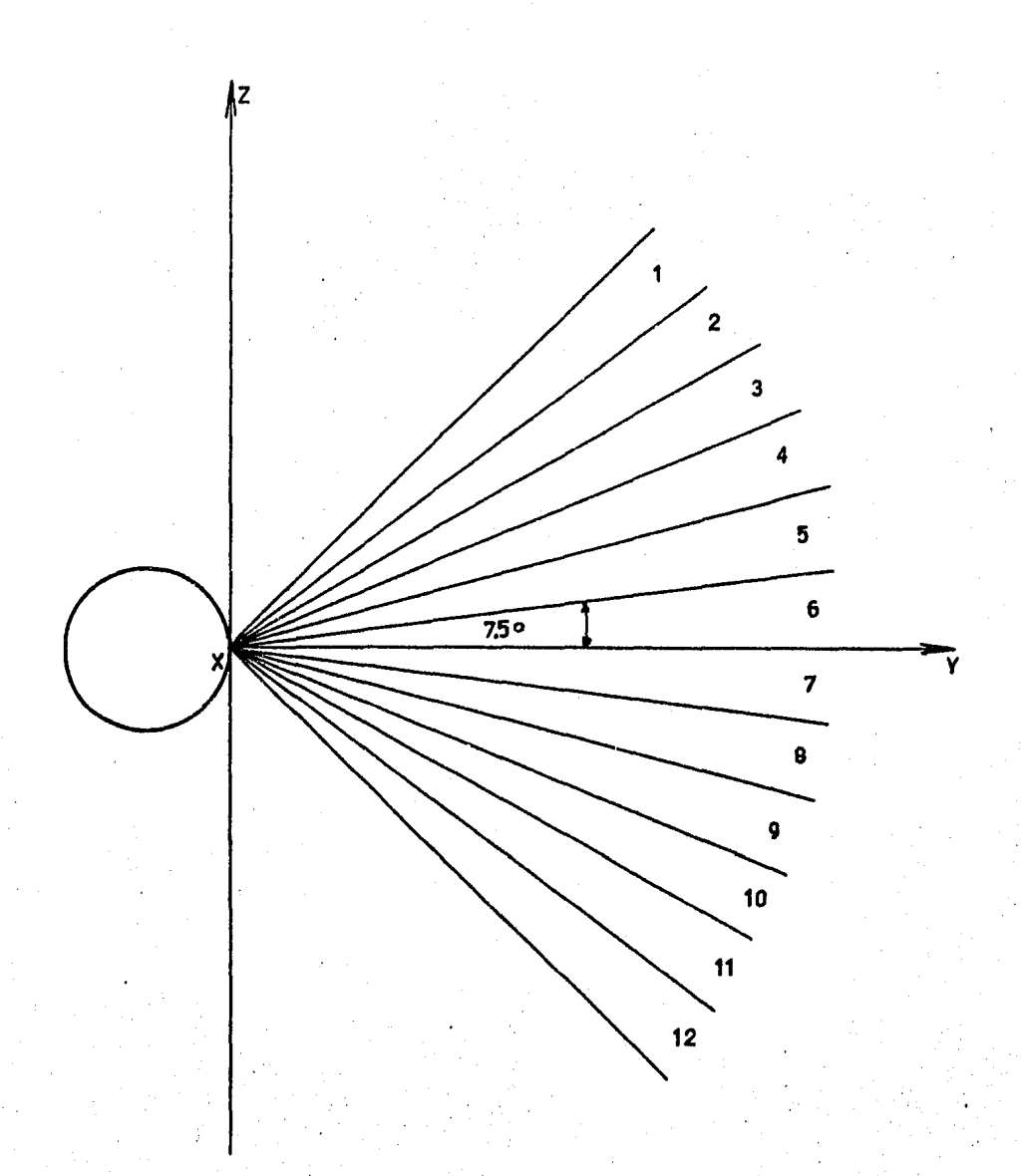

Figura 3-3: Esquema de la división en regiones<br>del espacio tridimensional

implementaci6n binocular se aplica suoesivamente sobre las regiones de la uno a la dooe. En la figura 3-4 se observa con m6s detalle una de las regiones mencionadas.

La figura anterior representa a la región número seis. En ella aparecen activados los fotoreceptores del ojo izquierdo y 6 del derecho ·del anillo correspondiente a, la regi6n. Se supone que existen 12 anillo como los de la figura en cada ojo, uno para cada regi6n.

Los resultados para cada regi6n se almacenan en un arreglo. Al finalizar el barrido de regiones se suman los.resultados del ojo izquierdo con los del derecho región por región para obtener asi el resultado final.

Como un ejemplo, las 2 figuras siguientes C3-5) muestran el conjunto de puntos en el espacio real que se consideraron para el experimento. Las doa est6n a la misma escala, y la referencia ea la distancia entre loa ojos. Cada divisi6n corresponde a la cuarta parte entre loa ojos.

A continuaci6n se mostrar6n fotograf1as de las gr6ticas obtenidas en la computadora de un experimento que tuvo como entradas los puntos reales representados en las figuras anteriores. Las fotograf 1as representan el espacio tridimensional tal como lo recupera el sistema. En las ·Primeras cuatro Cfigs. 3-6 y 3-7> aparece el cuerpo n6mero 1 visto desde diferentes Angulos. Este cuerpo aparece inicialmente ya que corresponde a una de las primeras secciones del espacio que revisa el algoritmo. En las siguientes dos Cfig. 3-8> aparece ahora además del cuerpo 1, el cuerpo 2. .En el siguiente grupo de dos fotograf1as (fig. 3-9> se integra además de los cuerpos 1 y 2, el cuerpo 3.

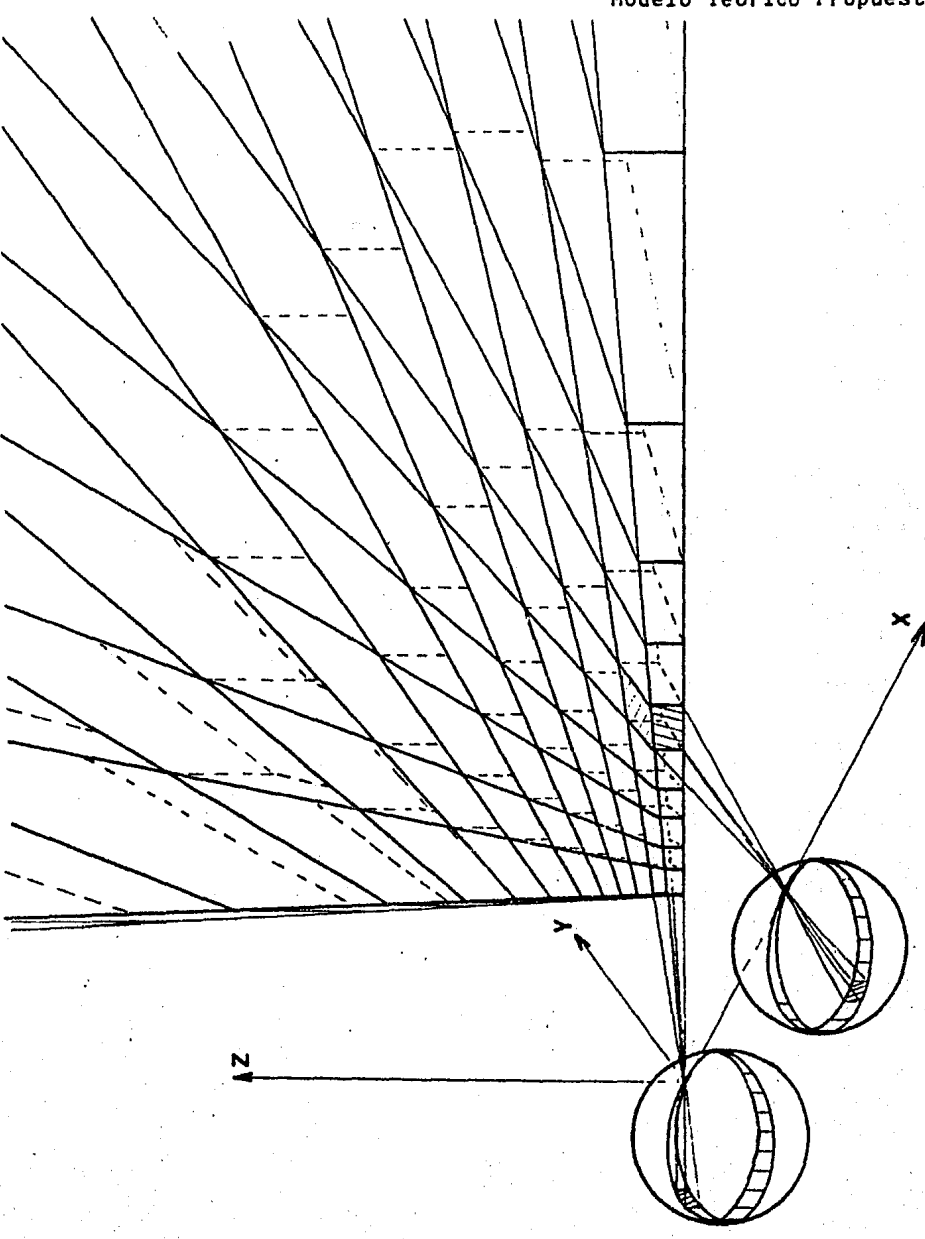

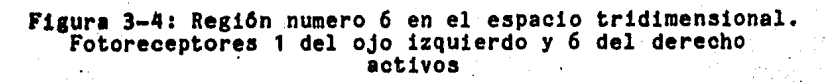

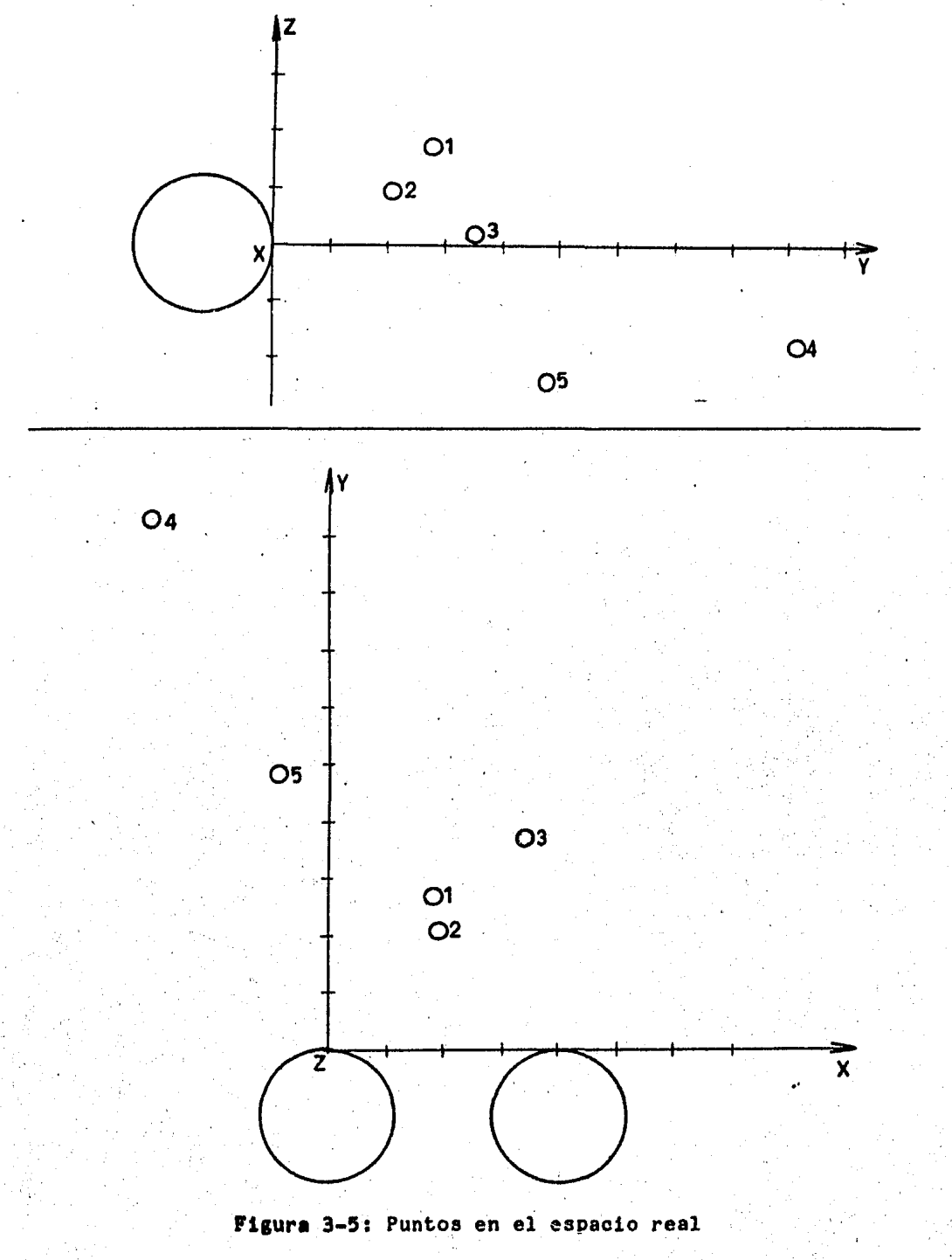

Puede observarse c6mo el algoritmo va recorriendo las diversos secciones del espacio visual. En el último grupo de fotografías (f!gs. 3-10 y 3-11 se observa un conjunto de 5 cuerpos en el espacio.

Modelo Teorico Propuesto

3.5 Simulacion en Computadora Digital

3.5.1 Formas de Despliegue de Resultados

La aimulaci6n de un modelo por computadora digital presenta la ventaja de permitir diversos tipos de despliegue de resultados. Entre éstos se encuentran los despliegues num6ricos, las gr6ficas y en ocasiones es posible contar con salidas de señales que pueden obtenerse a través de las lineas de un puerto de comunicaci6n.

De los mecanismos anteriores utilizamos loa primeros, ai6ndo el último la posibilidad más viable cuando se implante el método en un dispositivo fisico (robot con visión)

Utilizando los despliegues numérico y grifico, los resultados de la simulaci6n pueden ser visualizados en las siguientes formas:

Halla num&rica

- Or6ptero bidimensional gr6f ico

- Malla gráfica

- Orôptero tridimensional gráfico

La primera forma de despliegue, malla numérica, permite seguir la secuencia de simulación con despliegues nuiméricos que relacionan a las posiciones retinales.

La malla representa a un sólo plano de visión del anfibio y s6lo considera las intersecciones posibles de las fibras de ambos

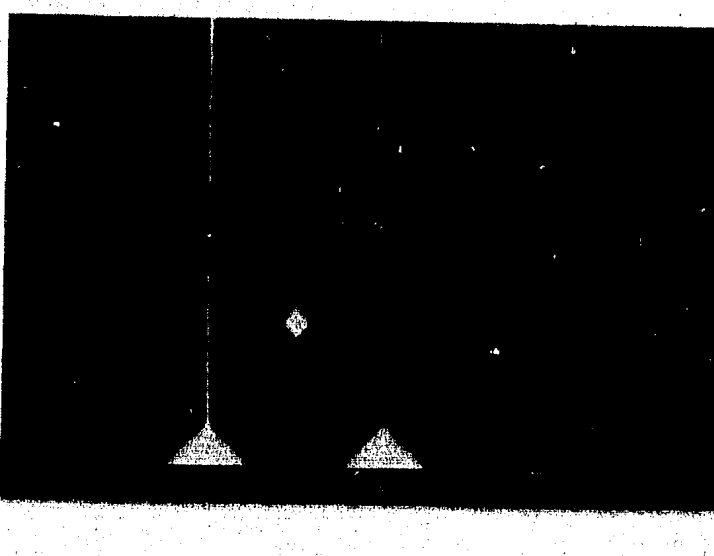

 $(1)$ 

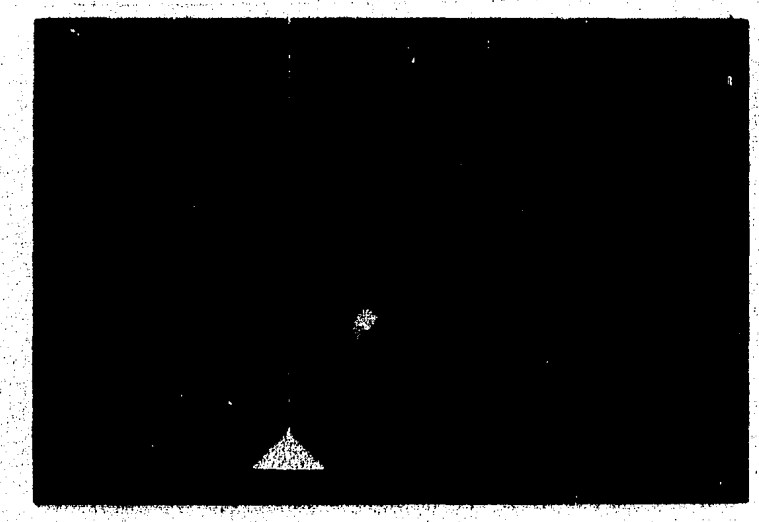

Figura 3-6: Aspecto de un sólo cuerpo desde<br>varios puntos de referencia

 $(b)$ 

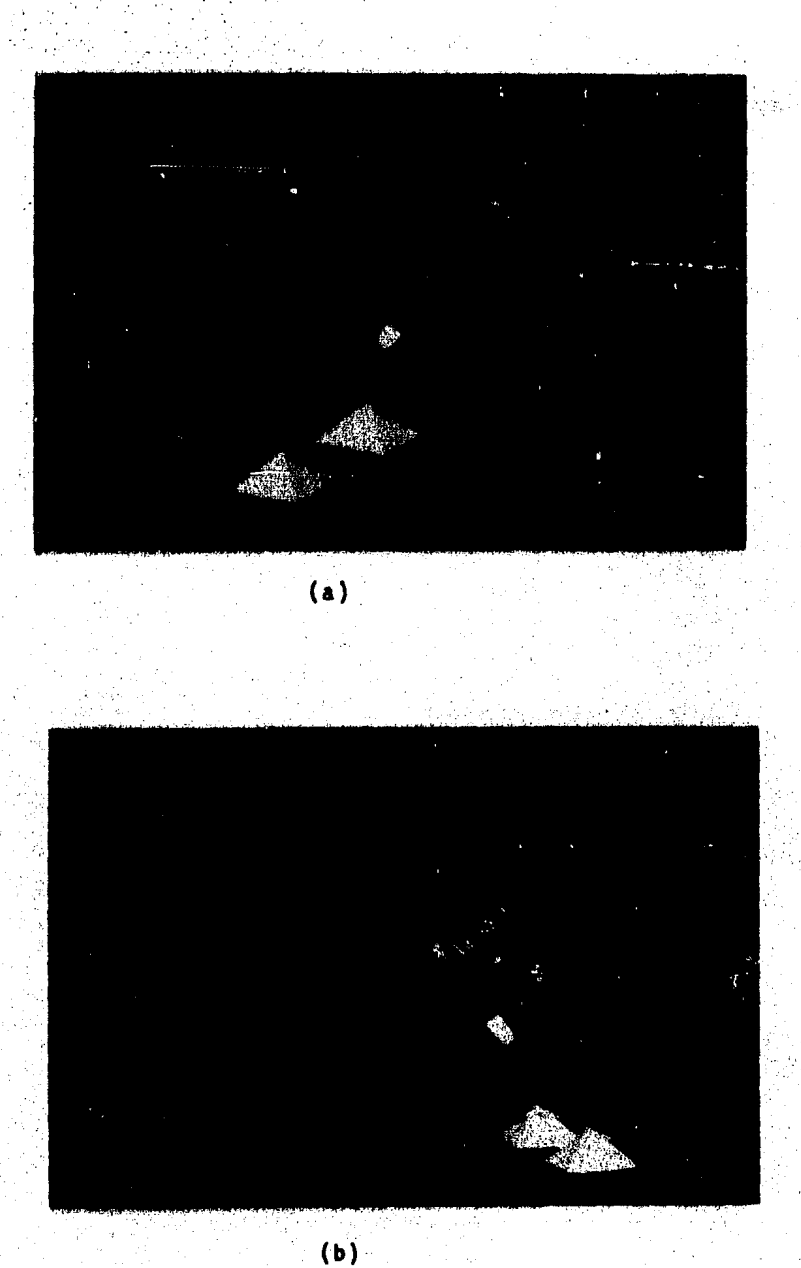

Figura 3-7: Aspecto de un sólo cuerpo desde varios puntos<br>de referencia (...continuación)

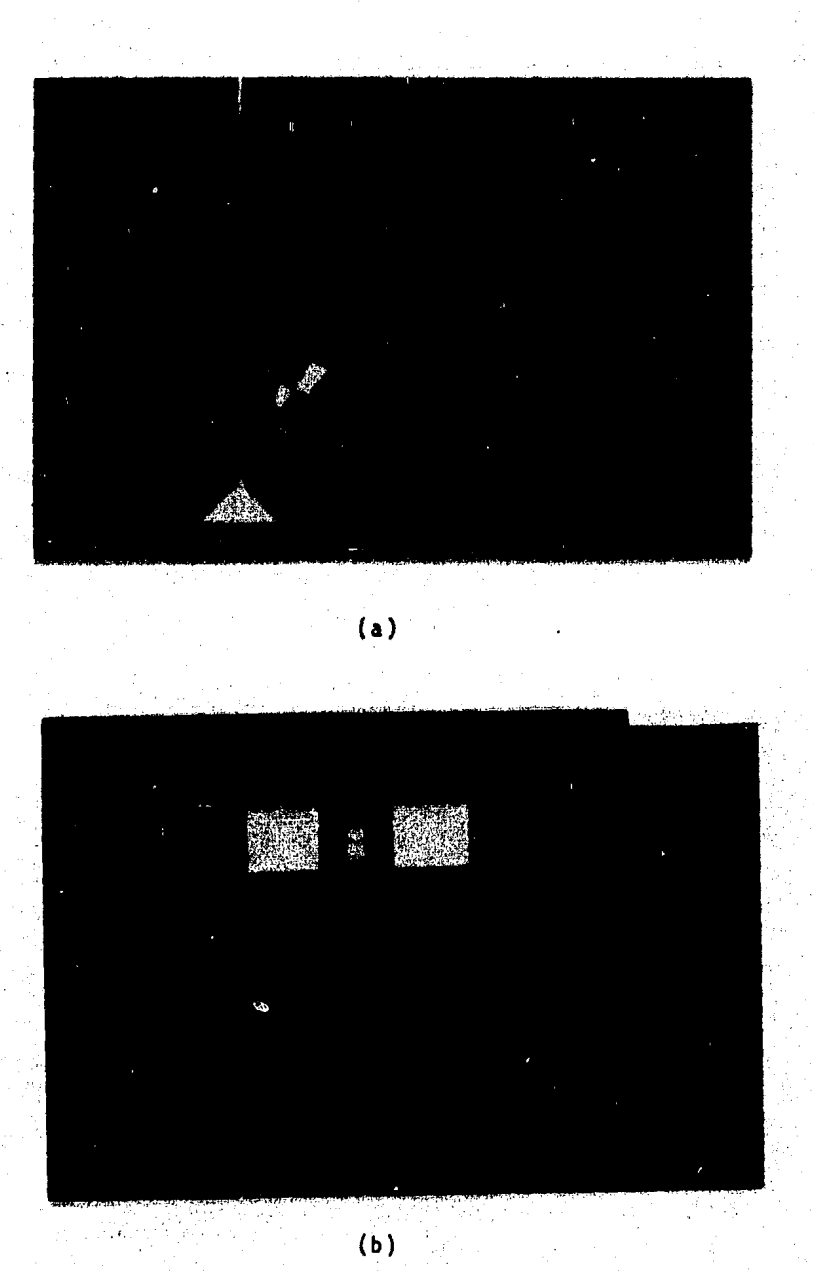

Figura 3-8: Aspecto de los dos cuerpos desde<br>varios puntos de referencia

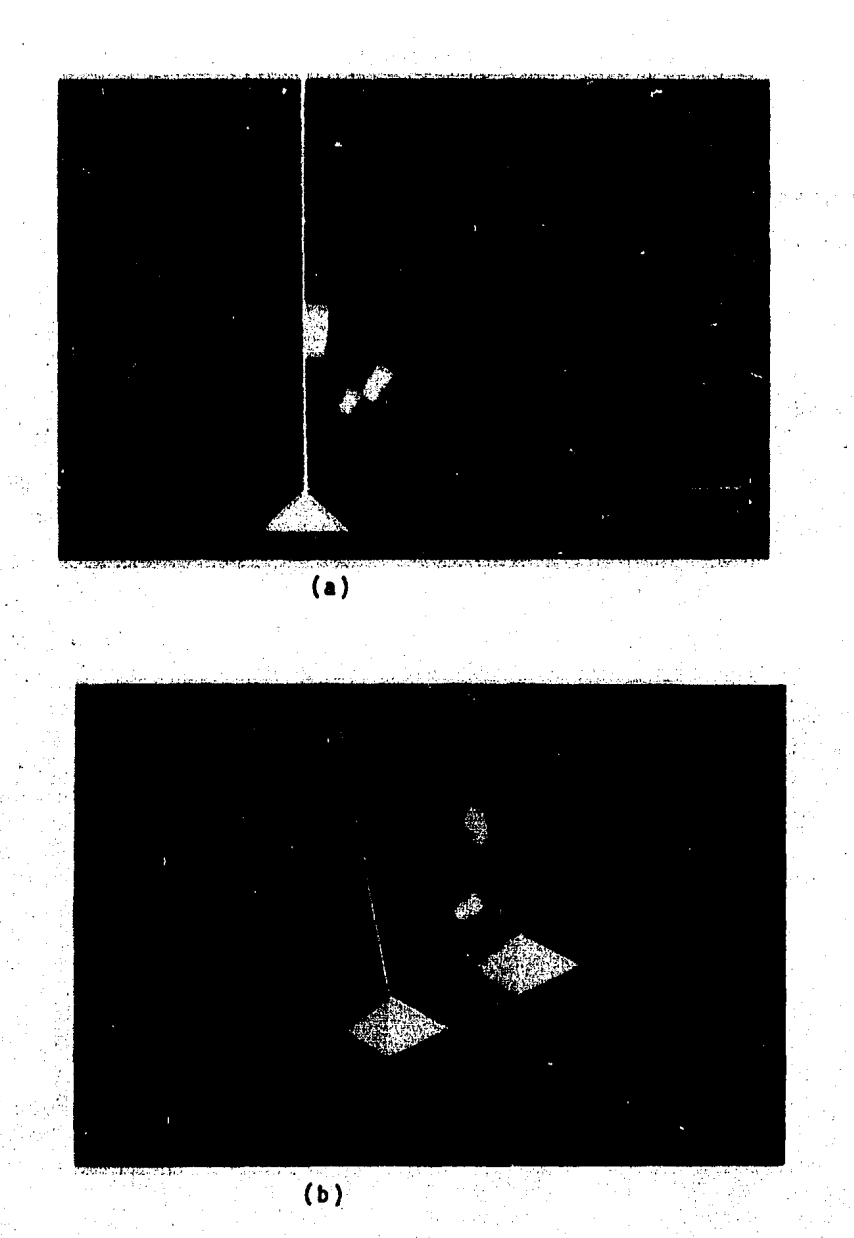

Figura 3-9: Aspecto de tres cuerpos desde varios puntos de referencia

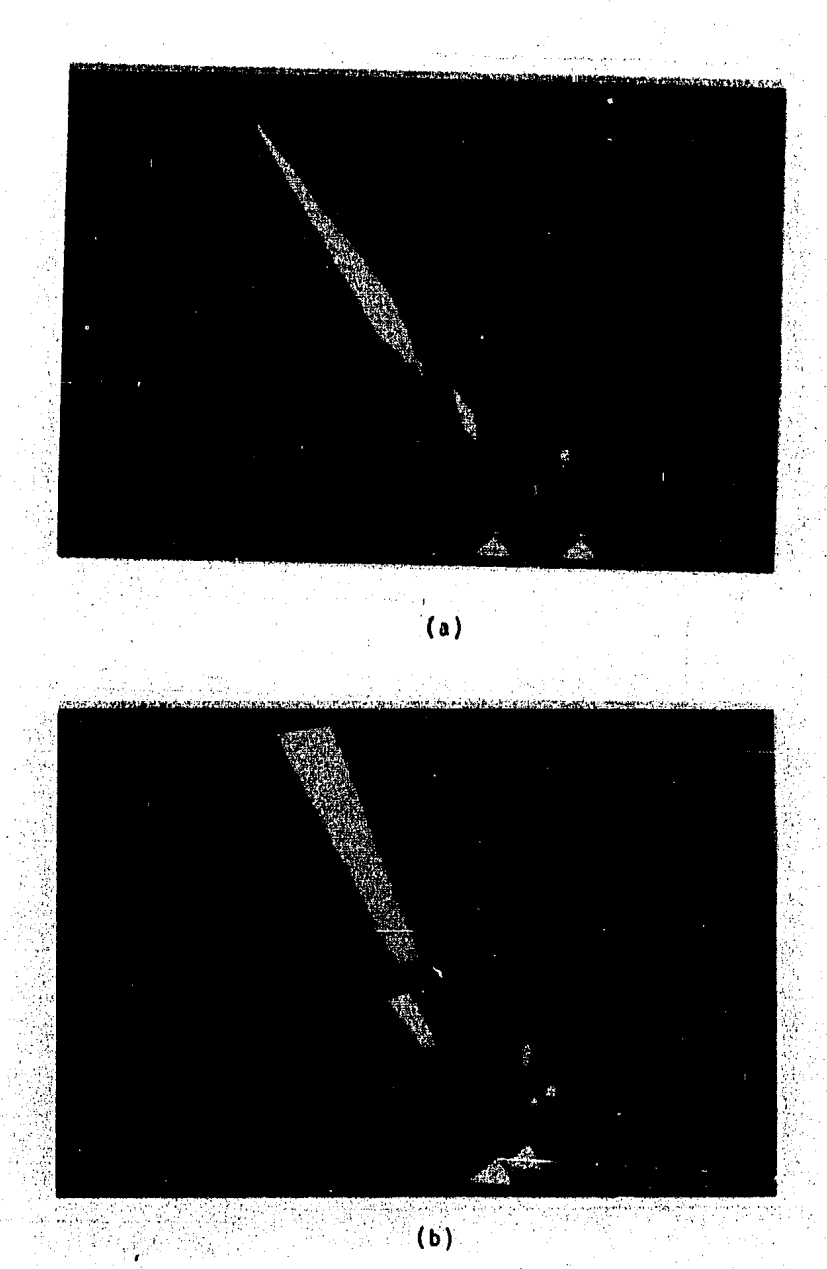

Figura 3-10: Aspecto de cinco cuerpos desde<br>varios puntos de referencia

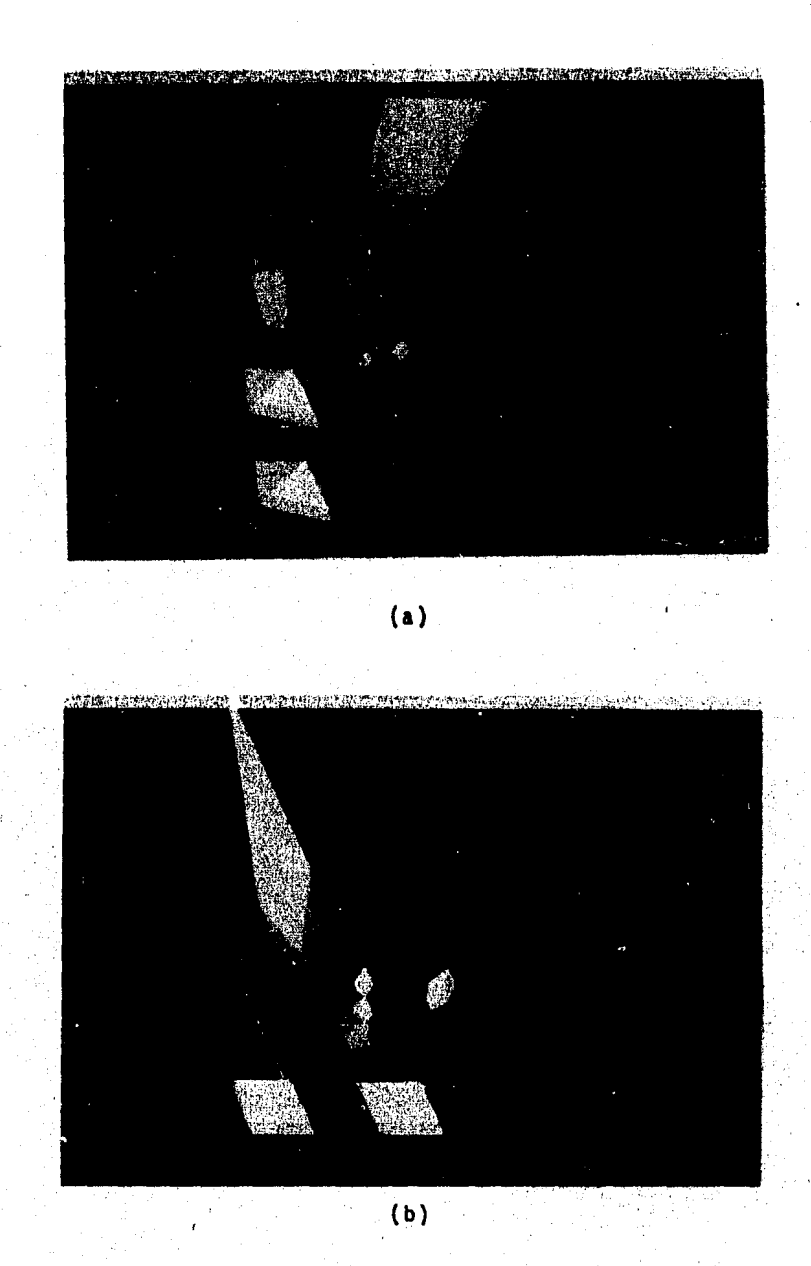

**Figura 3-11: Aspecto de cinco cuerpos desde<br>varios puntos de referencia (...continuación)** 

ojos.

La organizaci6n de una malla t1p1ca seria la siguiente:

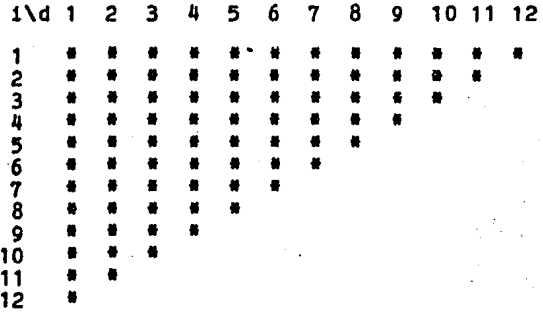

Se observa que se trata de una matriz cuadrada de NUHHEUR x NUMNEUR (NUMNEUR es igual al número de fotoreceptores en un corte diametral de la retina) y además en los lugares donde no hay asteriscos loa elementos son cero. Esta Qltima condici6n existe debido a que no se consideran las interacciones no exitentes entre fibras. Las entradas de la matriz MDER[1,j] representan el peso que tiene en ese momento la intersecci6n de la fibra i del ojo izquierdo con la J del derecho.

Si bien 6sta forma permite visualizar el, proceso. es posible permitir un despliegue más sencillo de entender. El or6ptero bidimensional . gráfico (representaci6n del espacio visual donde se distinguen las regiones de visi6n monocular, binocular. y la regi6n ciega> es una buena opci6n. Al ser bidimensional. el observador del proceso nuevamente está restringido a percibir la simulaci6n de un s6lo plano de visi6n del animal. aunque 6sto tiene la ventaja de la simplicidad en comparaci6n con lo complejo de la representaci6n grAfica del modelo tridimensional.

El despliegue gráfico se realiza en una computadora Chromatics

de alta resolución. Se utilizan 15 diferentes tonalidades (negro a blanco) para indicar el peso de cada intersecci6n de fibras, dejando uno para prop6sitos especiales, De ésta manera estos colores deber6n codificar la informaci6n que se presenta en la malla numérica.

Un or6ptero est6 representado en la siguiente figura 3-12:

Siempre existe un r6tulo en la parte superior del or6ptero indicando en qué etapa de simulac1on se encuentra el proceso.

El sistema en en su estado actual muestra siempre dos or6pteros simult6neamente, uno donde se observa el espacio externo, y otro donde se tiene la llamada representaci6n interna.

Cuando la aimulaoi6n termina, el or6ptero de representaci6n interna mostrar& en alguna tonalidad la regiones de intersecci6n donde se localizan los est1mulos, ésto es. no se mostrar& un resultado puntual. sino un resultado regional. ésto se debe a que un est1mulo excita toda un área especificada por intersecciones.

Ea claro que al codificar un intervalo muy grande de pesos con solo 15 colores, se pierda resolución, y no se podrá indicar con precisi6n qué regi6n tiene mayor o menor peso si las intensidades resultantes de la codificaci6n resultan iguales para diferentes magnitudes numéricas. Este punto se vuelve importante cuando surgen estímulos que están ocultos parcialmente por otros y sólo son visibles por uno de loa ojos.

La malla grifica logra una combinaci6n de sensaci6n espacial. lo que permite una interpretaci6n más ricil de las magnitudes lo que hace que se noten hasta las diferencias más sutiles en los pesos de las intersecciones.

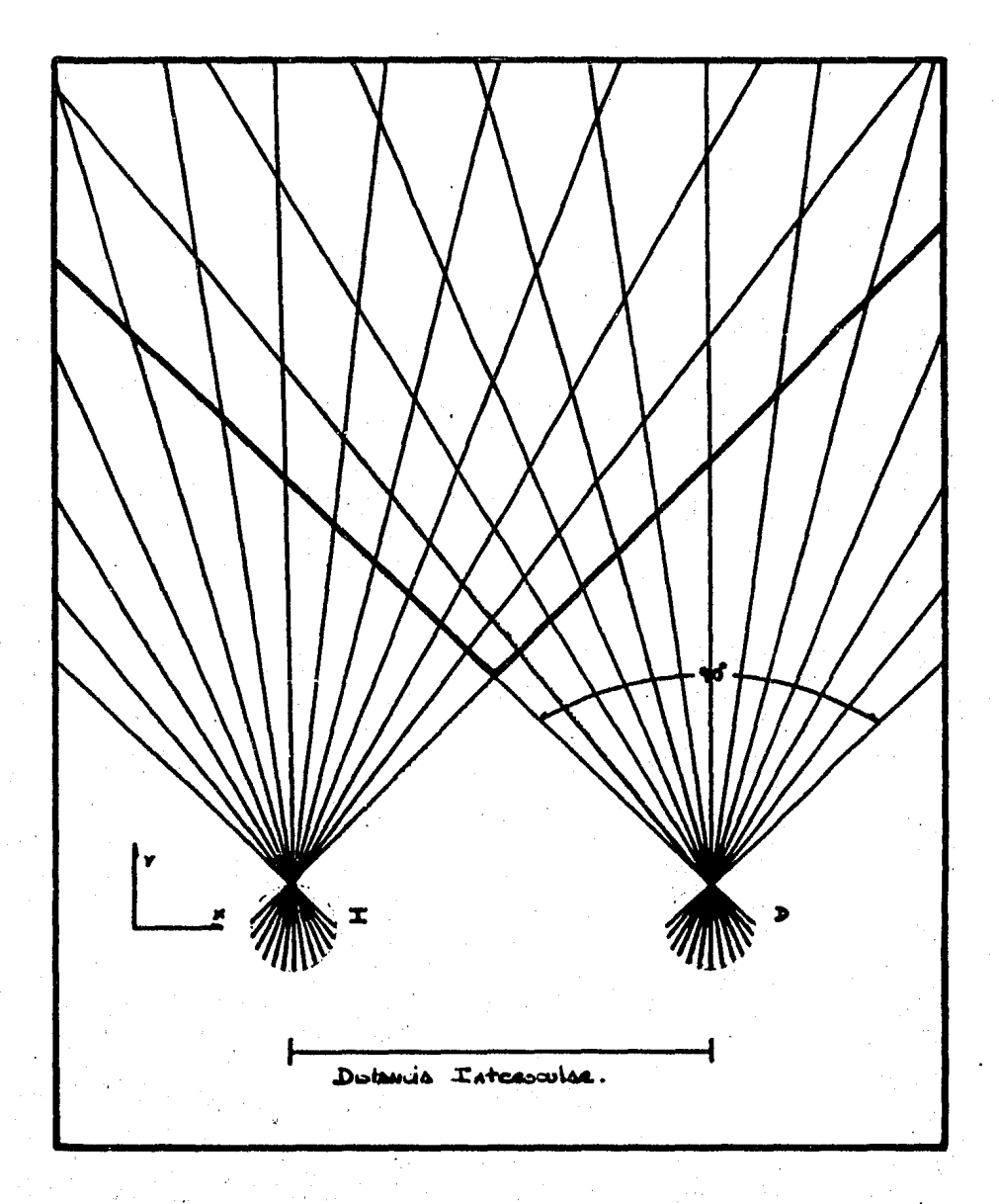

Figura 3-12: Representación usando un oróptero

 $:$  ,  $\lambda$ 

Nuevamente se tiene una malla. con un eje para las fibras de un ojo en un corte diametral de retina. y otro eje para las fibras del otro ojo, Las entradas son los pesos.de las intesecciones, pero en este caso son mostradas como alturas proporcionales.

El estado actual del sistema ha establecido una poaici6n fija de la malla en el video. siendo ésto resultado de la experiencia en cuanto a los resultados. pero existe la posibilidad de mover la posici6n de éata para lograr diferentes puntos de visi6n. Si bien este mecanismo de depliegue re6ne buenas caracter1sticas. presenta la desventaja de ser lento. siendo la causa de ésto el control de visibilidad de caras el número de interpolaciones (ver apéndice 3)

Si deseasemos un despliegue para una simulaci6n del modelo en tres dimensiones, las técnicas anteriores no serian las adecuadas. Por esto para el despliegue de informaci6n en espa~io tridimensional utilizamos software orientado a despliegue de cuerpos. El modelo tridimensional considera una serie de regiones (casi planas) de vis6n en cada retina cubriendo un espacio de 90 grados (ver figura 3-4), correspondientes al espacio binocular del animal.

El paquete DESPL75 toma las coordenadas espaciales que se generan en la simulaci6n, aplicando transformaciones a éstas coordenadas (ver apéndice 3) y dá como resultado el espacio tridimensional.

De ésta forma todas las salidas necesarias, tanto para el •~delo bidimensio~al como tridimensional son cubiertas. *i'·* 

60.

### 3.6 Experimentos Realizados

El modelo implementado permite realizar diversos tipos de experimentos que corresponden a variaciones sobre una situaci6n normal. Una situaci6n normal es aquella en la que se utilizan los dos ojos y sin la presencia de lentes que deav1en la luz. El experimento para una situaci6n tal comienza con la definici6n de las coordenadas de un conjunto de puntos localizados en el espacio visual; a continuaci6n empiezan a actuar sobre los datos las etapas anteriormente mencionadas. teni6ndose la posibilidad de obtenci6n de resultados en cada etapa, o bien hasta el final de la simulac16n. Loa resultados .están disponibles en las formas de despliegue anteriormente definidas.

Una primera variación sobre la situación normal puede ser la inclusi6n de lentes de desviaci6n de luz. Collet [2J ha mostrado en anfibios que al colocárseles lentes que aumentan o disminuyen la disparidad en la retina se provoca que el animal ataque a distancias más pr6ximas o más lejanas de las que realmente se encuentra el objeto, probando con ello que la estere6psis binocular es el mecanismo más importante para codificar profundidad. Por lo anterior se consider6 conveniente incluir en el programa la posibilidad de simular la presencia de lentes que aumentan o disminuyen la disparidad. Cabe hacer notar que la acomodaci6n del cristalino no se afecta por la acci6n de los lentes.

El experimento en este caso es semejante al normal. con la diferencia de que ahora se tiene la posibilidad de elegir entre dos tipos de lentes, de alejamiento y de acercamiento aparentes; además se debe definir un ángulo de desviaci6n de la luz.

61

Otra variación del experimento es considerar que sólo se tiene.

un ojo. Ingle [5) realiz6 experimentos en anuros imposibilitados de ver con un ojo, los cuales mostraron que la determinación de la profundidad se lograba en forma aproximada, gracias únicamente a mecanismos monoculares (acomodación).

Para 6ste caso. nuestra implementaci6n permite simular la carencia de un ojo, manteniendo las condiciones de los experimentos antes mencionados (con presencia o ausencia de lentes).

A continuación se presentan los resultados de una serie de experimentos que caracterizan las modalidades que se pueden presentar o generar con el algoritmo propuesto de percepci6n de profundidad por estere6psis binocular.

Mediante 6ste es posible realizar las siguientes simulaciones:

- Percepci6n por medios binoculares con ayuda de medios monoculares.

- Percepci6n por medios binoculares exclusivamente.

- Percepci6n por medios monoculares exclusivamente.

Simular la existencia de lentes que desv1en la luz, existiendo la modalidad de alejamiento y acercamiento.

Las condiciones utilizadas fueron las siguientes

Distkncia interocular igual a cuatro unidades.

El valor de las constantes del proceso fueron mantenidas a lo largo de loa experimentos :

Cte acomodación  $= +0.1$ Cte otras neuronas  $= +1.0$ 

Cte vecinas  $= +0.4$ 

Estímulos presentes en las siguientes posiciones

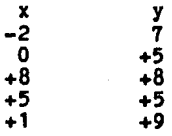

Estos estímulos cubren un rango amplio del espacio binocular del animal.

EXPERIMENTO I Condiciones

No se utilizan lentes. Experimento binocular

Matriz hacia la cual debe converger el algoritmo

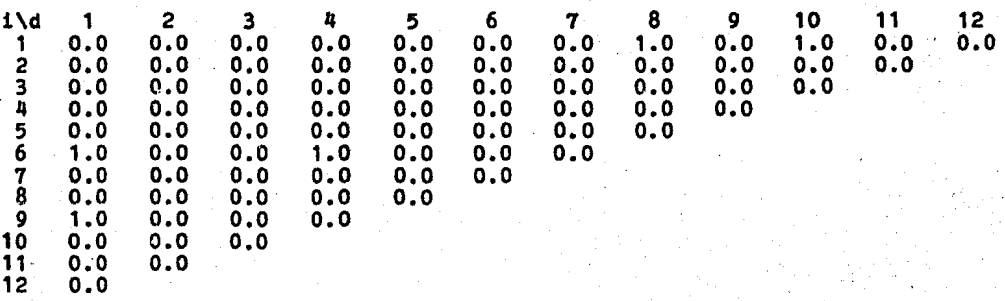

-----parejas activas "vtrld • vtrli"-----

Esta etapa muestra la activaci6n de las neuronas debido a los estlmulos presentados .Se observa la existencia de puntos fantasma.

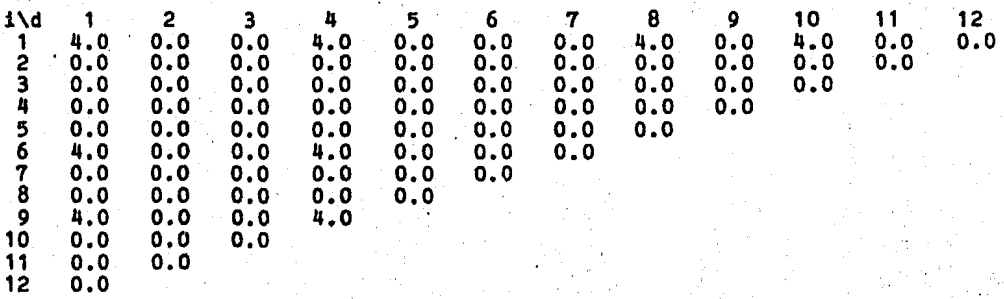

### -----otras neuronaa-----

Se puede observar en esta etapa la generaoi6n de un contraste más marcado entre las eegiones que definen la activación de un receptor y las regiones que no están activas( representadas por valores negativos)  $\mathbf{v}$ 

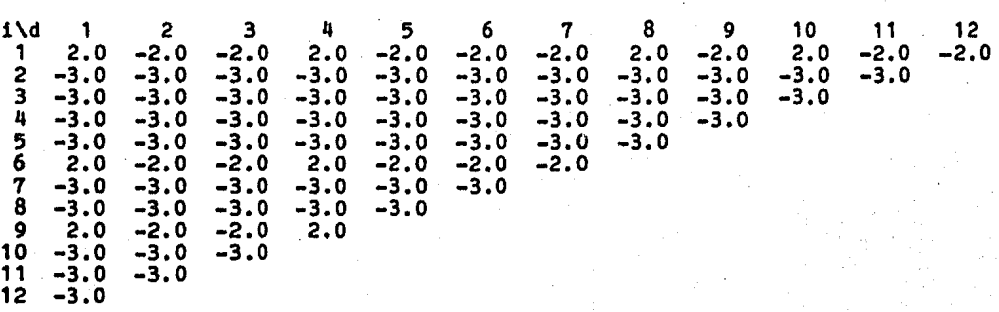

### -----acc16n de vecina-----

Observese la variación que existe entre las regiones activas y las no activas, Este paso permite realizar una limitaci6n de la región mas probable de existencia de estímulos mediante un mecanismo de cooperatividad entre neuronas vecinas que ooodifican una misma profundidad.

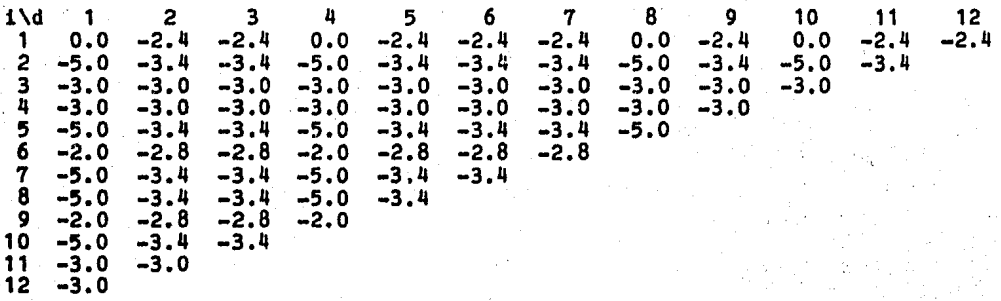

--aoción del factor de acomodación-----

Se introduce la acci6n monocular con objeto de ayudar a la convergencia del algoritmo. F1sicamente esta etapa corresponder1a a la acomodaci6n del cristalino en los animales. El algoritmo realiza una oomparaci6n entre los valores de cada posici6n y la informaci6n proporcionada por el mecanismo de acomodaoi6n. Mientras esta informaci6n presente mayor inhibitoria presentada. diferencia.mayor sera la acción

 $i \ddot{a}$  1 2 3 4 5 6 7 8 9 10 11 12  $1 \quad 2 \quad 3 \quad 4 \quad 5 \quad 6 \quad 7 \quad 8 \quad 9 \quad 10 \quad 11 \quad 12$ <br>  $1 -0.4 -2.8 -2.8 -0.3 -2.7 -2.6 -2.5 -0.1 -2.6 -0.6 -4.2 -174.3$ <br>  $2 -7.3 -5.7 -5.7 -7.4 -5.9 -6.0 -6.1 -7.9 -4.5 -9.6 -196.2$ <br>  $3 -6.3 -6.3 -6.4 -6.5 -6.6 -6.7 -7.0 -7.4 -8.8 -211.7$  $-7.3$   $-5.7$   $-5.7$   $-7.4$   $-5.9$   $-6.0$   $-6.1$   $-7.9$   $-4.5$   $-9.6$   $-196.2$ <br> $-6.3$   $-6.3$   $-6.4$   $-6.5$   $-6.6$   $-6.7$   $-7.0$   $-7.4$   $-8.8$   $-211.7$  $\overline{3}$  -6.3 -6.4 -6.5 -6.6 -6.7 -7.0 -7.4 -8.8 -211.7<br>4 -7.3 -7.4 -7.5 -7.6 -7.7 -8.0 -8.5 -9.9 -224.2  $\overline{4}$  -7.3 -7.4 -7.5 -7.6 -7.7 -8.0 -8.5 -9.9 -224.2<br>5 -10.4 -8.9 -9.0 -10.7 -9.4 -9.9 -11.4 -234.9  $5 -10.4 -8.9 -9.0 -10.7 -9.4 -9.9 -11.4 -234.9$ <br>  $6 -2.1 -2.9 -3.1 -2.5 -3.9 -5.4 -231.1$ 6 -2.1 -2.9 -3.1 -2.5 -3.9 -5.4 -231.1 7 -12.5 -7.2 -11.4 -13.5 -13.4 -239.1  $7 -12.5 -7.2 -11.4 -13.5 -13.4$ <br>8 -13.7 -12.3 -7.7 -15.9 -236.2<br>9 -2.2 -3.3 -4.7 -218.1  $9 -2.2 -3.3 -4.7 -218.1$ <br>10 -16.3 -9.0 -218.9  $-9.0 -218.9$  $11 - 16.4 - 204.5$ 12 -187.2

La etapa siguiente elimina los elementos que no logran pasar un umbral y entran en consideración solamente los sobrevivientes. Esto se puede considerar como una etapa de filtrado agudo.

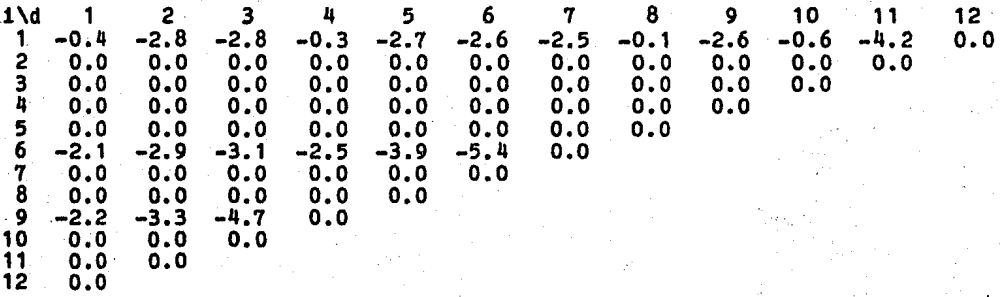

Lo siguiente es realizar un proceso iterativo que establece un umbral para la eliminación de elementos con poco peso localizados hasta este momento. Podr6n observarse los cambios de peso que sufren los elementos sobrevivientes. Los elementos que no pasen el

umbral son eliminados y los que si lo pasen son ayudados para que sigan compitiendo entre s1.

\*\*\* comienzan las iteraciones para el ojo izq. \*\*\*

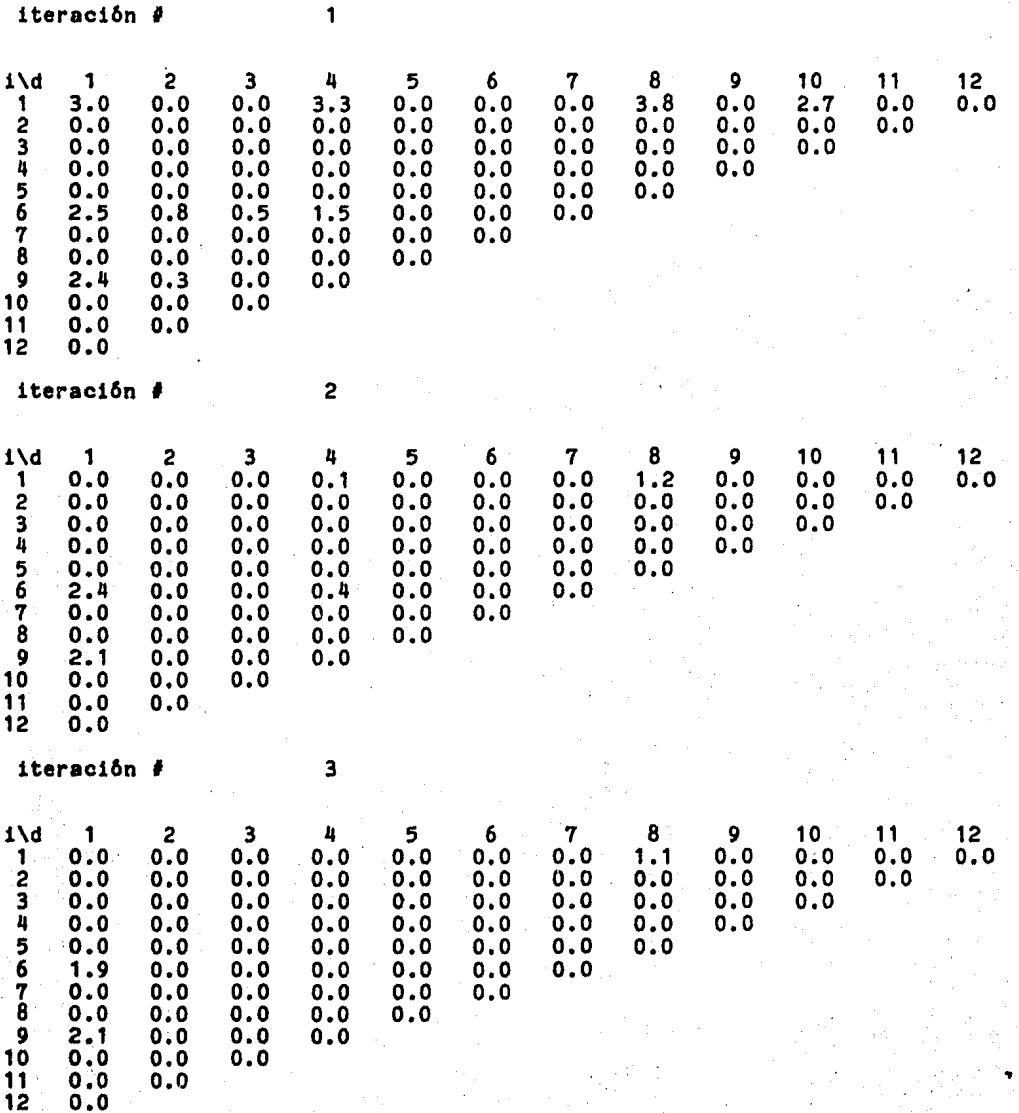

La iterac16n anterior establece el punto final de proceso para un ojo. Obs6rvese la existencia de un s6lo elemento en los renglones que representan los areas activas desde el principio del proceso.

Se inicia en este momento el proceso para el otro ojo. siendo las interpretaciones similares a las realizadas en el caso snterior. Debe indicarse que el proceso en forma real deberte realizarse en paralelo para ambos ojos. lo cual es una idea mes realista de lo que sucede en el proceso de visibn, pero se implanto de esta forma por no contar con mecanismos de procesamiento en paralelo.

Inicia proceso para ojo derecho.

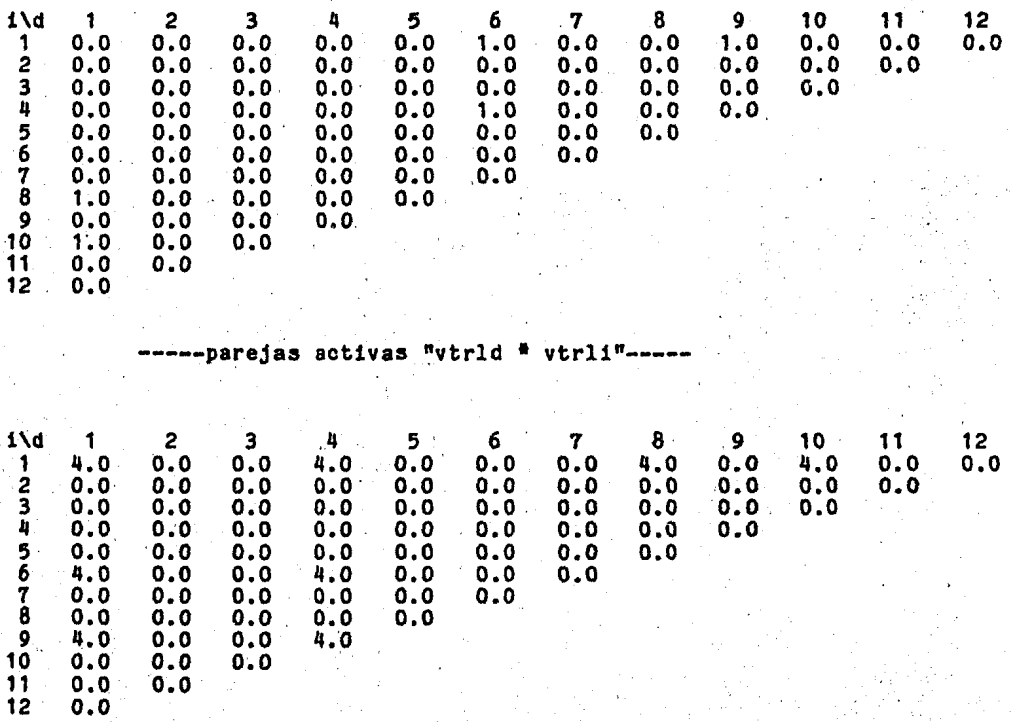

#### otras neuronas--

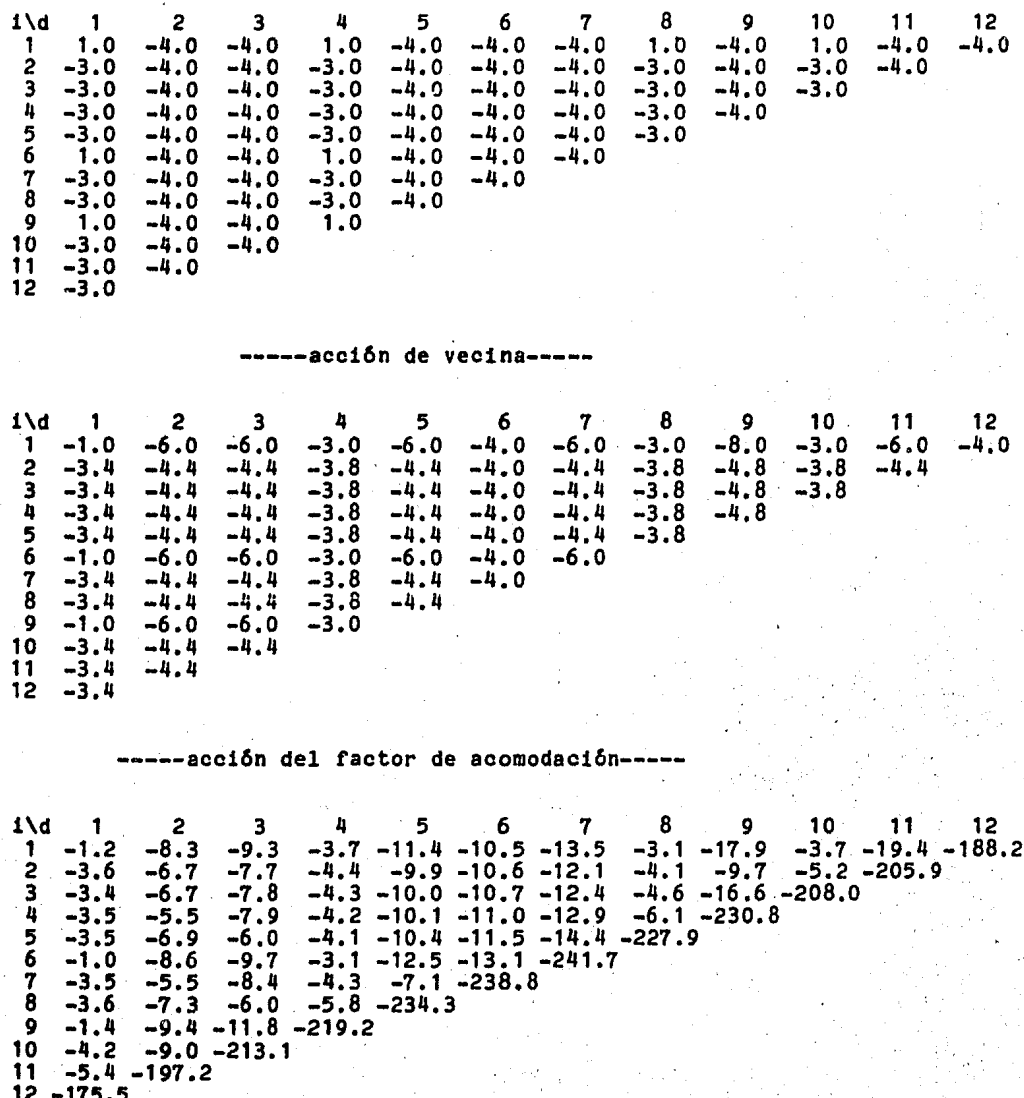
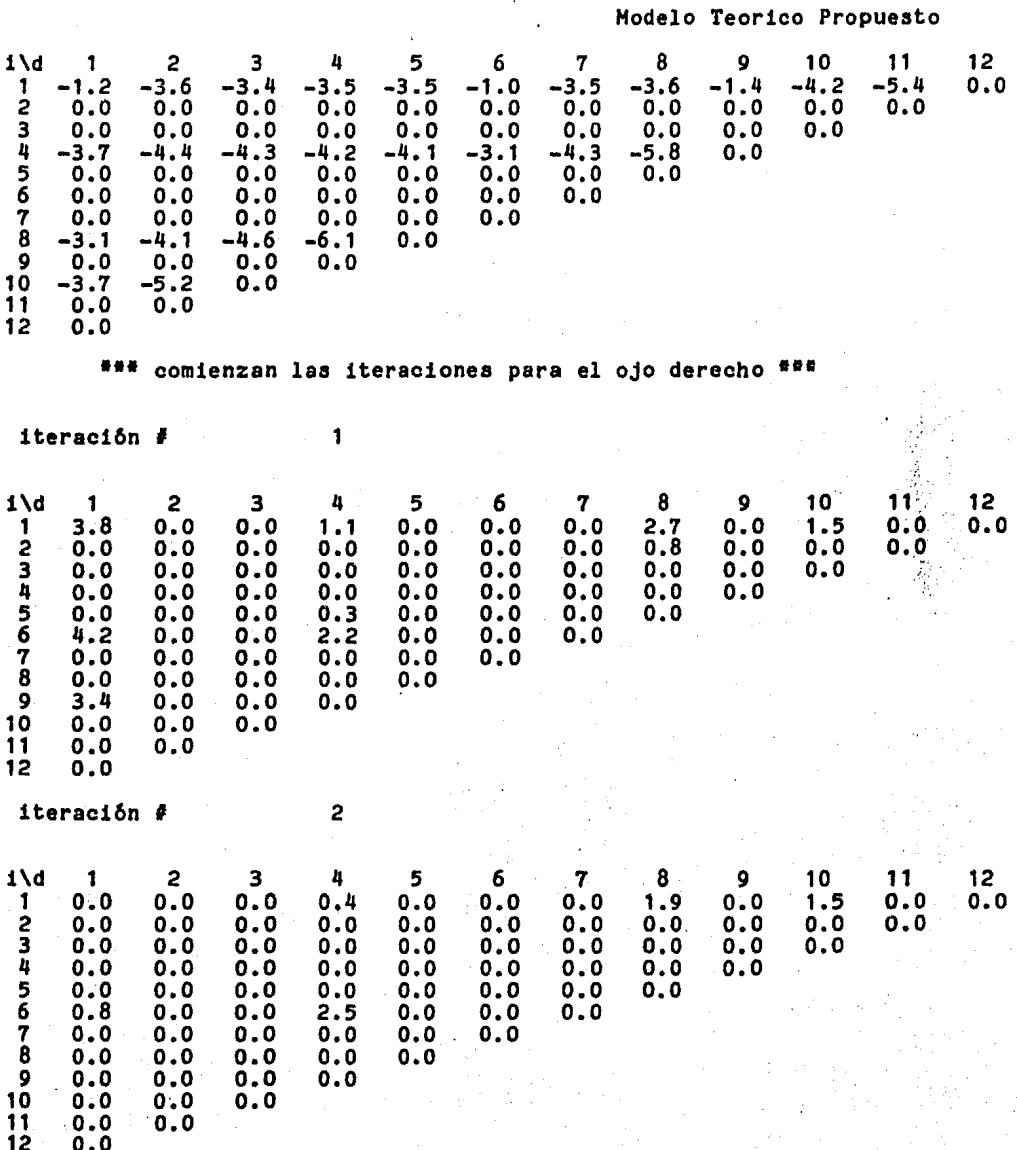

iteración #

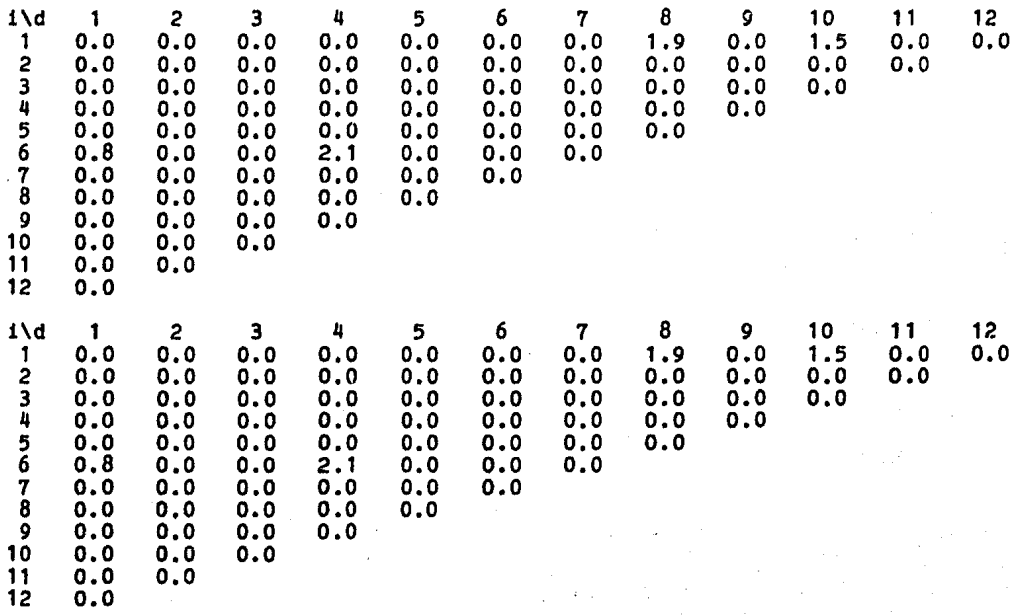

Con los resultados obtenidos del proceso en ambos ojos se realiza una suma y se genera el resultado final. La matriz que se muestra representa el espacio que esta viendo el animal y que concuerda con el presentado como una serie de estímulos.

### \*\*\*\*\*\*1a matriz final es\*\*\*\*\*\*\*

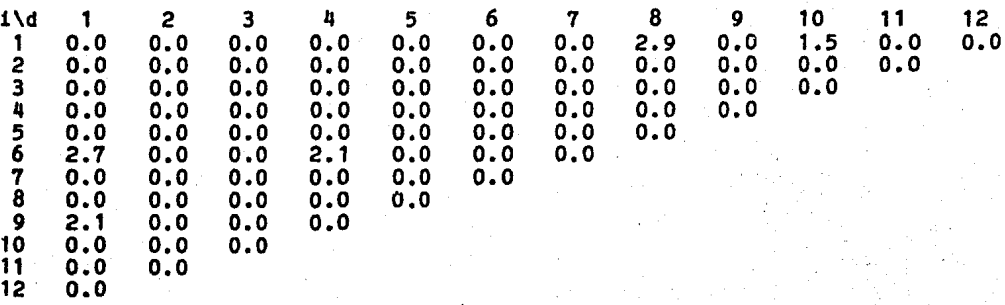

EXPERIMENTO II Condiciones

No se utilizan lentes. Experimento monocular. Se simulará el atrofiamiento de un ojo y el algor1tmo utilizará. S6lamente mecanismos monoculares para la determinac16n del espacio en el que se desenvuelve.

Matriz hacia la cual debe converger el algoritmo

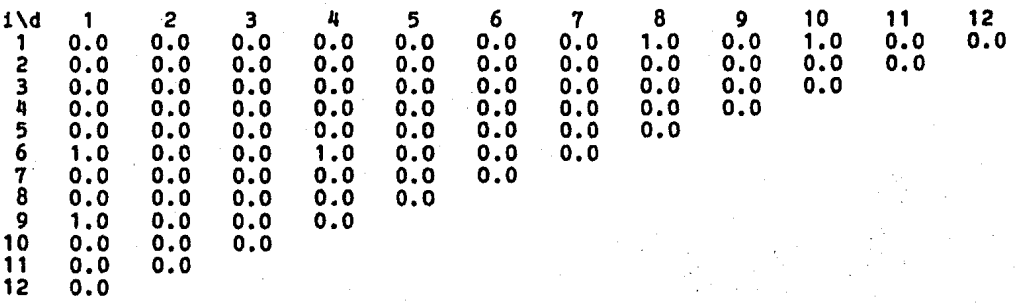

-----parejas activas "vtrld • vtrli"-----

Obs6rvese que no existe parejas activas debido a la falta de un ojo.

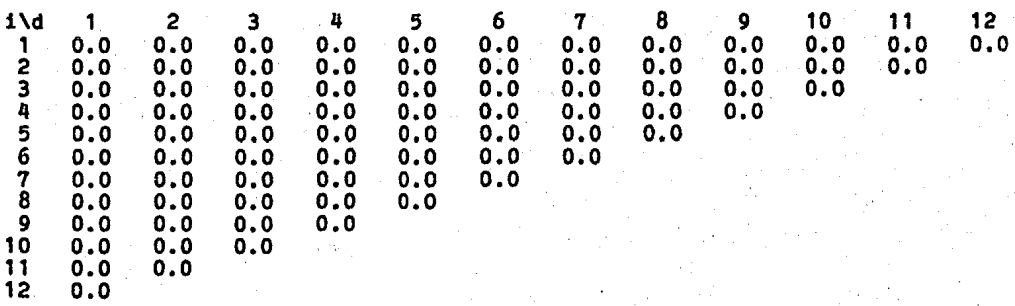

-----otras neuronas-----

Al no existir regiones activas no entra en funcionamiento las acción de otras neuronas y se mantienen los pesos originales.

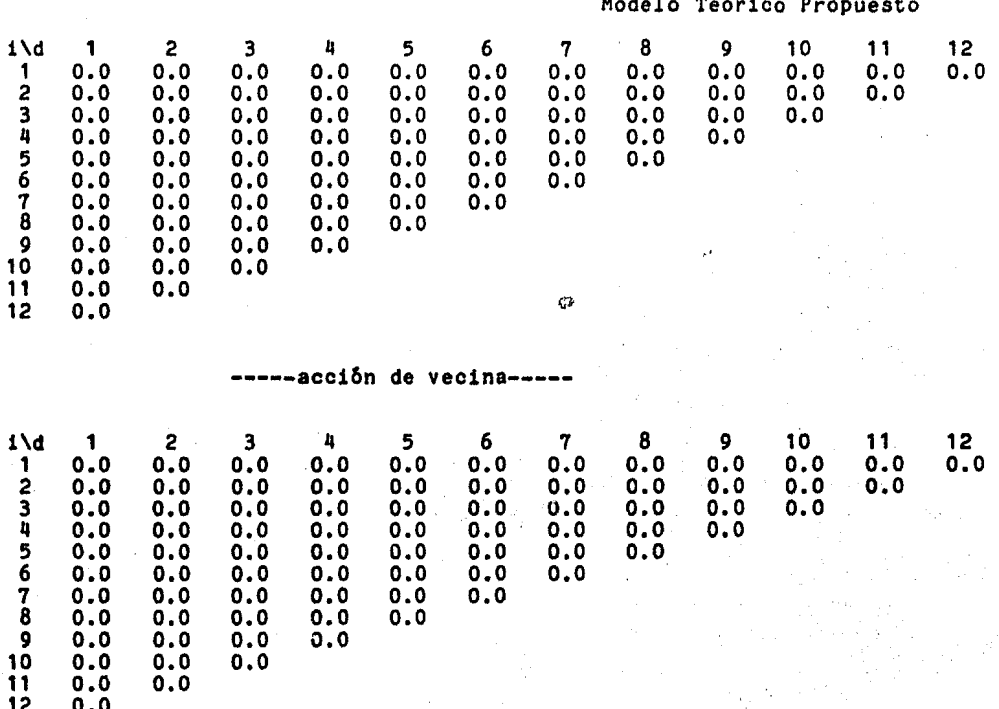

----acción del factor de acomodación--

Esta etapa sera la unica que intervenga en el proceso ademas de la parte iterativa. Con estos elementos se debera determinar el espacio de estimulación presentado al animal.

1\d 1 2 3 4 5 6 7 8 9 10 11 12  $-0.2$  $-0.4$  $-0.3$  $-0.3$  $-0.1$  $-0.1$  $-0.2$  $-0.6$  $-1.8 - 171.9$  $-0.4$ -0.4 1  $-2.4$  $-2.7$  $-2.9$  $-1.1$  $-4.6 - 192.8$  $-2.3$  $-2.3$  $-2.3$  $-2.5$  $-2.6$ **SA**  $-4$  ,  $4$  $-5.8 - 208.7$  $-3.3$  $-3.7$  $-4.0$  $-3.3$  $-3.4$  $-3.5$  $-3.6$  $-6.9 - 221.2$  $-4.7$  $-4.4$  $-4.3$  $-4, 5$ -4.6  $-5.0$  $-5.5$  $-6.5$ 5<br>6  $-5$ .4  $-5.5$  $-5.6$  $-5.7$  $-6.0$  $-8.0 - 229.9$  $-0.1$  $-0.5$  $-2.6 - 228.3$  $-0.1$  $-0.3$  $-1.1$  $-8.0$   $-8.5$   $-10.0$   $-235.7$ <br> $-4.3$   $-10.9$   $-232.8$  $\overline{7}$  $-3.8$  $-7.5$  $-8.9$  $-8.7$  $-0.5$  $-1.9 - 216.1$ 9  $-0.2$ 10  $-11.3$  $-5.6 - 215.5$  $11 - 13.4 - 201.5$  $12 - 184.2$ 

Después de filtrar mediante un umbral, ningún elemento quedo

12· O.O·

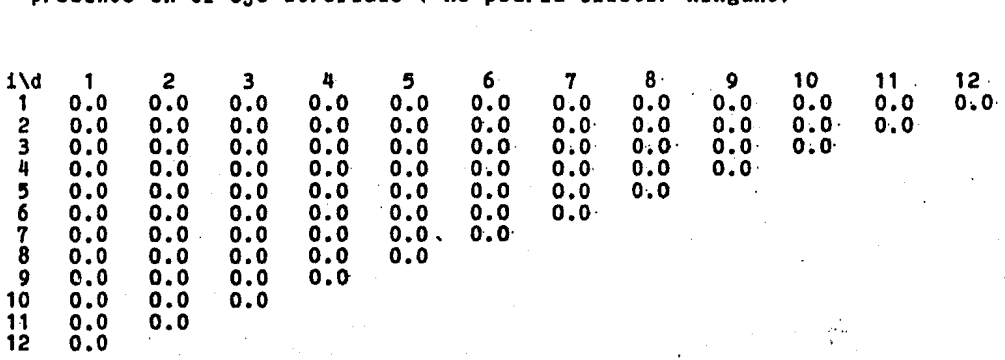

presente en el ojo atrofiado C no podrla existir ninguno)

\*\*\* comienzan las iteraciones para el ojo izq. \*\*\*

Las iteraciones finalmente mostrarán que el ojo izquierdo (el atrofiado) no presenta inrormaci6n que ayude a la convergencia del algoritmo hacia la región de estimulación presentada.

iteración #  $\mathbf{1}$ 1\d 1 2 3 4 5 6  $\begin{array}{cc} 7 & 8 \\ 0.0 & 0.0 \end{array}$ *9* 10 11  $\begin{array}{cc} 1 & 0.0 \\ 2 & 0.0 \end{array}$ o.o o.o o.o o.o o.o  $0.0 \t 0.0 \t 0.0$  $0.0 0.0$ <br> $0.0 0.0$ o.o 2 o.o o.o o.o o.o  $0.0 0.0$ <br> $0.0 0.0$  $0.0<sub>1</sub>$ o.o o.o o.o 3 o.o o.o o.o o.o o.o o.o  $0.0<sub>0</sub>$  $0.0$  $\begin{array}{cc} 4 & 0.0 \ 5 & 0.0 \ 6 & 0.0 \end{array}$ o.o o.o  $0.0$ <br> $0.0$ o.o o.o  $0.0<sub>0</sub>$ o.o o.o o.o o.o o.o  $0.0<sub>•</sub>$ 6 o.o o.o o.o o.o o.o o.o o.o 7 o.o o.o o.o o.o o.o o.o 8 o.o o.o o.o o.o o.o 9 o.o o.o o.o o.o 10 o.o o.o o.o 11 o.o o.o 12 o.o

Inicia proceso en ojo derecho.

Este es el ojo que no esta atrofiado y por tanto deberá ser capaz de determinar la profundidad de la mayoria de los estimulos. Sôlo podrá observar aquellos puntos que estén cerca de él y no estén ocultos por un punto anterior.

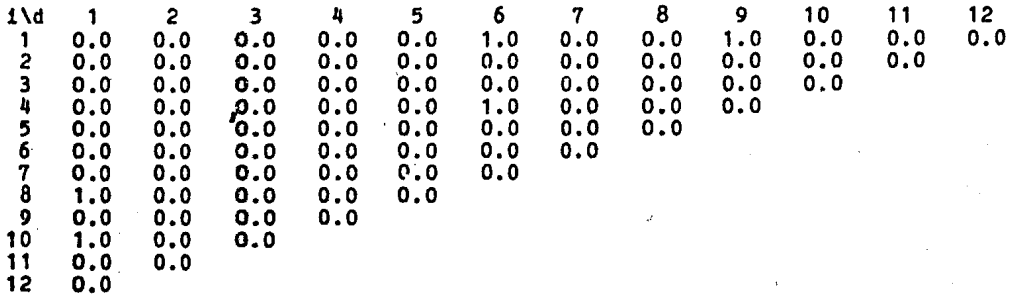

# -----parejas activas "vtrld • vtrli"-----

Este ojo sf present6 un espacio de parejas activas y gener6 un espacio con puntos fantasma además de los reales.

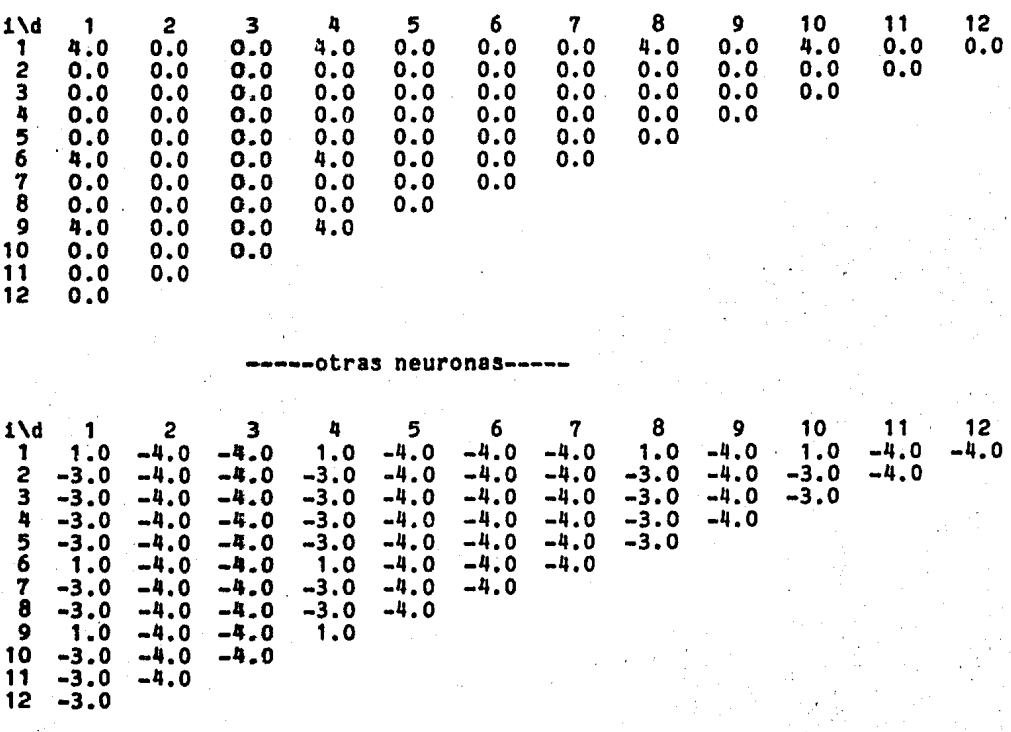

acción de vecina-

ia<br>Vi

п, ya. хĚ, er<br>Prog Ñ,

οğ,

1\d 1 2 3 4 5 6 7 B 9 10 11 12  $1 - 1.0 -6.0 -6.0 -3.0 -6.0 -4.0 -6.0 -3.0 -6.0 -3.0 -6.0 -4.0$ <br>2 -3.4 -4.4 -4.4 -3.8 -4.4 -4.0 -4.4 -3.8 -4.8 -3.8 -4.4  $2 \quad -3.4 \quad -4.4 \quad -4.4 \quad -3.8 \quad -4.4 \quad -4.0 \quad -4.4 \quad -3.8 \quad -4.8 \quad -3.8 \quad -3.4 \quad -4.4 \quad -4.4 \quad -3.8 \quad -4.4 \quad -3.8 \quad -3.4 \quad -4.4 \quad -3.8 \quad -3.4 \quad -4.4 \quad -3.4 \quad -3.4 \quad -4.4 \quad -3.4 \quad -4.4 \quad -3.4 \quad -4.4 \quad -4.4 \quad -4.4 \quad -4.4 \quad -4.4 \quad -4.4 \quad -4.4 \quad -4.4 \quad -4.4 \quad 3 -3.4 -4.4 -4.4 -3.8 -4.4 -4.0 -4.4 -3.8 -4.8 -3.8$ 4 -3.4 -4.4 -4.4 -3.8 -4.4 -4.0 -4.4 -3.8 -4.8  $\begin{array}{ccccccccccc}\n4 & -3.4 & -4.4 & -4.4 & -3.8 & -4.4 & -4.0 & -4.4 & -3.8 \\
5 & -3.4 & -4.4 & -4.4 & -3.8 & -4.4 & -4.0 & -4.4 & -3.8 \\
6 & -1.0 & -6.0 & -6.0 & -3.0 & -6.0 & -4.0 & -6.0\n\end{array}$  $6 -1.0 -6.0 -6.0 -3.0 -6.0 -4.0 -6.0$  $7 -3.4 -4.4 -4.4 -3.8 -4.4 -4.0$ <br>8 -3.4 -4.4 -4.4 -3.8 -4.4  $8$  -3.4 -4.4 -4.4 -3.8<br>9 -1.0 -6.0 -6.0 -3.0  $9 -1.0 -6.0 -6.0$ <br>10  $-3.4 -4.4 -4.4$  $10 -3.4 -4.4$ <br> $11 -3.4 -4.4$  $11 -3.4$ <br> $12 -3.4$  $-3.4$ -----acciOn del factor de acomodac16n----- 1 \d 1 2 3 4 5 6 7 8 9 10 11 12  $1 -1.2 -8.3 -9.3 -3.7 -11.4 -10.5 -13.5 -3.1 -17.9 -3.7 -19.4 -188.2$  $2$  -3.6 -6.7 -7.7 -4.4 -9.9 -10.6 -12.1 -4.1 -9.7 -5.2 -205.9  $3 -3.4 -6.7 -7.8 -4.3 -10.0 -10.7 -12.4 -4.6 -16.6 -208.0$  $\frac{4}{4}$  -3.5 -5.5 -7.9 -4.2 -10.1 -11.0 -12.9 -6.1 -230.8  $5 -3.5 -6.9 -6.0 -4.1 -10.4 -11.5 -14.4 -227.9$  $6 -1.0 -8.6 -9.7 -3.1 -12.5 -13.1 -241.7$  $7 -3.5 -5.5 -8.4 -4.3 -7.1 -238.8$  $8 -3.6 -7.3 -6.0 -5.8 -234.3$ *9* -1.4 -9.4 -11.8 -219.2  $10 -4.2 -9.0 -213.1$ <br> $11 -5.4 -197.2$  $-5.4 -197.2$ 12 -175.5 1\d 1 2 3  $1 -1.2 -3.6 -3.4$ 2 o.o o.o o.o 3 o.o o.o o.o  $4$  -3.7 -4.4 -4.3<br>5 0.0 0.0 0.0 5 o.o o.o o.o 6 o.o o.o o.o 7 o.o o.o o.o  $\begin{array}{cccc} 7 & 0.0 & 0.0 & 0.0 \\ 8 & -3.1 & -4.1 & -4.6 \\ 9 & 0.0 & 0.0 & 0.0 \end{array}$ 9 o.o o.o o.o 10 -3.7 -5.2 o.o 11 o.o o.o 12 o.o  $3 \t 4 \t -3.5$ o.o o.o  $-4.2$ o.o o.o  $-6.1$ o.o 5  $-3.5 -1.0$ o.o o.o -4.1 o.o o.o o.o o.o 6 o.o o.o -3.1 o.o o.o o.o 7 -3.5 o.o o.o o.o -4.3 o.o o.o 8  $-3.6$ o.o -5.8 o.o 9 10 -1.4 o.o o.o o.o -4.2 o.o o.o <sup>###</sup> comienzan las iteraciones para el ojo derecho <sup>###</sup> iteración #  $-5.4$  12<br> $-5.4$  0.0  $-5.4$ o.o

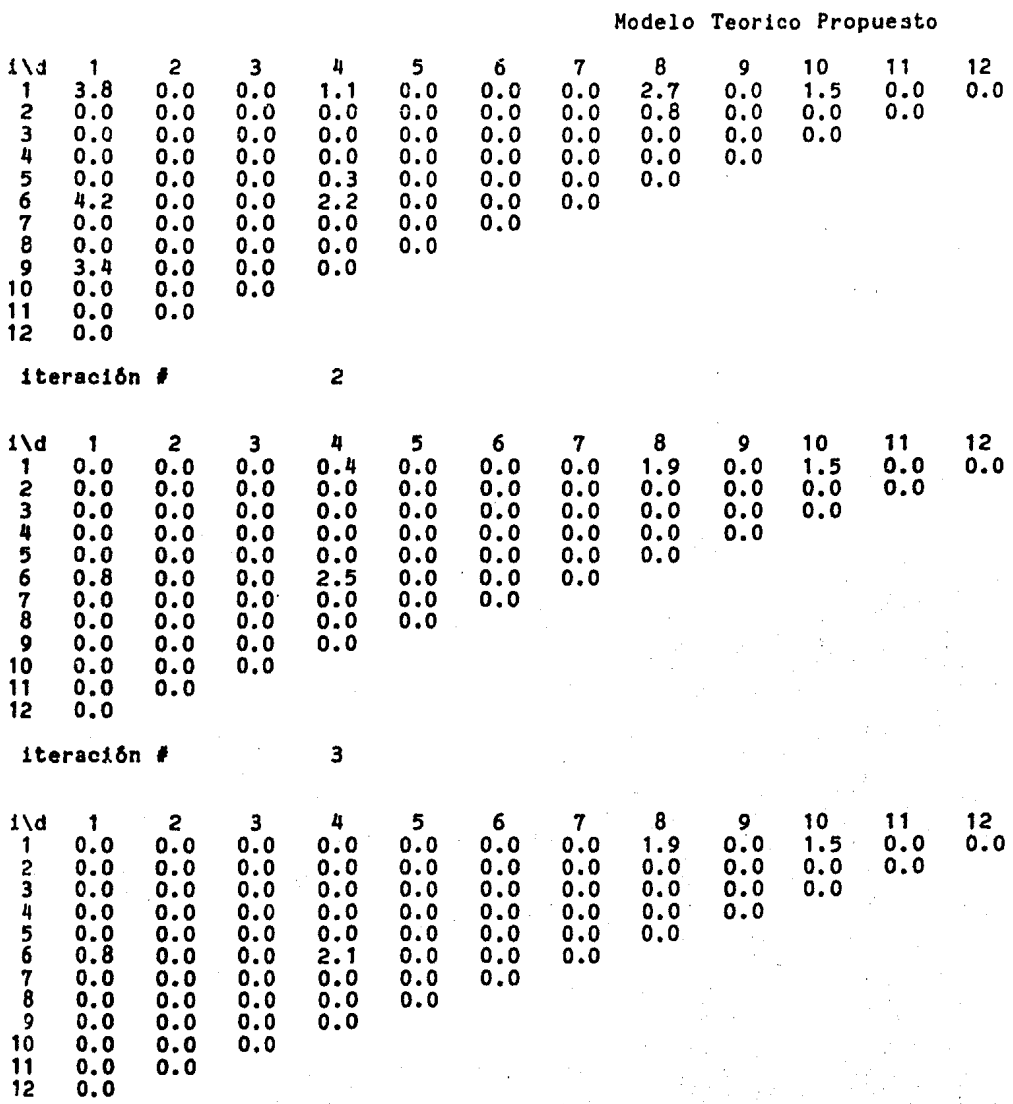

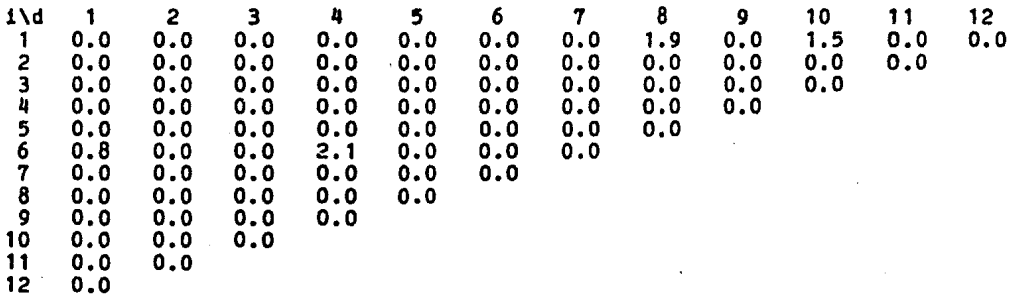

Puede observarse que el algoritmo convergi6 con la informaci6n que presento un solo ojo. N6tese que el estimulo faltante en la matriz de convergencia es un punto que se encuentra en la misma región de acción del estímulo (6.1) el cual está más cercano al ojo y por tanto fu6 el que sobrevivi6.

#### \*\*\*\*\*\*1a matriz final es\*\*\*\*\*\*\*

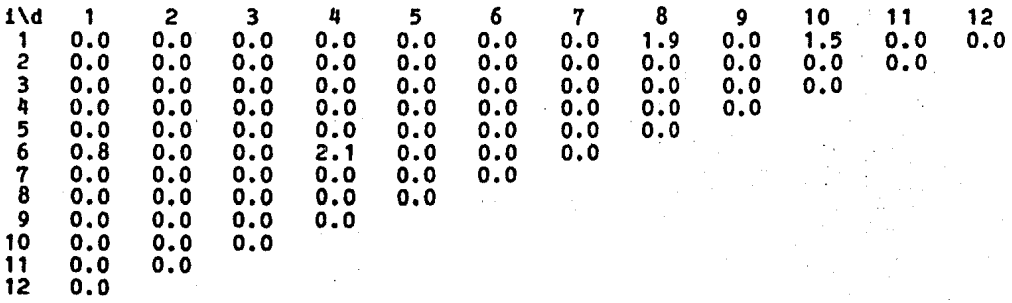

En las siguientes páginas, se muestran en forma gráfica ezperimentos realizados en dos dimensiones.

Las representaciones se hacen primero a trav6s de or6pteros, y posteriormente a trav6s de mallas gr6ficas, siendo 6stas 6ltimas representaciones de situaciones particulares de visión.

Mediante los or6pteros ae muestra una secuencia completa de simulación bajo condiciones normales (sin lentes y binocular)

presentindose en orden las siguientes etapas:

Parejas activas , otras neuronas del ojo derecho (fig, 3-13), acción de acomodación. primera iteración para el ojo derecho (fig. 3-14), segunda iteración para el ojo derecho y estado final (fig.  $3 - 15$ .

En la secuencia anterior es interesante notar que al inicio de la simulación existía un grupo grande de puntos fantasma (puntos no existentes que aparecen en las intersecciones de neuronas definidas por dos cuerpos reales). siendo el sistema capaz de converger al espacio real en un número finito de iteraciones (un promedio de 5 iteraciones).

En el estado final puede observarse un estlmulo m6s obscuro que los demls, siendo la causa de 6sto el que s6lo sea visto por el ojo derecho.

Las siguientes dos fotografías corresponden a la representaci6n de un experimento en el que se integr6 la acci6n de lentes de alejamiento aparente. Se consideraron prismas que desvian la luz en 8 grados. En ellas se observan la etapa de parejas activas y el resultado final (fig. 3-16).

Se puede observar claramente en la 6ltima rotograf1a la percepci6n de objetos alejados debida a la acci6n de loa lentes, lo cual se puede comparar viendo el espacio real (a la derecha).

El siguiente experimento mostrado representa una simulaci6n que considera la existencia de lentes de acercamiento (también se tomaron 8 grados de desviación de luz). En la secuencia sólo se observan las etapas de parejas activas y estado final (fig. 3-17).

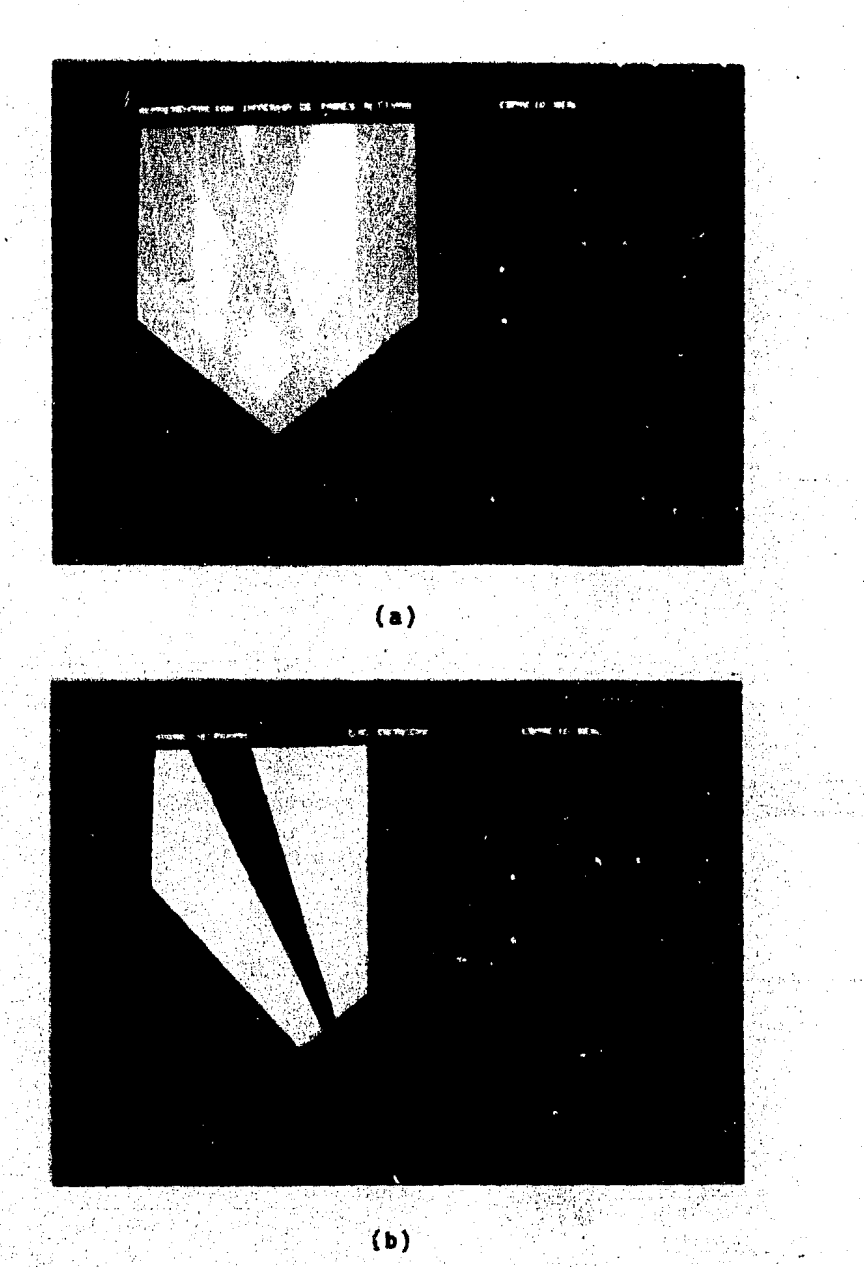

Figura 3-13: Orópteros para parejas activas (a) y para otras neuronas del ojo derecho (b)

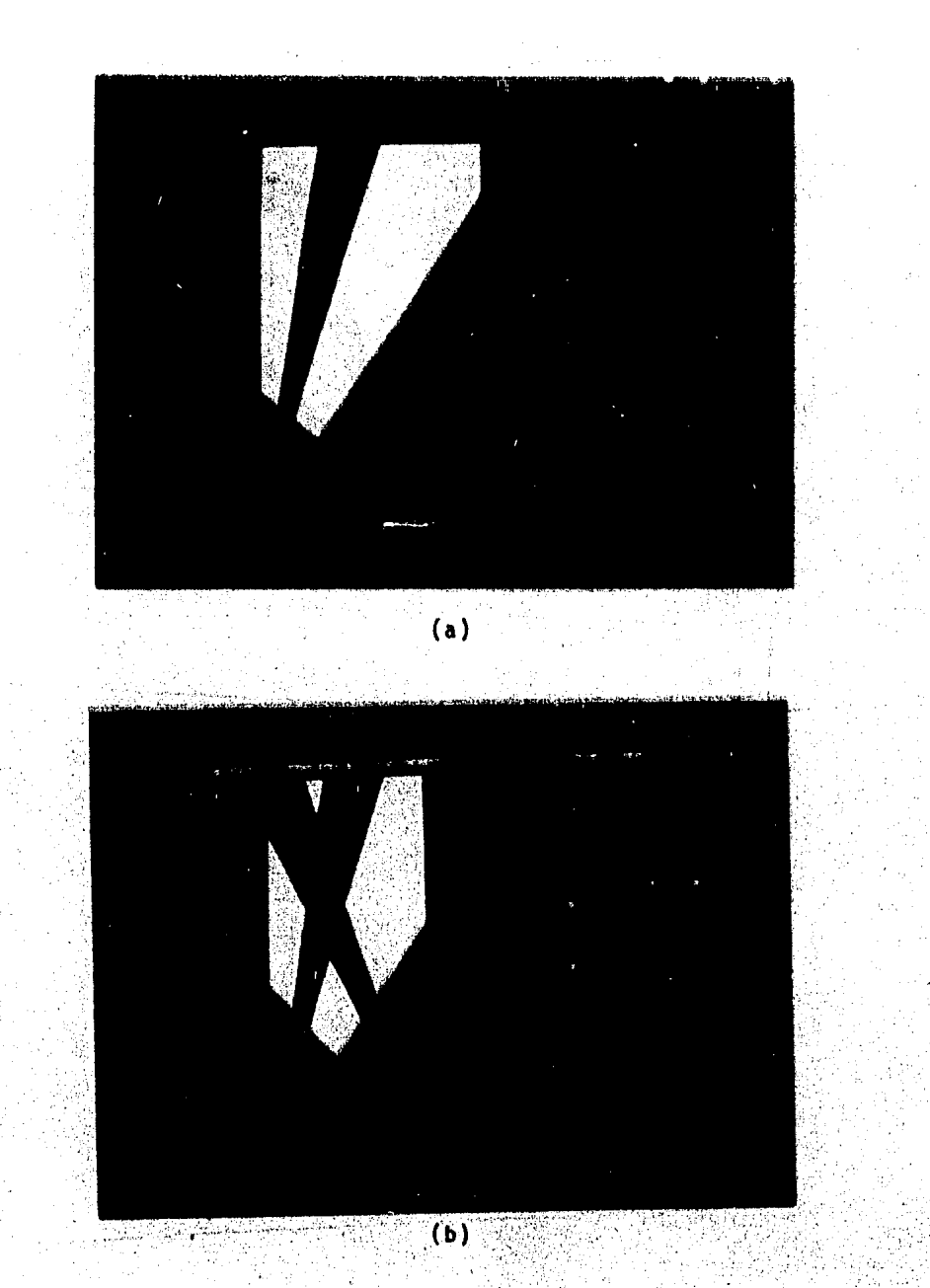

Figura 3-14: Orópteros para acción de acomodación (a) y<br>la primera iteración del ojo derecho (b) para

Modelo Teorico Propuesto

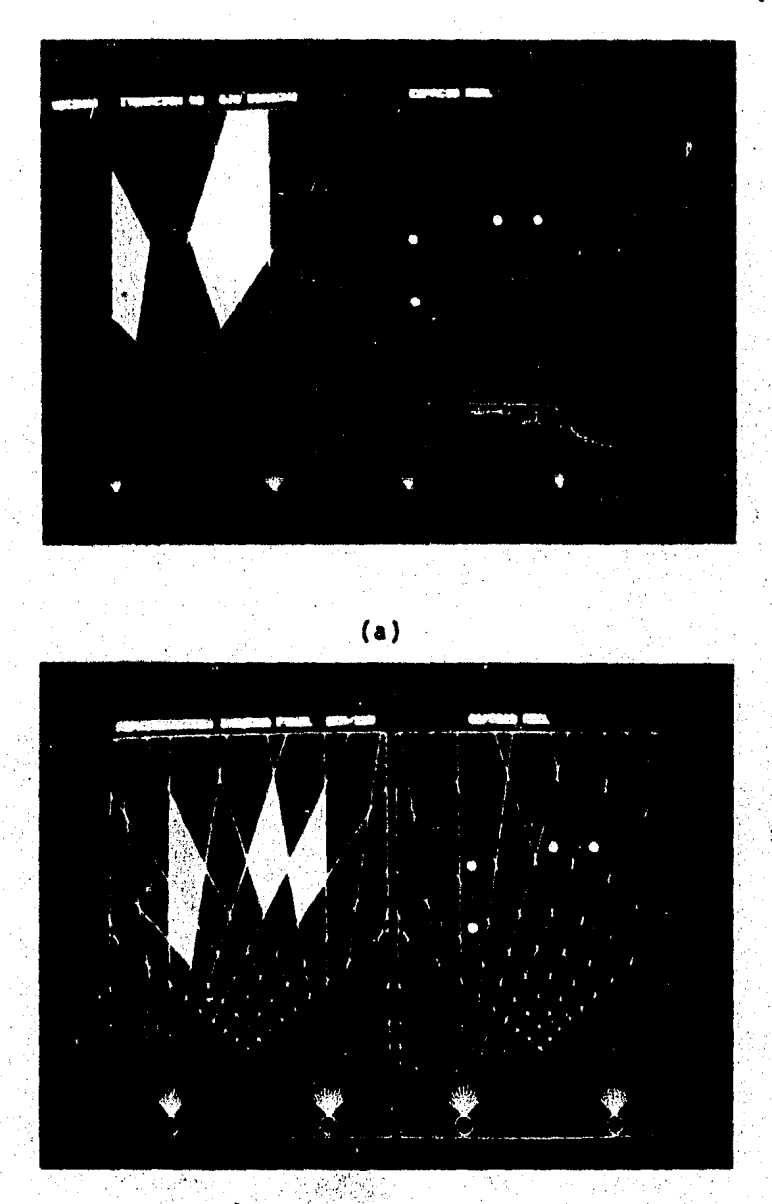

 $(b)$ 

Figure 3-15: Orópteros para la segunda iteración del ojo<br>derecho (a) y para el estado final (b)

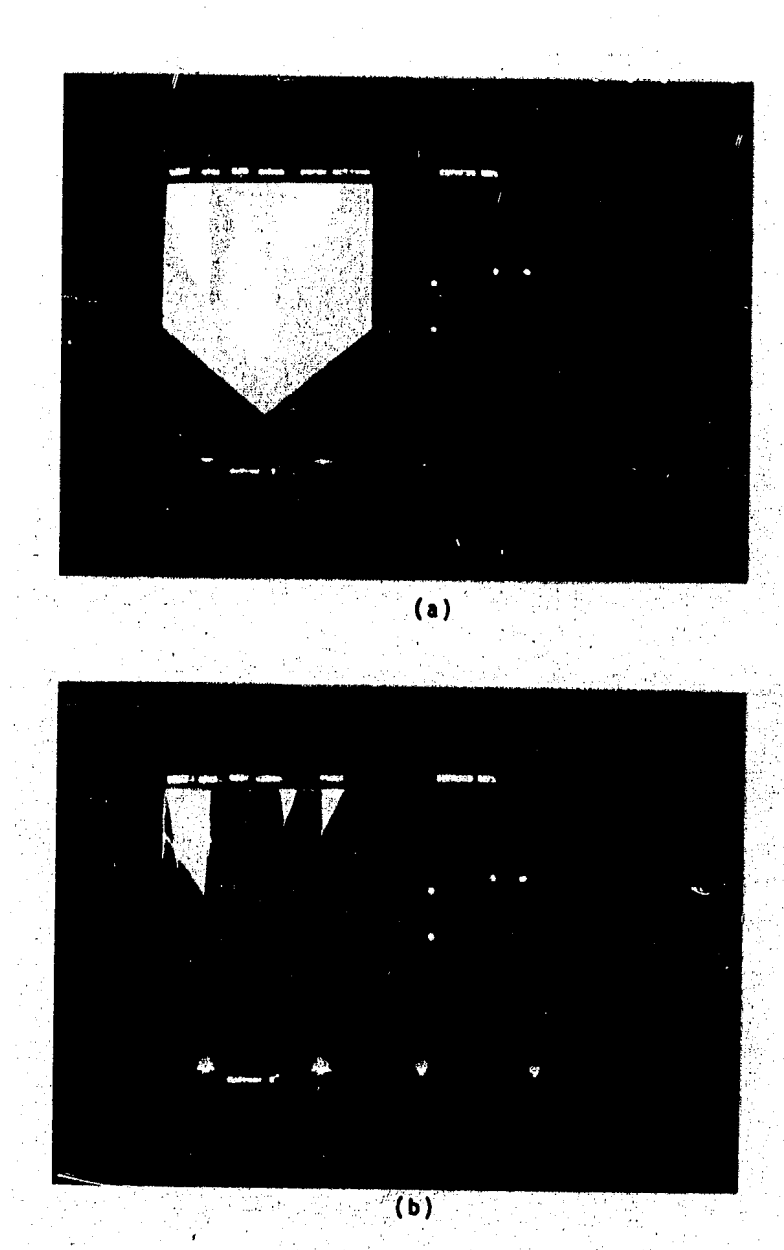

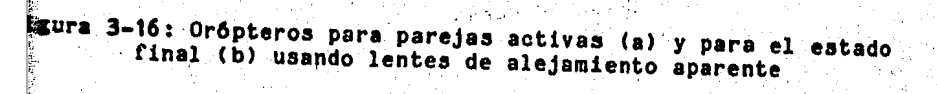

○ 大大学 大学 (1)

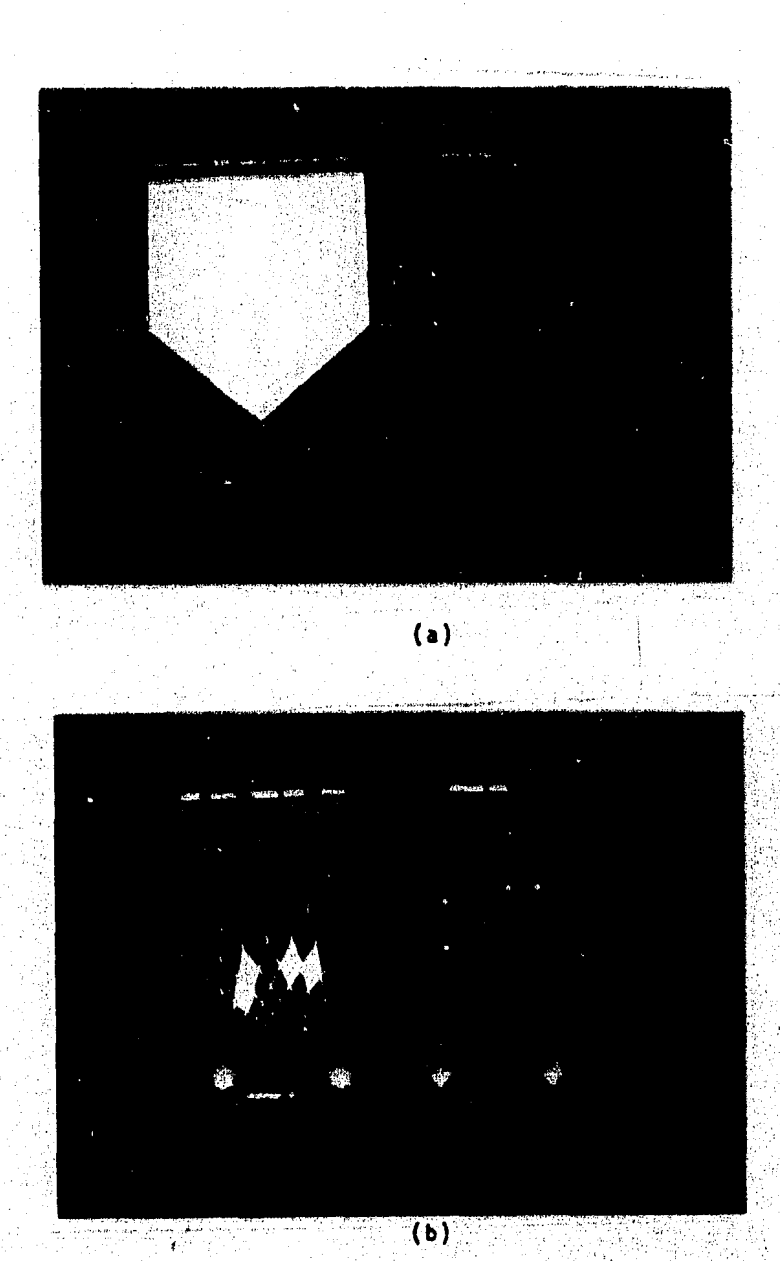

Figura 3-17: Oróptero para la etapa de parejas activas (a)<br>y para el estado final (b) usando lente de acercamiento<br>aparente de 8 grados)

En el estado final se observa que el mecani5mo de visi6n consideró que los estímulos estaban en posiciones más cercanas con respecto a la realidad.

Los siguientes experimentos utilizan como mecanismo de despliegue mallas gráficas (ver en la sección de la simulación en computadora digital la forma de despliegue de resultados) en las cuales las alturas representan el peso del estimulo. En la primera fotografla se observa un experimento hinocular bajo condiciones normales. Se contrasta una iteraci6n del ojo derecho Ca la izquierda) con el estado final de la simulación (a la derecha) (fig. 3-18 Cal). En la iteraci6n se puede observar que existe una grân cantidad de puntos fantasmas, los cuales desaparecen en el estado final.

A continuaci6n se muestran 3 fotograr1as correspondientes a las etapas de una simulaci6n binocular con lentes de acercamiento Cfigs. 3-18 (bl y 3-19

Compárese la etapa de parejas activas con el resultado final.

El modelo propuesto considera la posibilidad de prescindir de la informaci6n monocular. La siguiente secuencia de rotografi1as presenta una simulaci6n binocular sin acomodaci6n Cfigs.  $3-21$  (a))  $3 - 20$  y

Se presenta el estado de parejas activas y una iteraci6n para cada ojo. Se observa que el sistema logra converger aún sin utilizar acomodación. No se muestra el estado final, pero éste corresponde a la suma de los efectos observados en las dos rotograt1as anteriores.

El grupo de totograf'ias mostrado a continuaci6n corresponde a

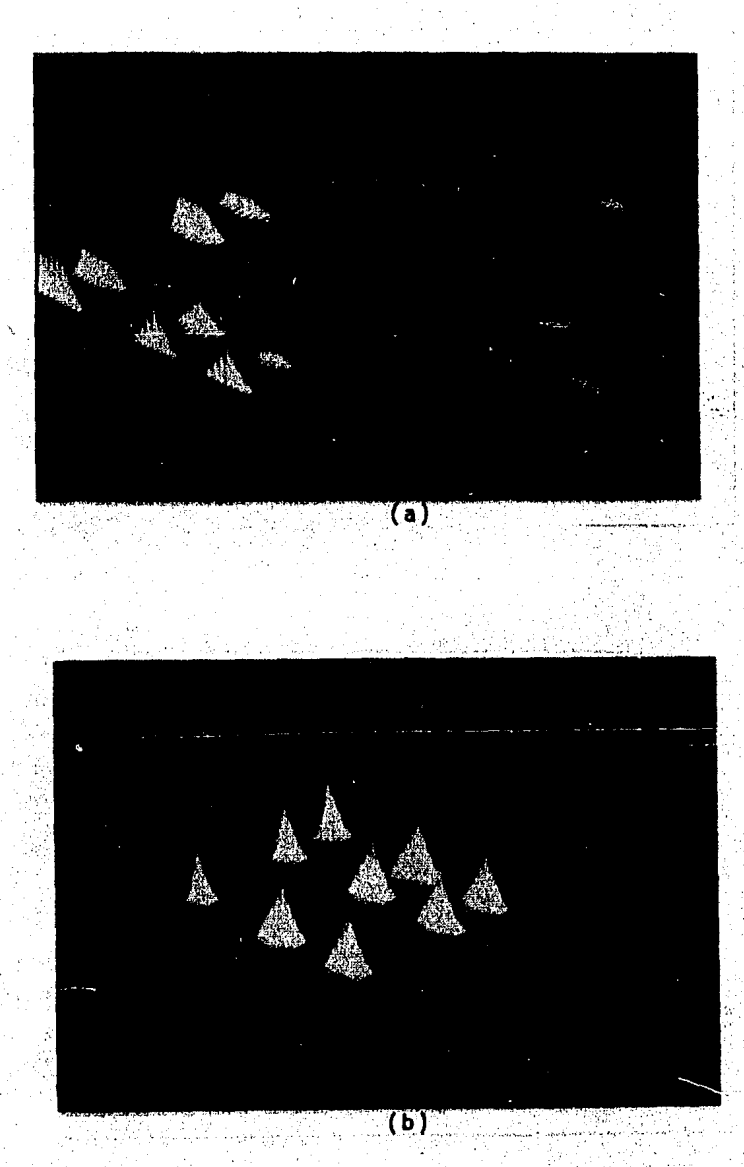

Figura 3-18: Mallas gráficas que muestran el contraste entre<br>una iteración y el resultado final de un experimento (a) y<br>la etapa de parejas activas con fantasmas (b)

ਂ 85

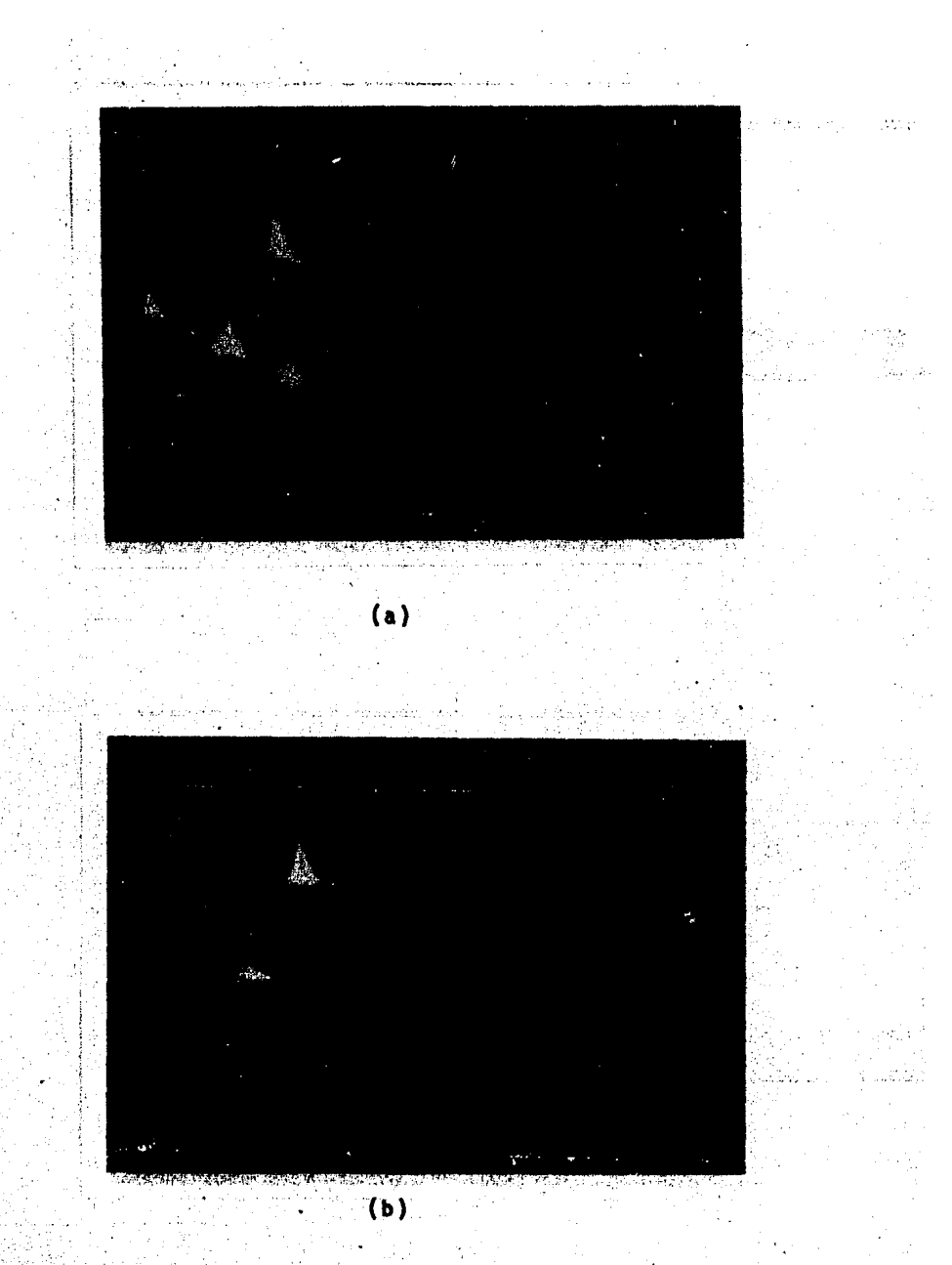

Figura 3-19: Mallas de una etapa de iteración para el ojo<br>derecho (a) y la etapa final (b)

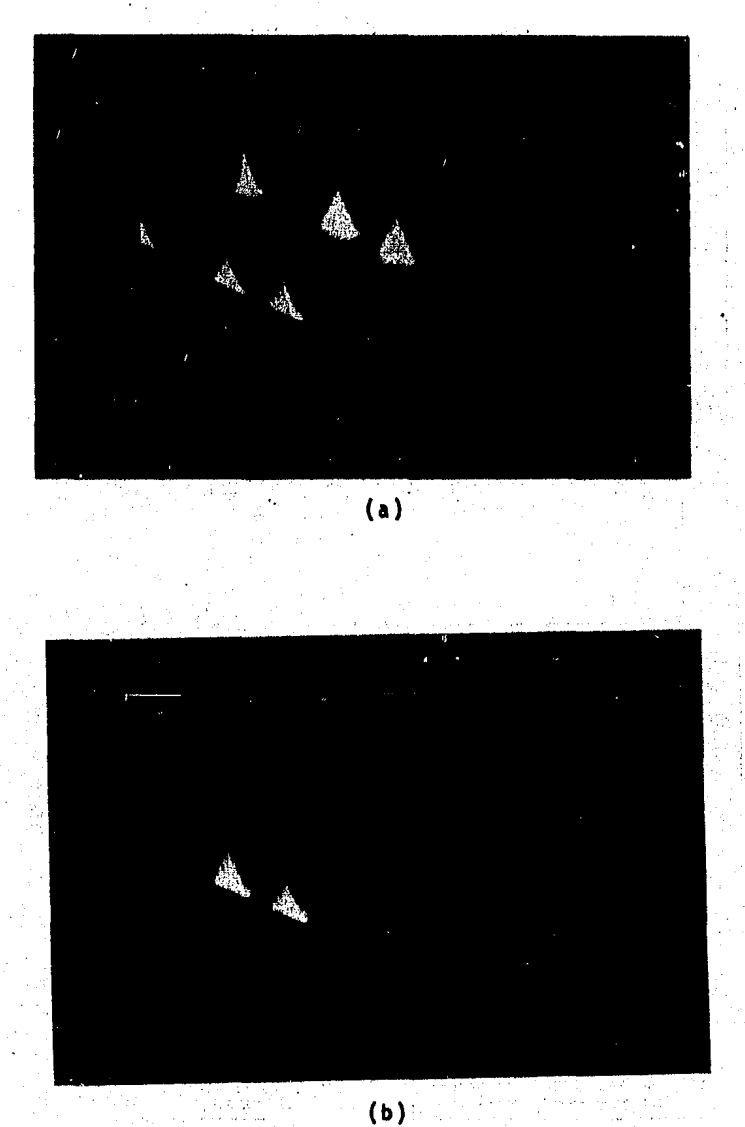

Figura 3-20: Hallas para parejas activas (a) e iteración<br>1 del ojo izquierdo (b) sin considerar acomodación

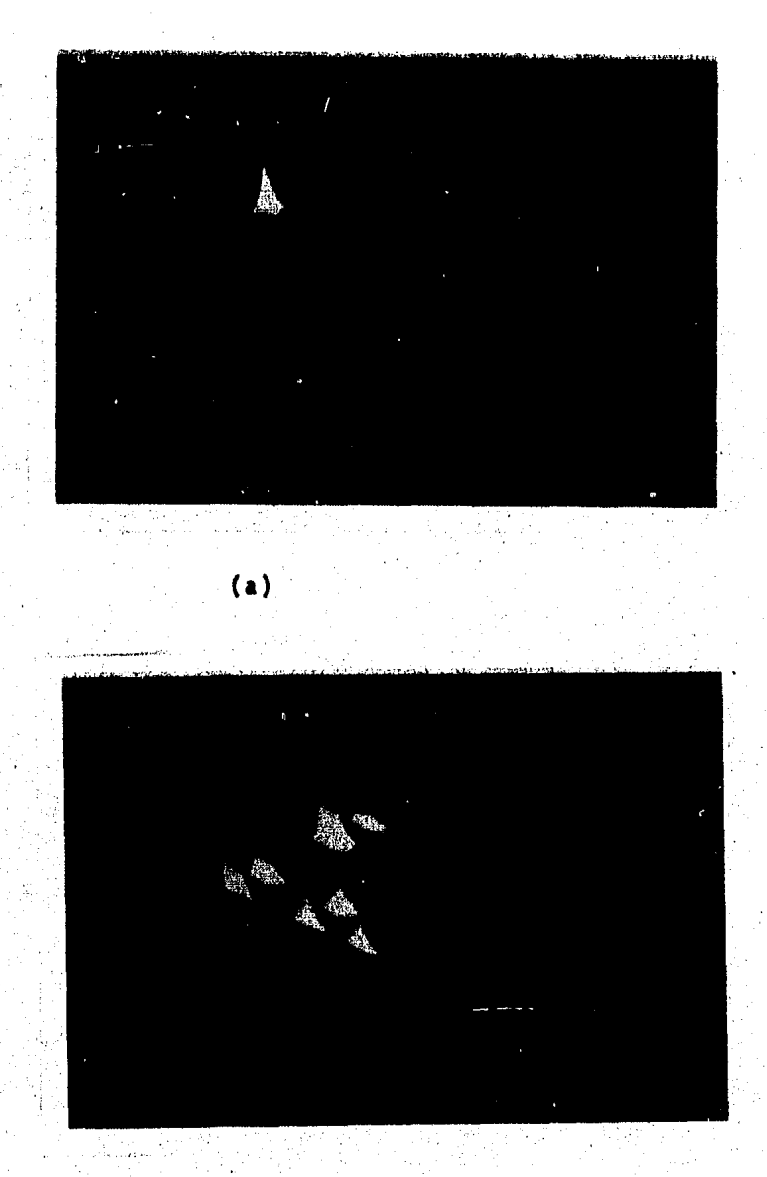

 $(b)$ .

Figura 3-21: Hallas para la iteración i del ojo derecho sin acomodac16n (a) y para un experimento monocular sin lentes,<br>Citerac16n ojo derecho) (b)

·.

experimentos monoculares, El primer experimento es una simulación monocular sin lentes formado por dos fotografias; una itcración sobre el ojo que funciona (derecho) (fig. 3-21 (b)) y el estado final (fig. 3-22 (a)). Si comparamos estos resultados con el espacio real, observamos en el estado final la desaparición de un objeto que estA tapado por otro m6s cercano (desapareció el estimulo más alejado sobre el eje i).

Las siguientes dos secuencias representan experimentos monoculares utilizando lentes de alejamiento y de acercamiento respectivamente. Ambas eat6n formadas por dos iteraciones y por el estado final. Puede observarse que no se perdió ningún objeto que debiese verse, adem6s · se nota la acción de alejamiento y acercamiento aparente (figs.  $3-22$  (b),  $3-23$  y  $3-24$  (a)).

 $F$ inalmente mostramos un experimento monocular sin acomodación en la cual el modelo logró captar aún un objeto. pero perdió los otros dos cuya intensidad era relativamente más baja.

### 3.7 Diacuaion de Resultados

La simulación del modelo arrojó una serie de resultados para cada una de las situaciones que se considera existen en la naturaleza del fenómeno de visi6n de los anfibios. Estos resultados mostraron concordancia con los resultados experimentales dados a conocer por Ingle [5] y Collet [2].

Además de la similitud con los resultados experimentales, se observó un proceso de convergencia al estado final bastante rápido. siendo en promedio un miximo de cuatro iteraciones lo necesario para la convergencia. Lo anterior seguramente ea útil en la realidad, en donde se requiere identificar r6pidamente el ambiente en el cual se mueve un animal. o en su caso, un mecanisimo dotado

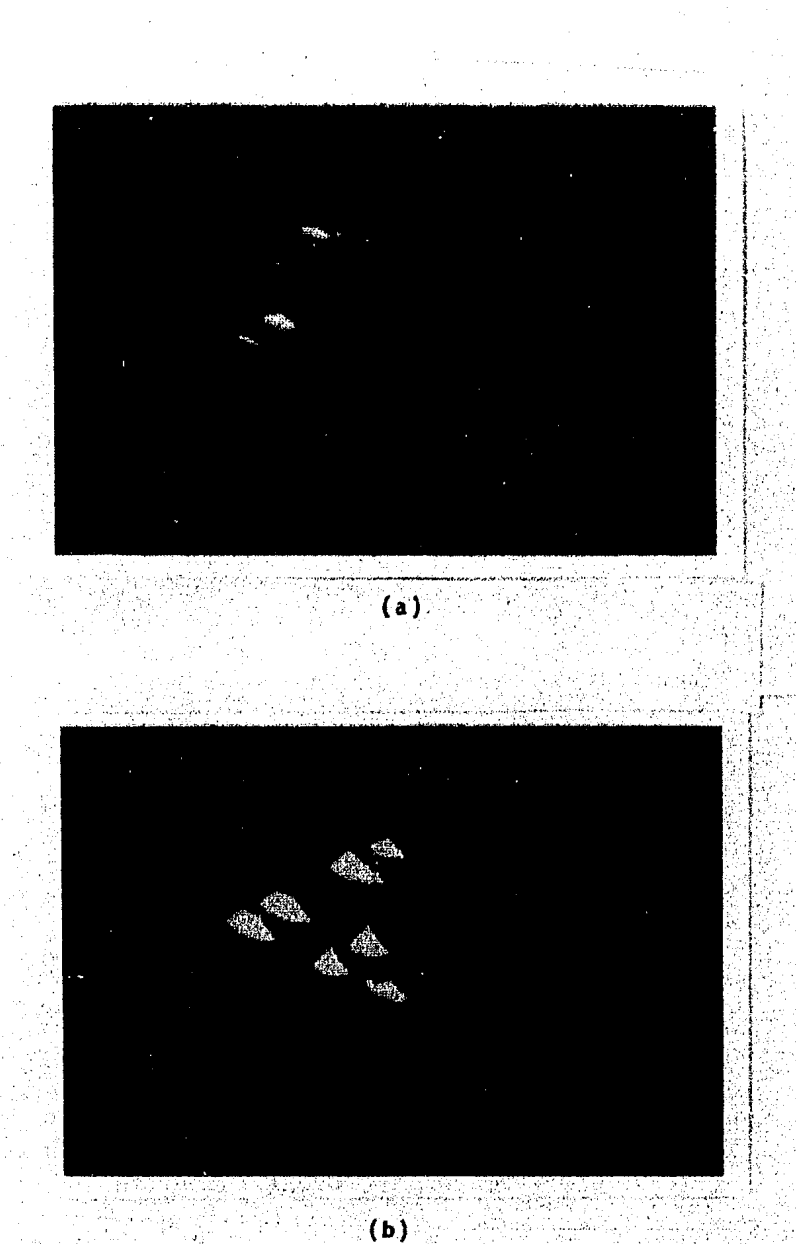

Figura 3-22: Mallas para el estado final del experimento monocular<br>sin lentes (a) y para la primera iteración del experimento<br>monocular con lentes de alejamiento (b)

 $\gamma_{\rm sh}$  .

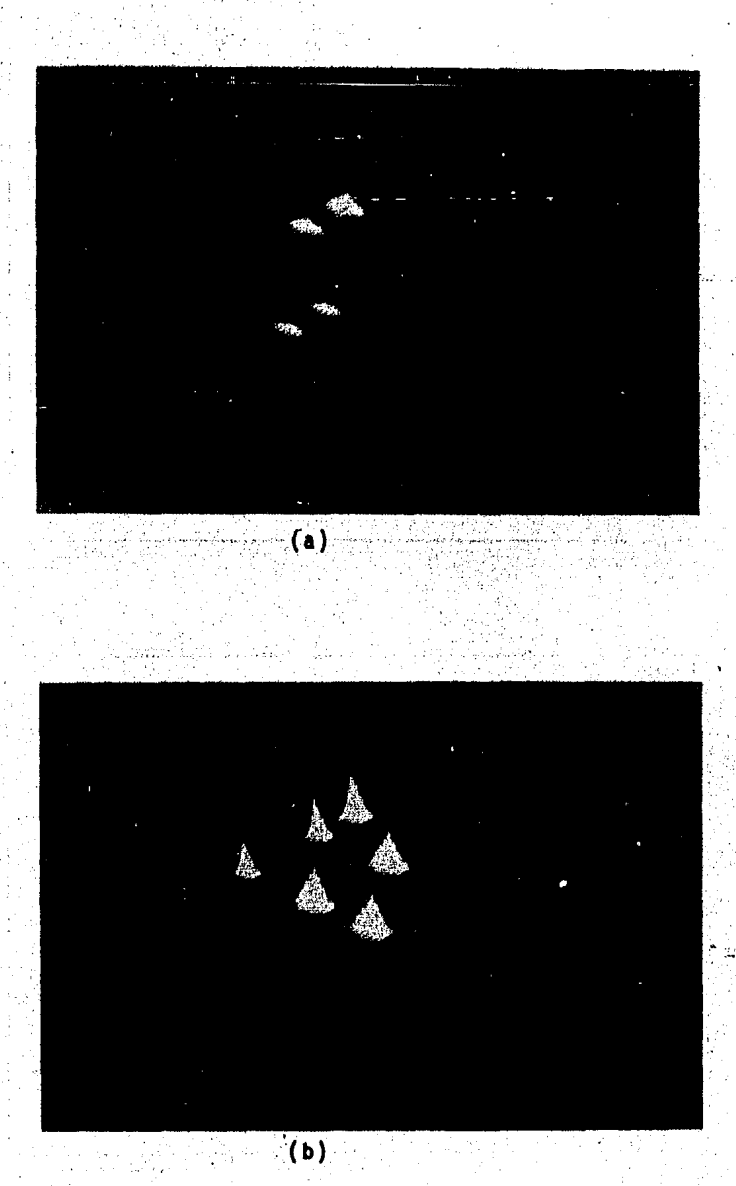

**Fi1ur•** 3~23: Mallaa para el estado final de un experimento . monocular con lentes de alejamiento (a) y para la iteraci6n de un experimento monocular con lentes de acercamiento (b)

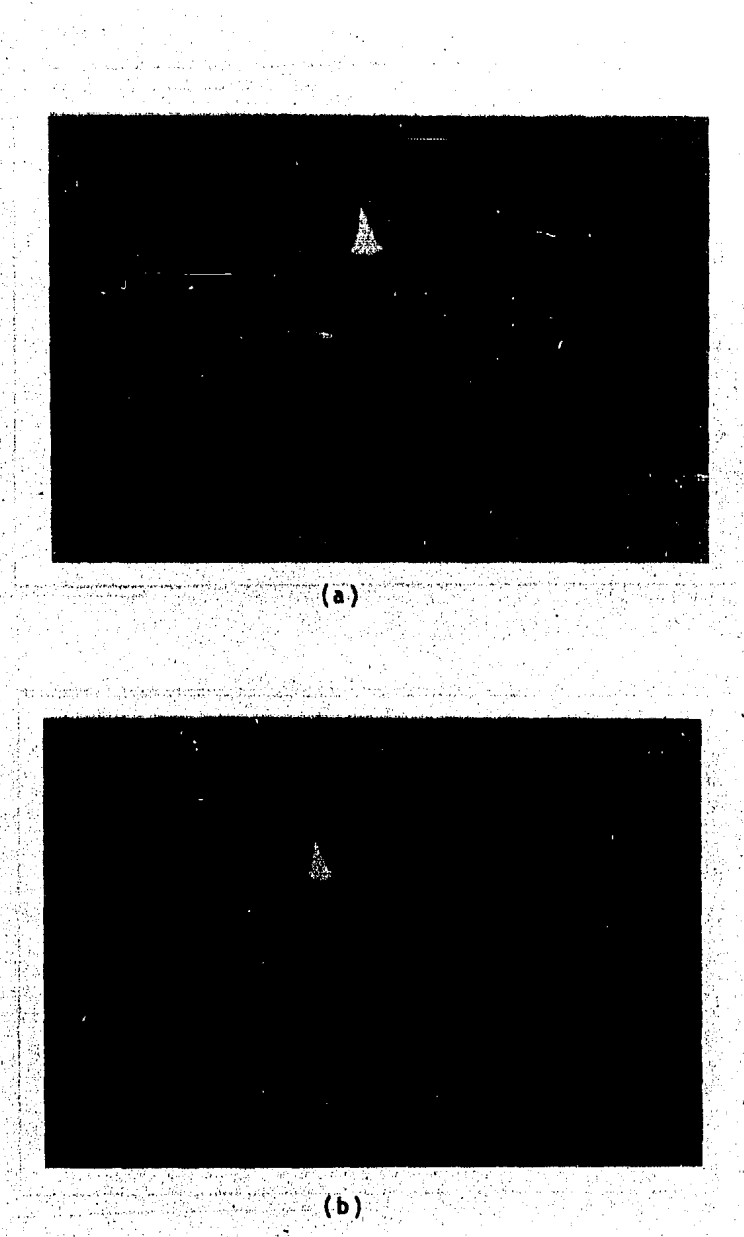

Figura 3-24: Malla para el estado final de un experimento monocular<br>con lentes de acercamiento (a) y para el estado final de un<br>experimento monocular sin acomodación (b)

93 "·1 '·,

de visi6n.

Al realizar el an6lisis de sensibilidad se localiz6 cierta robustez en el modelo en cuanto a la variación de los parámetros utilizados. Es posible lograr una combinaci6n variada de diversos parAmetros que alteran los factores monocular y binocular sin observar variaciones significativas en el resultado.

Entre el conjunto de estlmulos que puede recibir un mecanismo con visi6n pueden existir algunos vistos parcialmente. Los resultados finales permiten identificar Estos estlmulos mostrAndolos ya sea en intensidades menores o en pesos mlnimos, distingui6ndoles de los que excitan ambos ojos.

Lo anterior permite afirmar que se cuenta con un algoritmo completo con las caracteristicas de ser rápido y sencillo.

#### 4. Analisis de sensibilidad

#### 4.1 Introduccion

Una vez establecido el modelo matemático, es necesario determinar los valores (o rangos de valores) que pueden tomar los parAmetros que intervienen en el mismo, de forma que su funcionamiento sea similar (lo más posible) al sistema real.

Este proceso de identificaci6n del modelo se puede llevar a cabo mediante un análisis de sensibilidad de parámetros que muestre los efectos que produzcan las variaciones en cada uno de ellos.

El an<mark>álisis también evalúa la robustez que pueda tener el</mark> mod<mark>elo y los valores limite de los parámetros para que pueda</mark> mantener un comportamiento adecuado.

Para realizar este análisis, debe observarse -a partir de la ecuaci6n que aparece en la segunda secci6n del capitulo 3- la existencia de tres constantes que actúan en el proceso.

La constante k3 interviene en la acci6n de relaci6n de las neuronas vecinas; k1 en la accl6n del proceso de acomodaci6n y k2 en la acci6n que hemos denominado otras neuronas.

De las tres, k2 y k3 son constantes para el proceso binocular y kt para el monocular.

Se puede demostrar que el t6rmino asociado a k2 no presenta mucha relevancia en el proceso y blsicamente su runci6n se reduce a mostrar mAs notoriedad entre los elementos activos y los no activos.

4.2 Hetodologia

Comprender el funcionamiento del mecanismo variando los valores de las constantes hubiera sido complejo si no se hubiera utilizado una herramienta como la computadora digital. Con los resultados obtenidos se realizaron gráficas que permitieron obtener el vol6men de convergencia para los diversos valores de las constantes. Para planear un conjunto inicial de valores se consider6 lo siguiente:

La constante k3 no podrla ser muy grande porque el t6rmino

 $1$  ( w(i, j) - w(i+1, j) )  $1 + 1$  ( w(i, j)-w(i-1, j) 1

puede arrojar valores extremadamente grandes y con k3 grande este serta el elemento dominante.

K! tampoco podría ser grande porque el término

 $disp(i,j) - ac(i)$ 

es el resultado de la aooi6n monocular, la cual solo es un medio de ayuda para poder converger más rápido.

Lo anterior indica que debemos iniciar con valores pequeftoa o escalados en las constantes k1 y k3, siendo k2 una constante que pricticamente podr1a tomar cualquier valor. Sin embargo la terceta  $(0,0,0)$  no seria valida porque se eliminarian todas las acciones y la runci6n dw(i,j)/dt serla praoticamente negativa para todas las parejas (i,j),

Considerando lo anterior se iniciaron las pruebas con valores pequeños de k1, k2 y k3.

Laa condiciones de experimentaci6n fueron las siguientes:

Sin lentes

Distancia interocular igual a 4 unidades

Conjunto de puntos fijo

'4.3 Simulacion en Computadora Digital

Corridas tendientes a determinar el espacio de convergencia del algoritmo en funci6n de la variaci6n de las constantes k1. k2. y k3

Se presenta una serie de corridas manteniendo fijas las constantes que alteran el fen6meno de acci6n de "otras neuronas" y acomodaci6n.

En primer lugar se varla el parémetro de acci6n de vecinas en un cierto rango de valores significativos. En este proceso se mantienen constantes los demás parámetros generando resultados que permiten realizar gráficas de los niveles de convergencia del algoritmo.

Las condiciones de experimentaci6n son:

Sin utilizac16n de lentes

Distancia interocular igual a cuatro unidades

Experimento binocular

Para el siguiente grupo de estlmulos

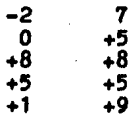

Se tuvieron los resultados siguientes. Estas posiciones cubren los

**月以下は議論は** 

Ŧ, à,

Ĝ,

11mites del espacio visual considerado.

Matriz hacia la cual debe converger el algoritmo

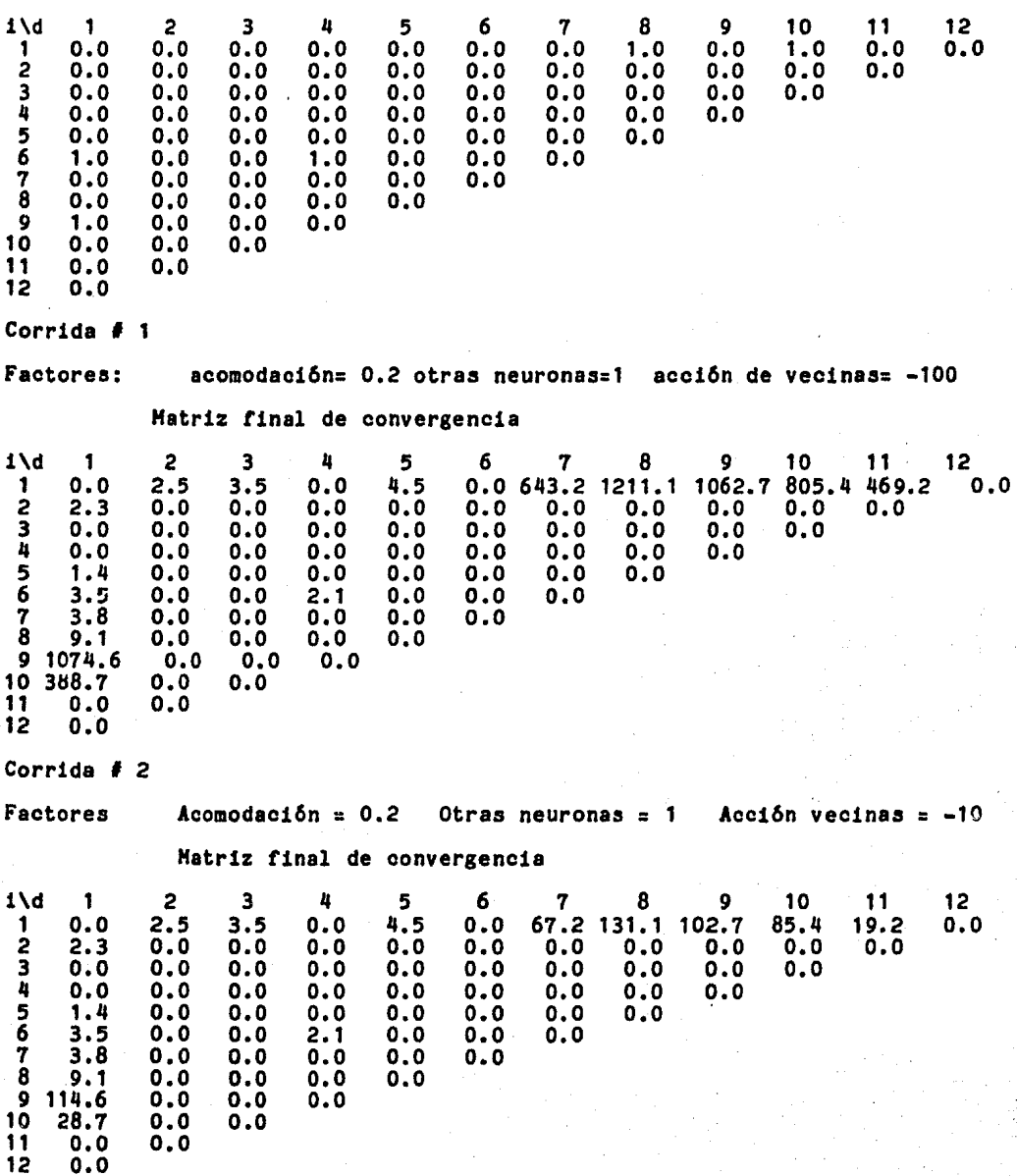

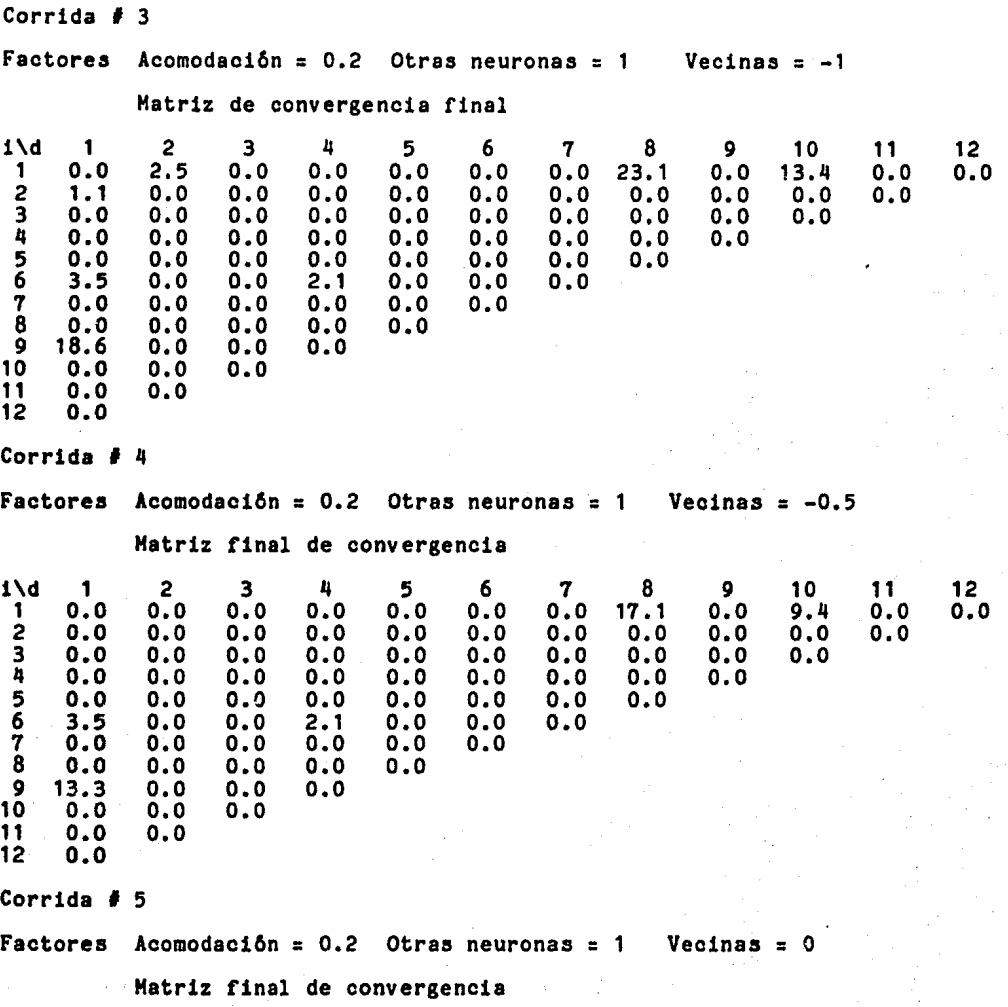

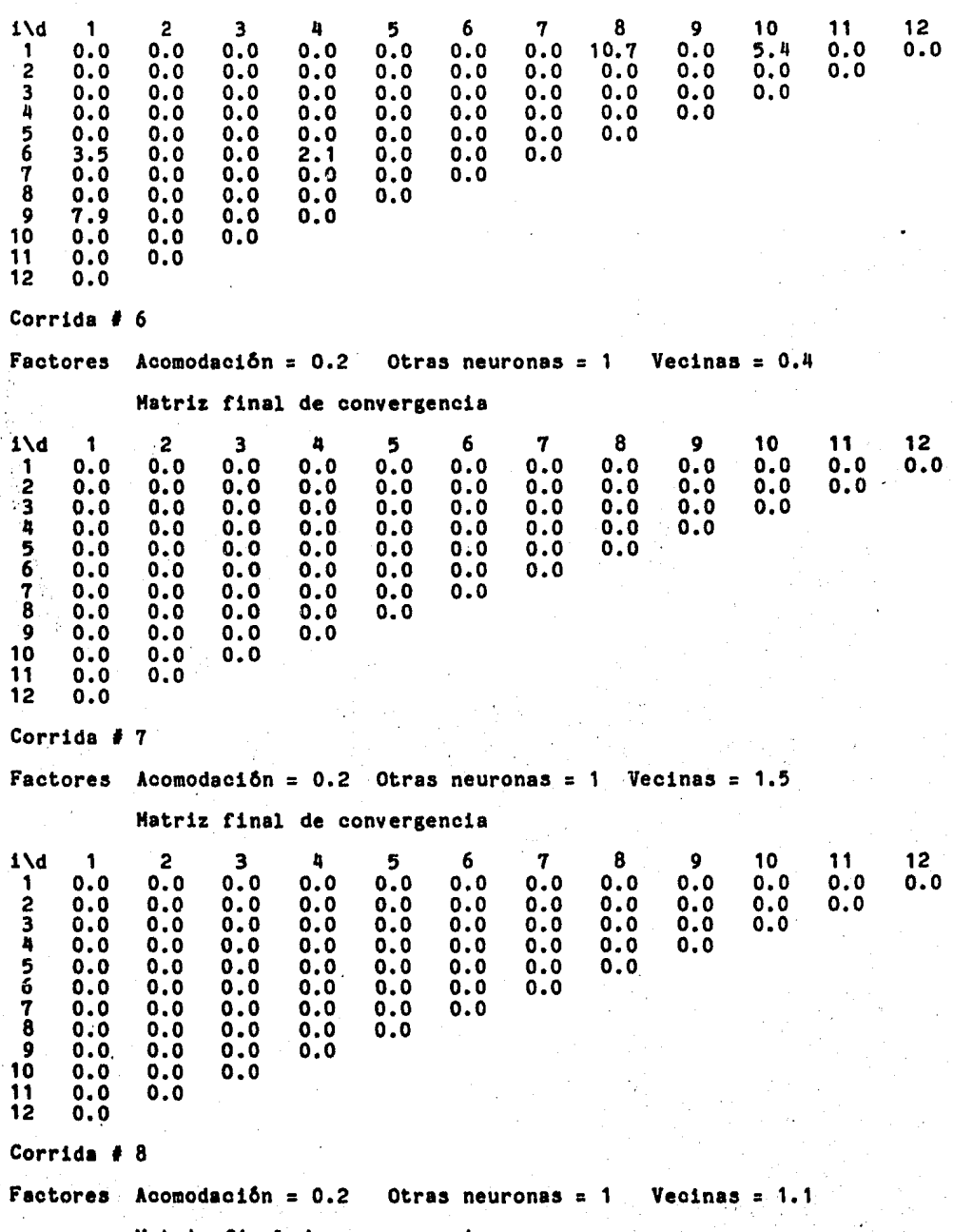

Matriz f'inal de convergencia

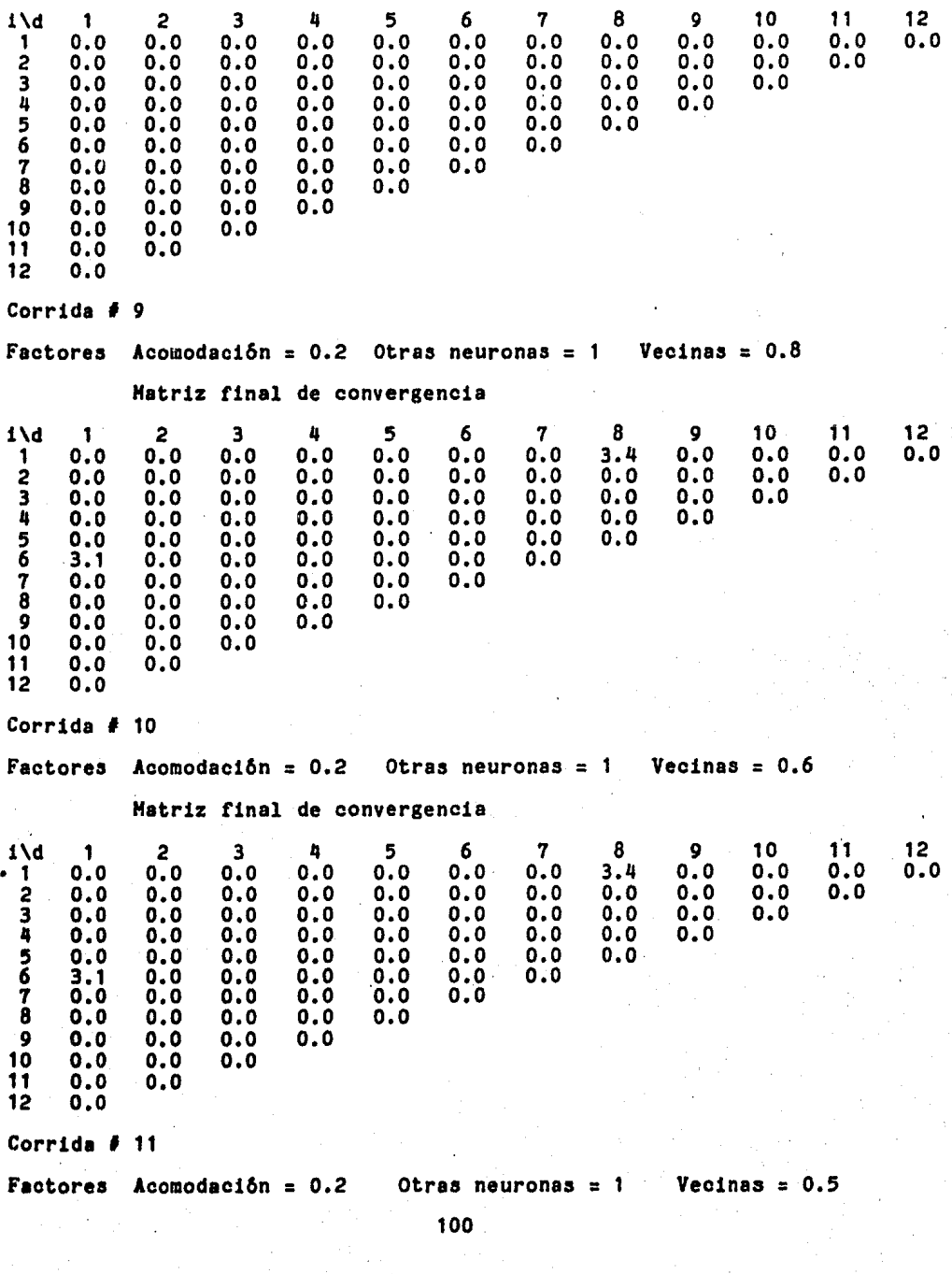

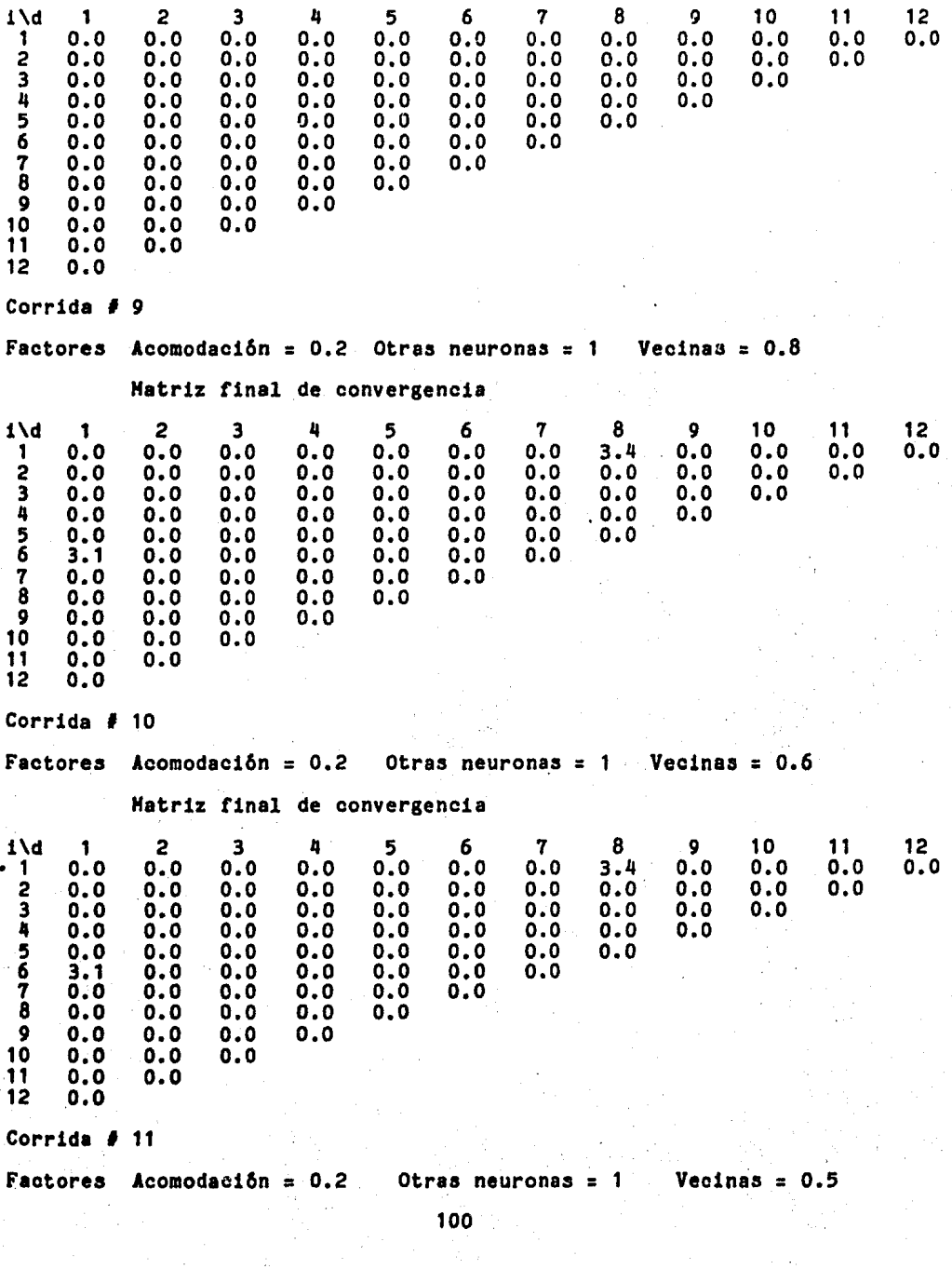

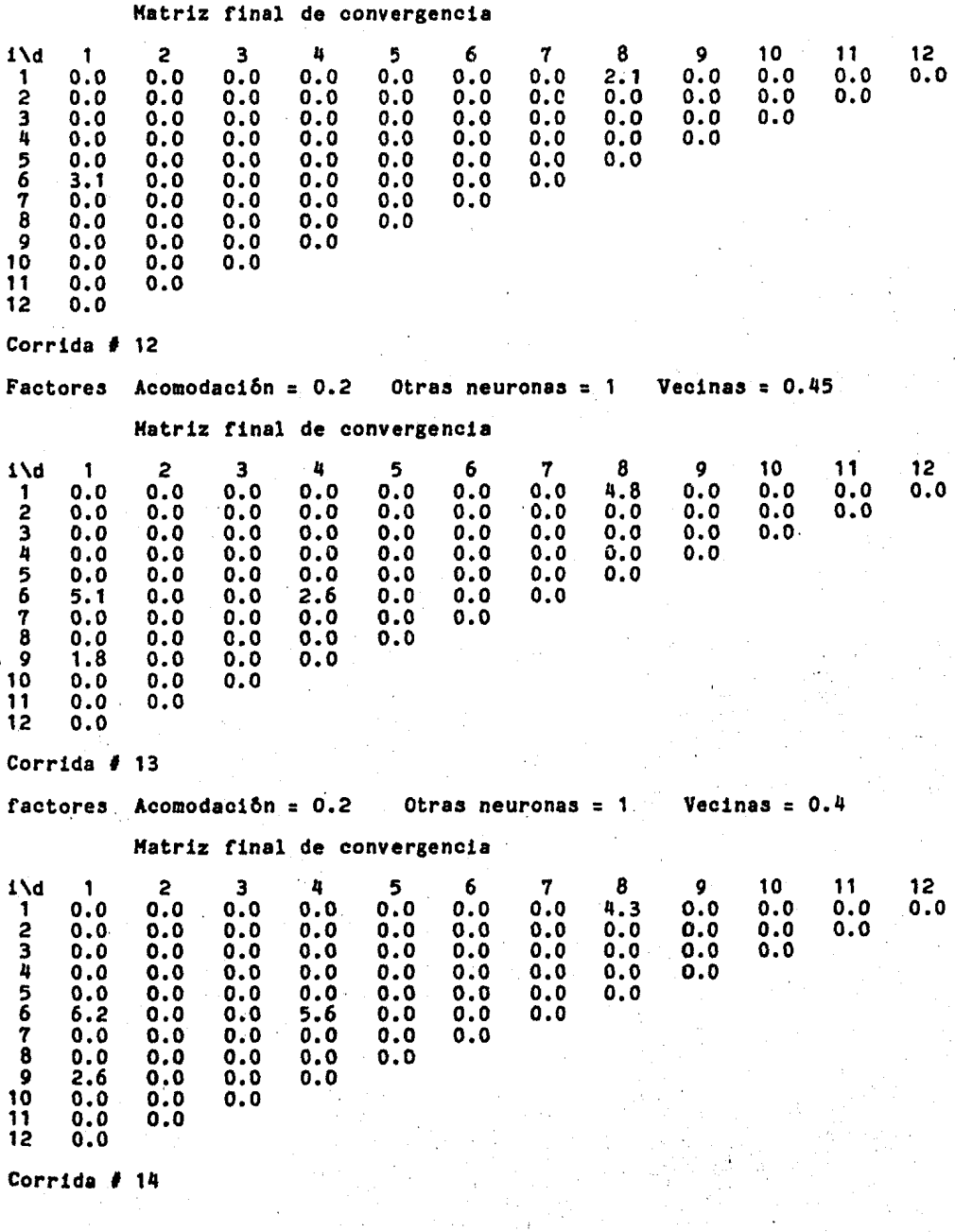

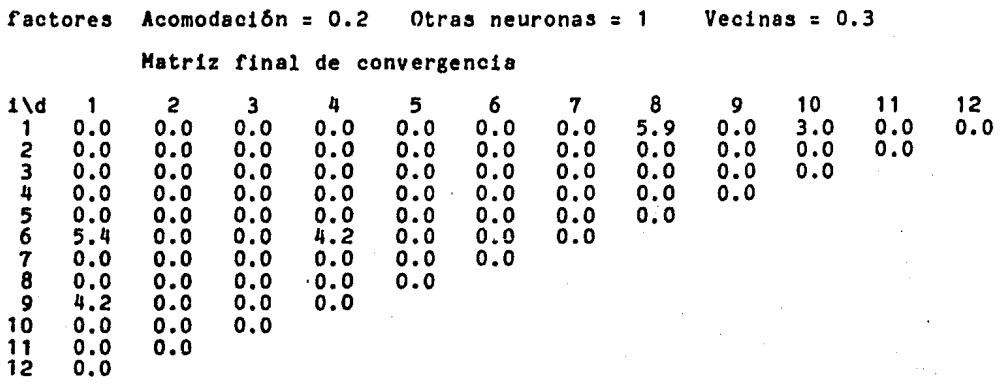

A continuación se muestra un análisis experimental de la influencia de la constante que afecta el proceso de acomodaci6n. Las condiciones experimentales se mantuvieron.

Nota: en algunas matrices se nota un defasamiento de los resultados debido a que el formato de salida del programa no podía ' ser mayor a 80 11neas.

Hatriz hacia la que debe converger el algoritmo

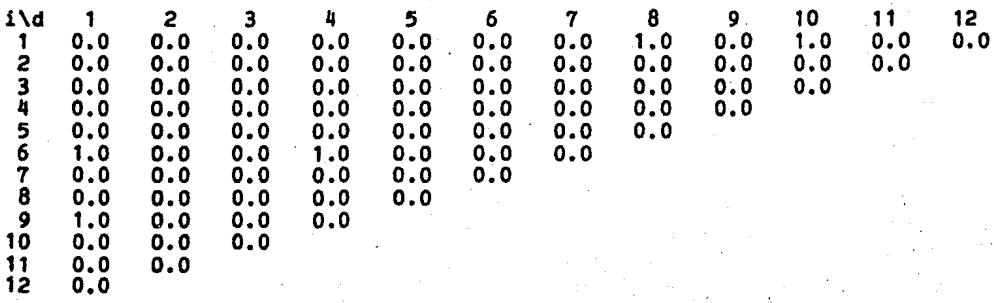

Corrida # 1 Factores Acomodacion =  $-1000$  . Otras neuronas = 1 Hultiplicar loa valorea mostrados por 10  $Vecinas = 0.3$ 

Matriz final de convergencia

Analisis de Sensibilidad i\d 1 2 3 4 5 6 7 8 9 10 11 12 1 o.o o.o o.o o.o o.o o.o o.o 32180.0 o.o 10072.0 13420.4 o.o 2 o.o o.o o.o o.o o.o o.o o.o o.o 30474.0 o.o o.o 3 o.o o.o o.o o.o o.o o.o o.o o.o 43062.1 o.o 4 o.o o.o o.o o.o o.o o.o o.o 29158.3 o.o 5 o.o o.o o.o o.o o.o o.o 60907.6 o.o 6 18872.0 o.o o.o 18791.0 o.o 30716.6 o.o 7 o.o 17496.0 o.o o.o 18711.0 o.o 8 o.o o.o 16030.0 o.o o.o 9 14244.0 o.o o.o o.o 10 o.o 96474.2 o.o  $11 \t13420.9 \t0.0$ <br>12 0.0  $0.0$ Corrida # 2<br>Factores Acomodacion = -100 Otras neuronas =  $1$  Vecinas = 0.3 Matriz final de convergencia i\d 1 2 3 4 5 6 7 8 9 10 11 12  $1 \times 1$   $1 \times 2$   $1 \times 3$   $1 \times 5$   $1 \times 6$   $1 \times 7$   $1 \times 9$   $10$   $11$   $12$ <br>  $1 \times 0.0$   $0.0$   $0.0$   $0.0$   $0.0$   $0.0$   $0.0$   $0.0$   $0.0$   $0.0$   $0.0$   $0.0$   $0.0$   $0.0$   $0.0$   $0.0$   $0.0$   $0.0$   $0.0$   $0.0$   $0.0$   $0.0$   $0.0$   $0.0$ 2 o.o o.o o.o o.o o.o o.o o.o o.o 304750.0 o.o o.o 3 o.o o.o o.o o.o o.o o.o o.o o.o 4306.2 o.o 4 o.o o.o o.o o.o o.o o.o o.o 2915.8 o.o 5 o.o o.o o.o o.o o.o o.o 6090.8 o.o 6 188727.2 o.o o.o 187919.2 o.o 3071.7 o.o 7 o.o 174961.6 o.o o.o 187116.6 o.o 8 o.o o.o 160305.2 o.o o.o 9 1112447 .2 o.o o.o o.o 10 o.o 96475.9 o.o 11 13418.1 o.o 12 o.o Corrida  $\#$  3 Factores Acomodacion =  $-45$  Otras neuronas = 1 Vecinas = 0.3 Matriz final de convergencia 1\d 1 2 3 4 5 6 7 8 9 10 11 12 1 o.o o.o o.o o.o o.o o.o o.o 16096.4 o.o 5037.9 665.6 o.o 2 o.o o.o o.o o.o o.o o.o o.o o.o 15239.9 o.o o.o 3 o.o o.o o.o o.o o.o o.o o.o o.o 215.3 o.o 4 o.o o.o o.o o.o o.o o.o o.o 145.8 o.o 5 o.o o.o o.o o.o o.o o.o 304,5 o.o 6 9443.7 o.o o.o 9398.2 o.o 153.6 o.o 7 o.o 8749.0 o.o o.o 9356.5 o.o 8 o.o o.o 8016.4 o.o o.o 9 7124.4 o.o o.o o.o 10 o.o 4824.9 o.o 11 668.1<br>12 0.0  $0.0$ Corrida # 4 Factores Acomodacion = -0.5 Otras neuronas = Vecinas = 0,3 Matriz final de convergencia
i\d 1 *2* 3 4 5 6 7 8 9 10 11 12 1 o.o o.o o.o o.o o.o o.o o.o 1615.0 o.o 505.2 61.6 o.o *<sup>2</sup>*o.o o.o o.o o.o o.o o.o o.o o.o 1526.3 o.o o.o 3 o.o o.o o.o o.o o.o o.o o.o o.o 21. 5 o.o 4 o.o o.o o.o o.o o.o o.o o.o 14. 6 o.o 5 o.o o.o o.o o.o o.o o.o 30,5 o.o 6 951.3 o.o o.o 942.0 o.o 15.4 o.o 7 o.o 875.8 o.o o.o 936.3 o.o 8 o.o o.o 802.7 o.o o.o 9 714.4. o.o o.o o.o 10 o.o 483.6 o.o  $\begin{array}{cc} 11 & 64.1 \\ 12 & 0.0 \end{array}$ 12 o.o Corrida # 5 Factores Acomodacion = -0.1 Otras neuronas = Vecinas = 0.3 Matriz final de convergencia i\d 1 *2* 3 4 5 6 7 8 9 10 11 12 1 o.o o.o o.o o.o o.o o.o o.o 327.8 o.o 102,3 7.9 o.o 2 o.o o.o o.o o.o o.o o.o o.o o.o 307 .3 o.o o.o 3 o.o o.o o.o o.o o.o o.o o.o o.o 4.3 o.o 4 o.o o.o o.o o.o o.o o.o o.o 2.9 o.o 5 o.o o.o o.o o.o o.o o.o 7.8 o.o  $\begin{array}{cccccccc} 5 & 0.0 & 0.0 & 0.0 & 0.0 & 0.0 & 0.0 & 0.0 & 7.8 \ 6 & 196.5 & 0.0 & 0.0 & 190.3 & 0.0 & 3.1 & 0.0 \ 7 & 0.0 & 175.9 & 0.0 & 0.0 & 187.8 & 0.0 \ 8 & 0.0 & 0.0 & 161.5 & 0.0 & 0.0 \end{array}$ 7 o.o 175.9 o.o o.o 187.8 o.o  $0.0$  161.5  $0.0$ <br>0.0 0.0 0.0  $9 + 144.6$  0.0 0.0<br>10 0.0 97.7 0.0 10 o.o 97.7 o.o  $\begin{array}{cc} 11 & 10.4 \\ 12 & 0.0 \end{array}$ 12 o.o Corrida  $f$  6 Factores Acomodacion =  $0$  Otras neuronas = 1 Vecinas = 0.3 Matriz final de convergencia i\d 1 *2* 3 4 5 6 7 8 9 10 11 12 1 o.o o.o o.o o.o o.o o.o o.o 2.4 o.o t.6 o.o o.o 2 o.o o.o o.o o.o o.o o.o o.o o.o o.o o.o o.o 3 o.o o.o o.o o.o o.o o.o o.o o.o o.o o.o 4 o.o o.o o.o o.o o.o o.o o.o o.o o.o 5 o.o o.o o.o o.o o.o o.o o.o o.o 6 o.o o.o o.o o.o o.o o.o o.o 7 o.o o.o o.o o.o o.o o.o 8 o.o o.o o.o o.o o.o 9 2.1 o.o o.o o.o 10 o.o o.o o.o 11 o.o o.o 12 o.o Corrida # 7 Factores Acomodacion = 0.001 Otras neuronas = 1 Vecinas = 0.3 Matriz final de convergencia

Analisis de Sensibilidad

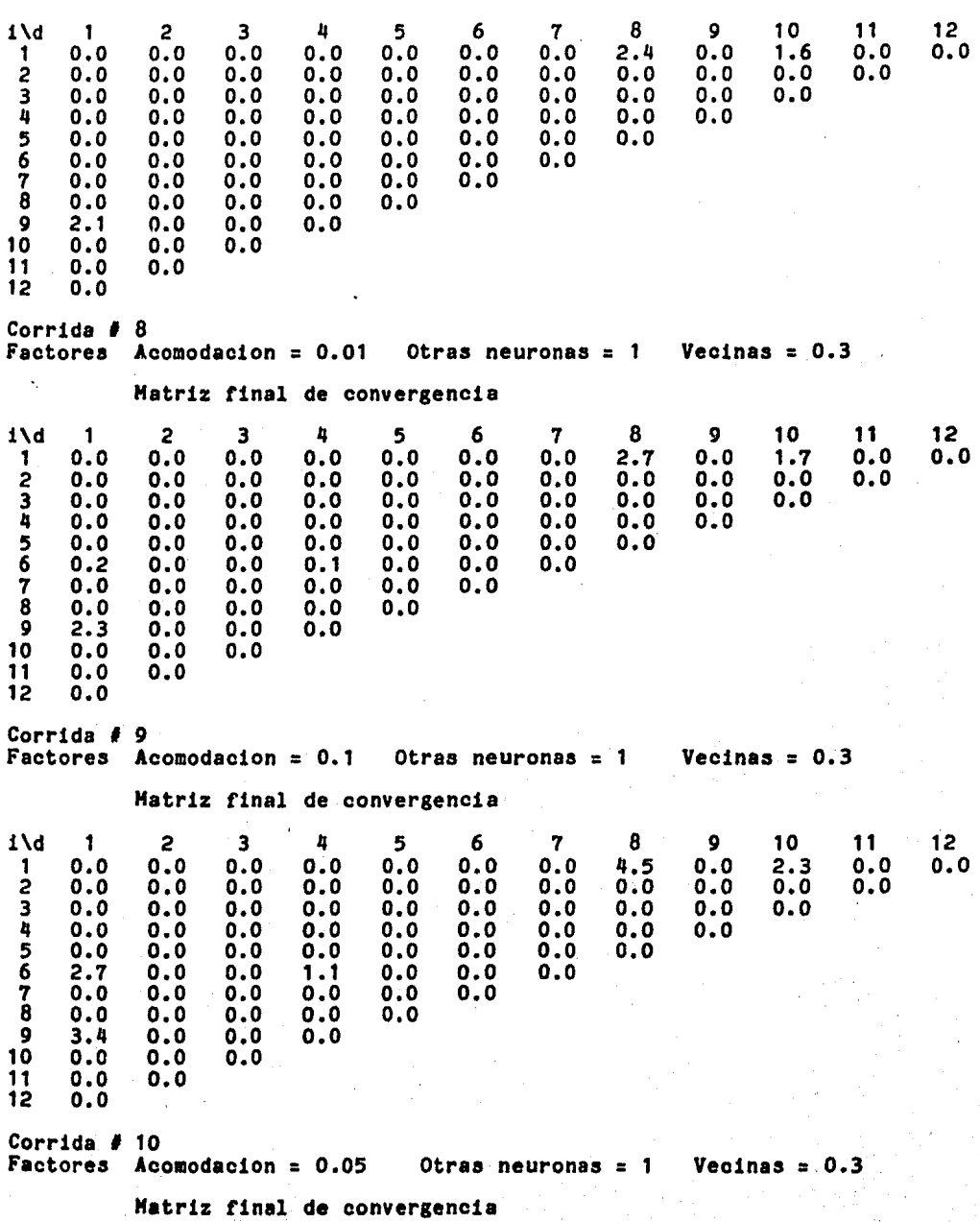

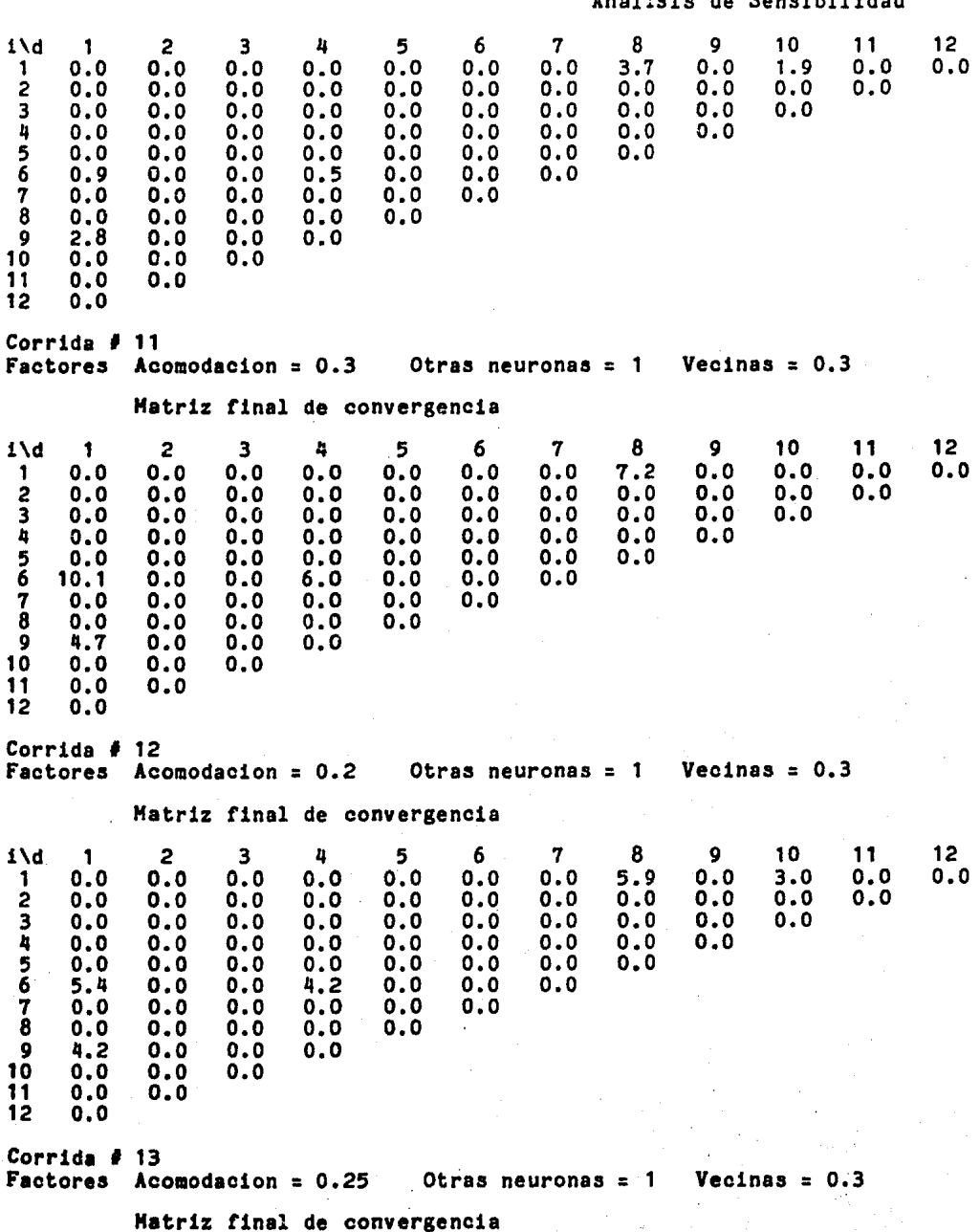

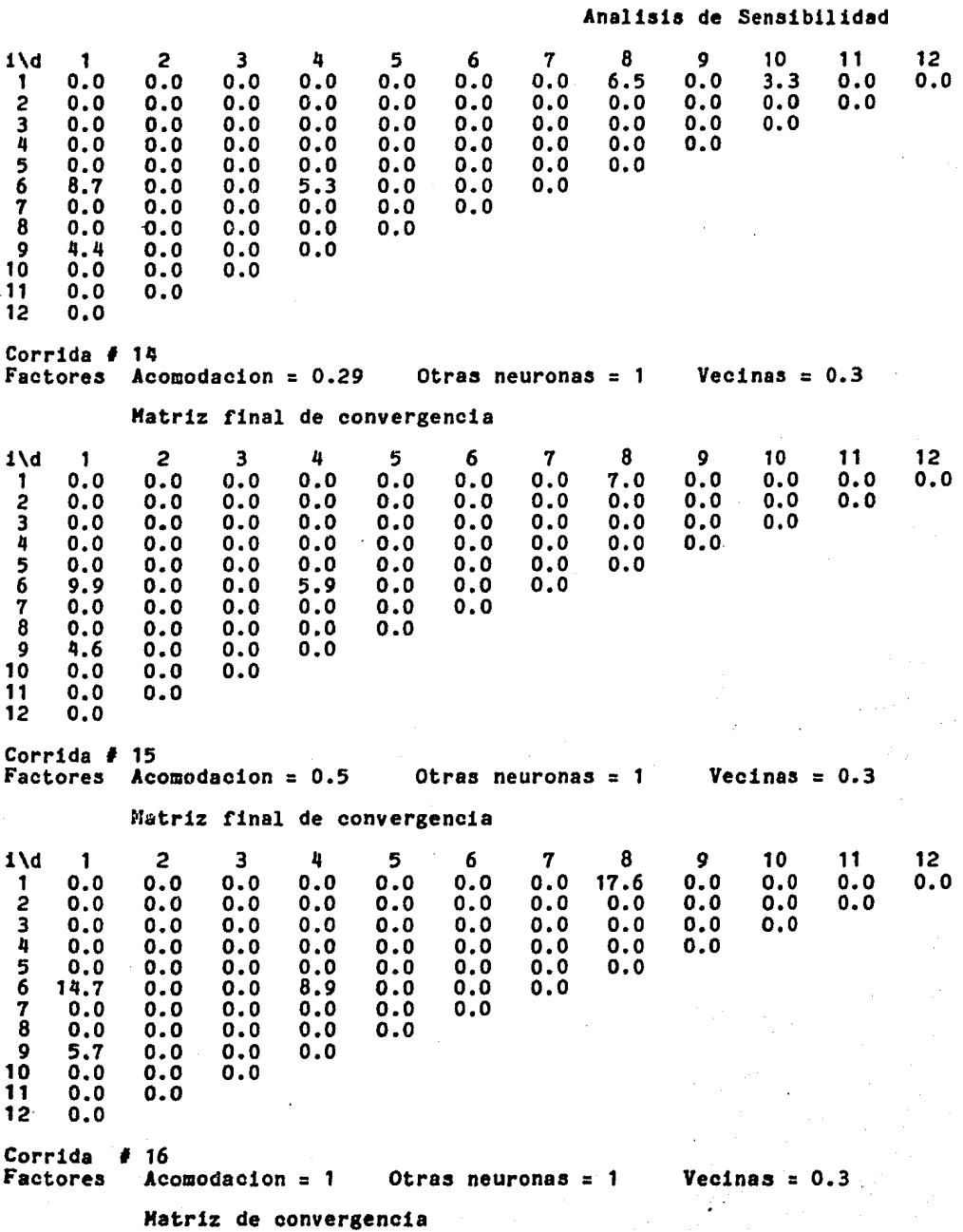

Analisis de Sensibilidad i\d  $\ddot{\phantom{1}}$  $\overline{c}$  $\mathbf{3}$  $\frac{1}{2}$ 5 6  $\mathbf 7$ 8  $\mathbf{Q}$  $.10$  $11$  $12$  $0.0$  $0.0$  $0.0$  $27.8$  $0.0$  $\mathbf{0}$  .  $\mathbf{0}$  $0.0$  $0.0$  $0.0$  $0.0$  $\mathbf{1}$  $0.0$  $0.0$  $\overline{c}$  $0.0$  $0.0$  $0.0$  $0.0$  $0.0$  $0.0$  $0.0$  $0.0$  $0.0$  $0.0$  $0.0$  $\overline{\mathbf{3}}$  $0.0$  $0.0$  $0.0$  $0.0$  $0.0$  $0.0$  $0.0$  $0.0$  $0.0$  $0.0$ 45678  $0.0$  $0.0$  $0.0$  $0.0$  $0.0$  $0.0$  $0.0$  $0.0$  $0.0$  $0.0$  $0.0$  $0,0$  $0.0$  $0.0$  $0.0$  $0.0$  $0.0$ 21.4  $0.0$  $0.0$ 11.4  $0.0$  $0.0$  $0.0$  $0.0$  $0.0$  $0.0$  $0.0$  $0.0$  $0.0$  $0.0$  $0.0$  $0.0$  $0.0$  $0.0$ 9  $0.0$  $0.0$  $0.0$  $0.0$ 10  $0.0$  $0.0$  $0.0$  $11$  $0.0$  $0.0$  $0.0$ 12 Corrida  $\neq$  17 Factores Acomodacion =  $10$  Otras neuronas =  $1$  Vecinas = 0.3 Matriz final de convergencia  $\mathbf{8}$ 1\d  $\blacksquare$  $\overline{c}$  $\overline{3}$  $\mathbf{a}$ -51 -6  $\mathbf{7}$  $\bullet$ 10  $11$  $12$  $0.0$  $0.0$  $0.0$  $0.0$  $0.0$  $0.0$  $0.0$  $0.0$  $0.0$  $0.0$  $0.0$  $\mathbf{1}$  $0.0$  $\mathbf{S}$  $0.0$  $0.0$  $0.0$  $0.0$  $0.0$  $0.0$  $0.0$  $0.0$  $0.0$  $0.0$  $0.0$  $0.0$  $\overline{\mathbf{3}}$  $0.0$  $0.0$  $0.0$  $0.0$  $0.0$  $0.0$  $0.0$  $0.0$  $0.0$  $0.0$ 456789  $0.0$  $0.0$  $0.0$  $0.0$  $0.0$  $0.0$  $0.0$  $0.0$  $0.0$  $0.0$  $0.0$  $0.0$  $0.0$  $0.0$  $0.0$  $0.0$ 22.4  $0.0$  $0.0$  $0.0$  $0.0$  $0,0$  $0.0$  $0.0$  $0.0$  $0.0$  $0.0$  $0.0$  $0.0$  $0.0$  $0.0$  $0.0$  $0.0$  $0.0$  $0.0$  $0.0$  $0.0$  $0.0$ 10  $0.0$  $0.0$  $0.0$ 11  $0.0$  $0.0$ 12  $0.0$ Corrida #  $18$ Factores Acomodacion =  $50$ Otras neuronas =  $1$  $\textbf{Vectors} = 0.3$ Matriz final de convergencia 8 1\d  $\overline{\mathbf{1}}$  $\overline{c}$  $\overline{\mathbf{3}}$  $\frac{1}{2}$ 5 6  $\mathbf{7}$ 9  $10<sup>°</sup>$  $11$  $12$  $0.0$  $0.0$  $0.0$  $0.0$  $0.0$  $0.0$  $0.0$  $0.0$  $0.0$  $0.0$  $0.0$  $0.0$  $\mathbf{1}$ 234567890  $0.0$  $0.0$  $0.0$  $0.0$  $0.0$  $0.0$  $0.0$  $0.0$  $0.0$  $0.0$  $0.0$  $0.0$  $0.0$  $0.0$  $0.0$  $0.0$  $0.0$  $0.0$  $0.0$  $0.0$  $0.0$  $0.0$  $0.0$  $0.0$  $0.0$  $0.0$  $0.0$  $0.0$  $0.0$  $0.0$  $0.0$  $0.0$  $0.0$  $0.0$  $0.0$  $0.0$  $0.0$  $0.0$  $0.0$  $0.0$  $0.0$  $0.0$  $0.0$  $0.0$  $0.0$  $0.0$  $0.0$  $0.0$  $0.0$  $0.0$  $0.0$  $0.0$  $0.0$  $0.0$  $0.0$  $0.0$  $0.0$  $0.0$  $0.0$  $0.0$  $0.0$  $0.0$  $0.0$  $11$  $0.0$  $0.0$ 12  $0.0$ Este es  $e<sub>1</sub>$ análisis experimental de la influencia de la constante que  $e1$ proceso de acción interviene en de "otras

neuronas". Las condiciones experimentales se mantuvieron. Se

incluye un an611sis para casos especiales de valores de par6metros.

Hatriz hacia la cual debe converger el algoritmo  $1 \text{ A} 1 2 3 4 5 6 7 8 9 10 11 12$ 1 o.o o.o o.o o.o o.o o.o o.o 1.0 o.o 1.0 o.o o.o 2 o.o o.o o.o o.o o.o o.o o.o o.o o.o o.o o.o 3 o.o o.o o.o o.o o.o o.o o.o o.o o.o o.o lj o.o o.o o.o o.o o.o o.o o.o o.o o.o 5 o.o o.o o.o o.o o.o o.o o.o o.o 6 1 .o o.o o.o 1.0 o.o o.o o.o 7 o.o o.o o.o o.o o.o o.o 8 o.o o.o o.o o.o o.o <sup>9</sup>1.0 o.o o.o o.o  $2$  0.0 0.0 0.0<br>  $3$  0.0 0.0 0.0<br>  $5$  0.0 0.0 0.0<br>  $5$  0.0 0.0 0.0<br>  $6$  1.0 0.0 0.0<br>  $7$  0.0 0.0 0.0<br>  $8$  0.0 0.0 0.0<br>  $9$  1.0 0.0 0.0<br>  $10$  0.0 0.0 0.0<br>  $10$  0.0 0.0 0.0<br>  $11$  0.0 0.0 0.0<br>  $10$  0.0 0.0 11 o.o o.o 12 o.o Corrida # 1 Factores Acomodación =  $0.2$  Otras neuronas = -1000 Vecinas =  $0.3$ Hatriz final de convergencia i\d 1 2 3 4 5 6 7 8 9 10 11 12 1 o.o o.o o.o o.o o.o o.o o.o o.o o.o o.o o.o o.o 2 o.o o.o o.o o.o o.o o.o o.o o.o o.o o.o o.o 3 o.o o.o o.o o.o o.o o.o o.o o.o o.o o.o 4 o.o o.o o.o o.o o.o o.o o.o o.o o.o 5 o.o o.o o.o o.o o.o o.o o.o o.o <sup>6</sup>o.o o.o o.o o.o o.o o.o o.o 7 o.o o.o o.o o.o o.o o.o 8 o.o o.o o.o o.o o.o <sup>9</sup>o.o o.o o.o o.o 10 o.o o.o o.o 11 o.o o.o 12 o.o Corrida # 2 Factores Acomodaci6n = 0.2 Otras neuronas = -100 Vecinas = 0.3 Matriz final de convergencia i\d 1 2 3 lj 5 6 7 8 *9* 10 11 12 1 o.o o.o o.o o.o o.o o.o o.o o.o o.o o.o o.o o.o 2 o.o o.o o.o o.o o.o o.o o.o o.o o.o o.o o.o 3 o.o o.o o.o o.o o.o o.o o.o o.o o.o o.o lj o.o o.o o.o o.o o.o o.o o.o o.o o.o 5 o.o o.o o.o o.o o.o o.o o.o o.o 6 o.o o.o o.o o.o o.o o.o o.o 7 o.o o.o o.o o.o o.o o.o 8 o.o o.o o.o o.o o.o <sup>9</sup>o.o o.o o.o o.o 10 o.o o.o o.o  $11 \t 0.0 \t 12 \t 0.0$ 

109

 $0.0$ 

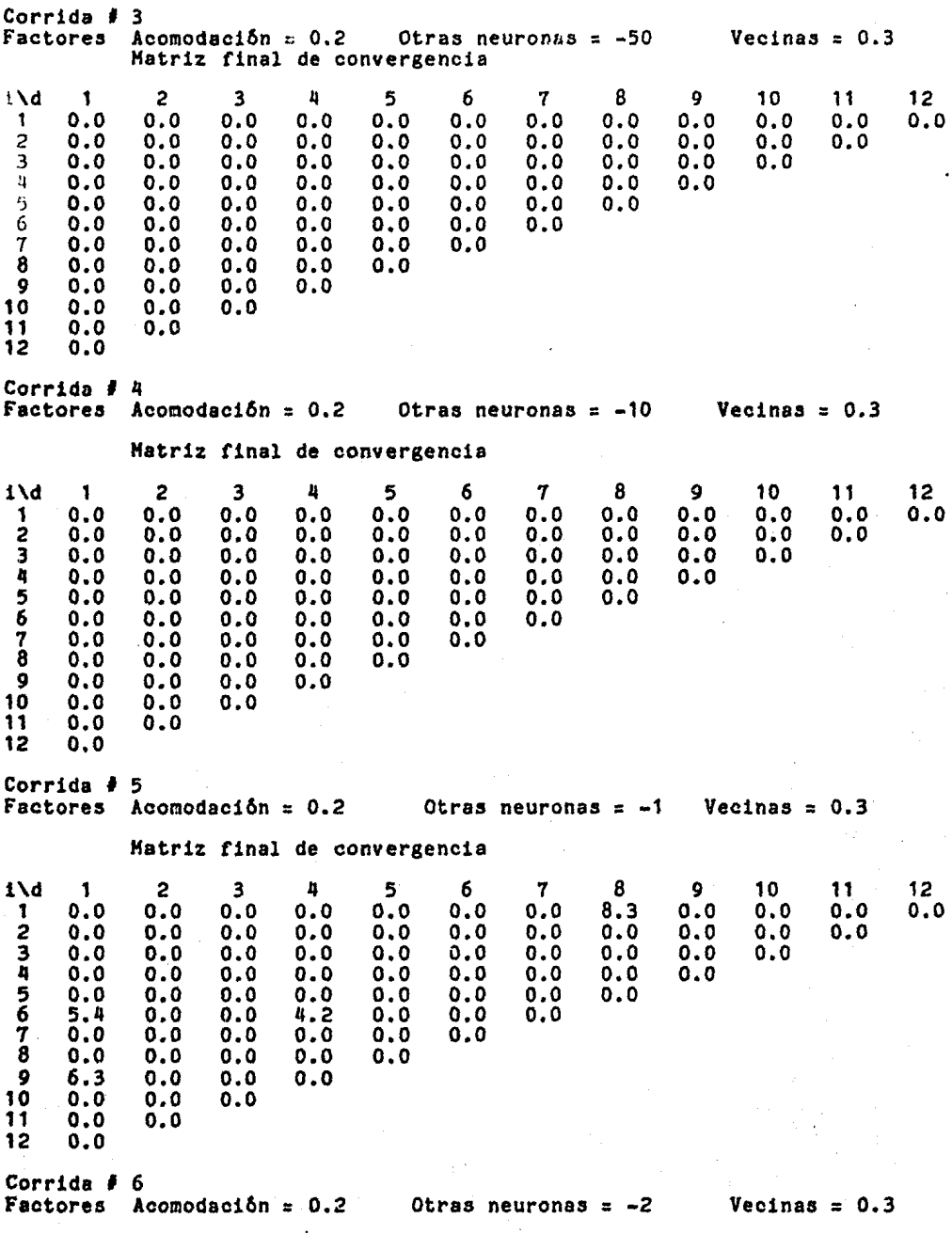

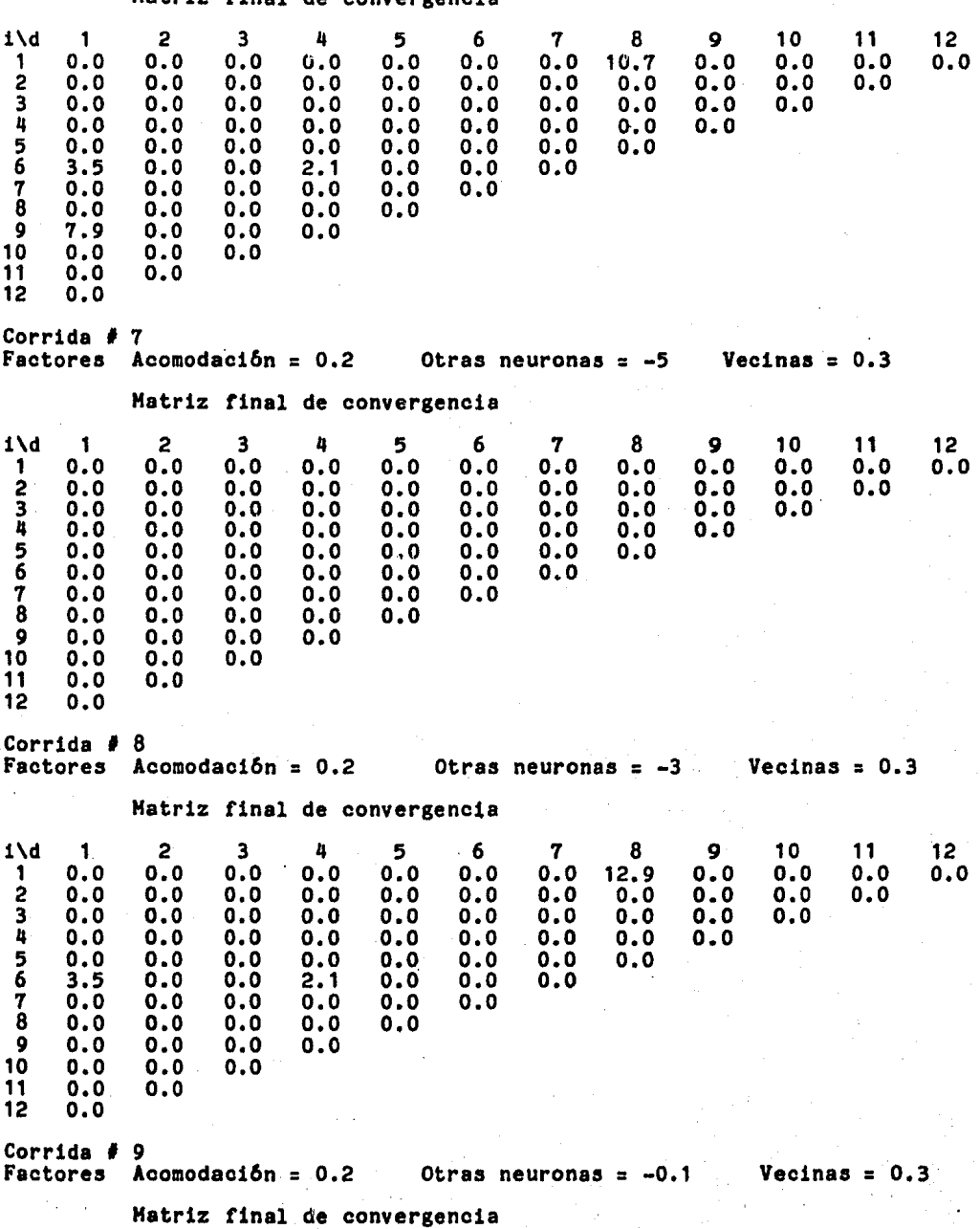

Matriz final de convergencia

i\c 1 *2* 3 4 5 6 7 8 9 10 11 12 1 o.o o.o o.o o.o o.o o.o o.o 5.9 o.o 3.0 o.o o.o *<sup>2</sup>*o.o o.o o.o o.o o.o o.o o.o o.o o.o o.o o.o 3 o.o o.o o.o o.o o.o o.o o.o o.o o.o o.o 4 o.o o.o o.o o.o o.o o.o o.o o.o o.o 5 o.o o.o o.o o.o o.o o.o o.o o.o 6 5.4 o.o o.o 4.2 o.o o.o o.o 7 o.o o.o o.o o.o o.o o.o 8 o.o o.o o.o o.o o.o 9 4.2 o.o o.o o.o  $\begin{array}{cccc} 9 & 4.2 & 0.0 & 0.0 \\ 10 & 0.0 & 0.0 & 0.0 \\ 11 & 0.0 & 0.0 & \end{array}$ 11 o.o o.o  $0.0$ Corrida  $\neq$  10 Factores Acomodación = 0.2 Otras neuronas = 0 Vecinas = 0.3 Matriz final de convergencia i\d 1 *2* 3 4 5 6 7 8 9 10 11 12 1 o.o o.o o.o o.o o.o o.o o.o 5.9 o.o 3.0 o.o o.o *<sup>2</sup>*o.o o.o o.o o.o o.o o.o o.o o.o o.o o.o o.o 3 o.o o.o o.o o.o o.o o.o o.o o.o o.o o.o 4 o.o o.o o.o o.o o.o o.o o.o o.o o.o 5 o.o o.o o.o o.o o.o o.o o.o o.o 6 5,4 o.o o.o 4,2 o.o o.o o.o 7 o.o o.o o.o o.o o.o o.o 8 o.o o.o o.o o.o o.o 9 4.2 o.o o.o o.o 10 o.o o.o o.o 11 o.o o.o 12 o.o Corrida  $\#$  11 Factores Acomodaci6n = *0.2* Otras neuronas = 2 Vecinas = 0.3 Matriz final de convergencia i\d 1 2 3 4 5 6 7 8 9 10 11 12 1 o.o o.o o.o o.o o.o o.o o.o 5.9 o.o 3.0 o.o o.o 2 o.o o.o o.o o.o o.o o.o o.o o.o o.o o.o o.o 3 o.o o.o o.o o.o o.o o.o o.o o.o o.o o.o 4 o.o o.o o.o o.o o.o o.o o.o o.o o.o 5 o.o o.o o.o o.o o.o o.o o.o o.o 6 5.4 o.o o.o 4.2 o.o o.o o.o 7 o.o o.o o.o o.o o.o o.o 8 o.o o.o o.o o.o o.o 9 4.2 o.o o.o o.o  $\begin{matrix} 10 & 0.0 \\ 11 & 0.0 \end{matrix}$ 11 o.o o.o 12 o.o Corrida  $\#$  12 Factores Acomodación =  $0.2$  Otras neuronas =  $10$  Vecinas =  $0.3$ Matriz final de convergencia

Analisis de Sensibilidad

Ū

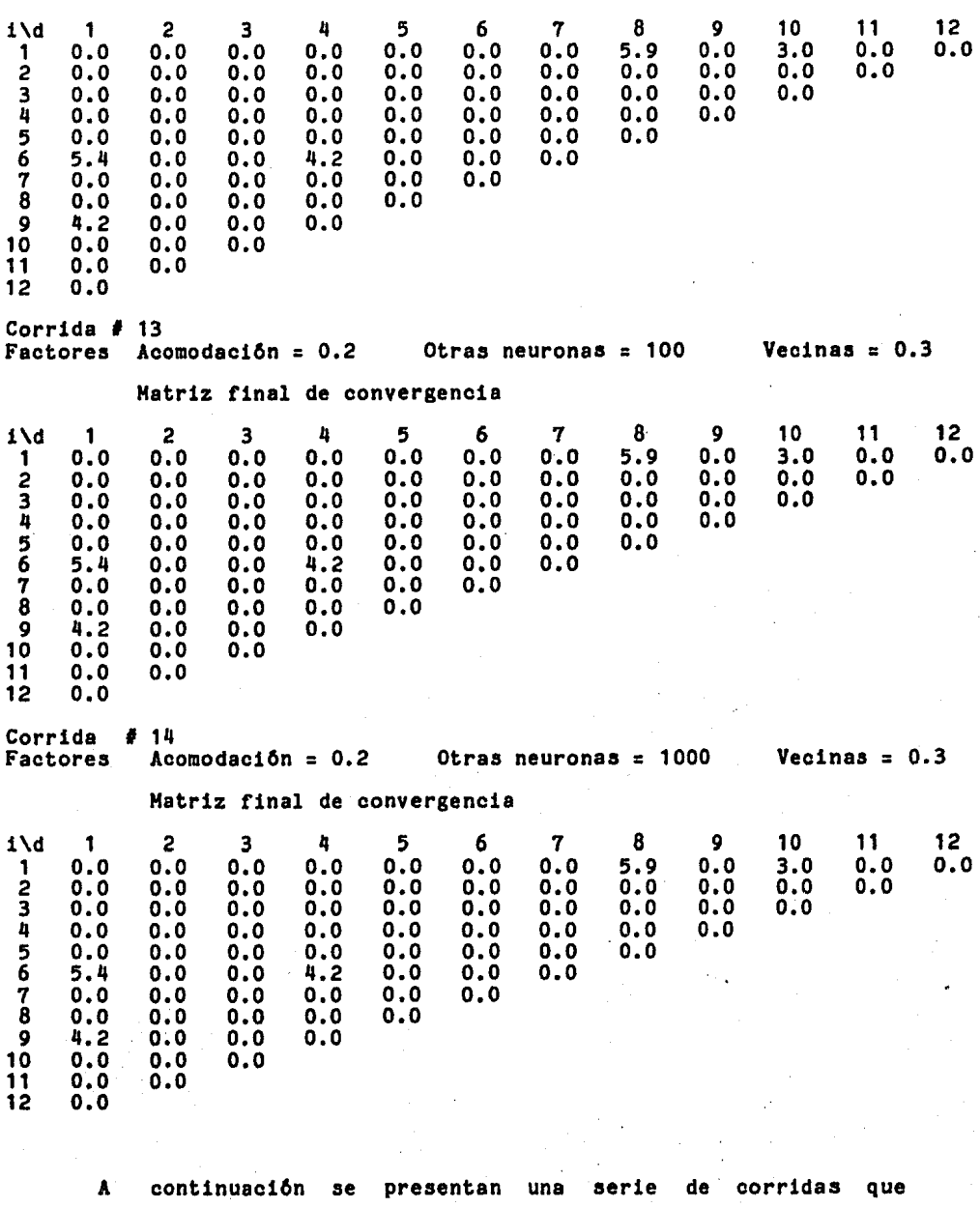

presentan características particulares por los valores de las constantes

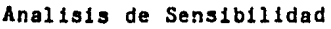

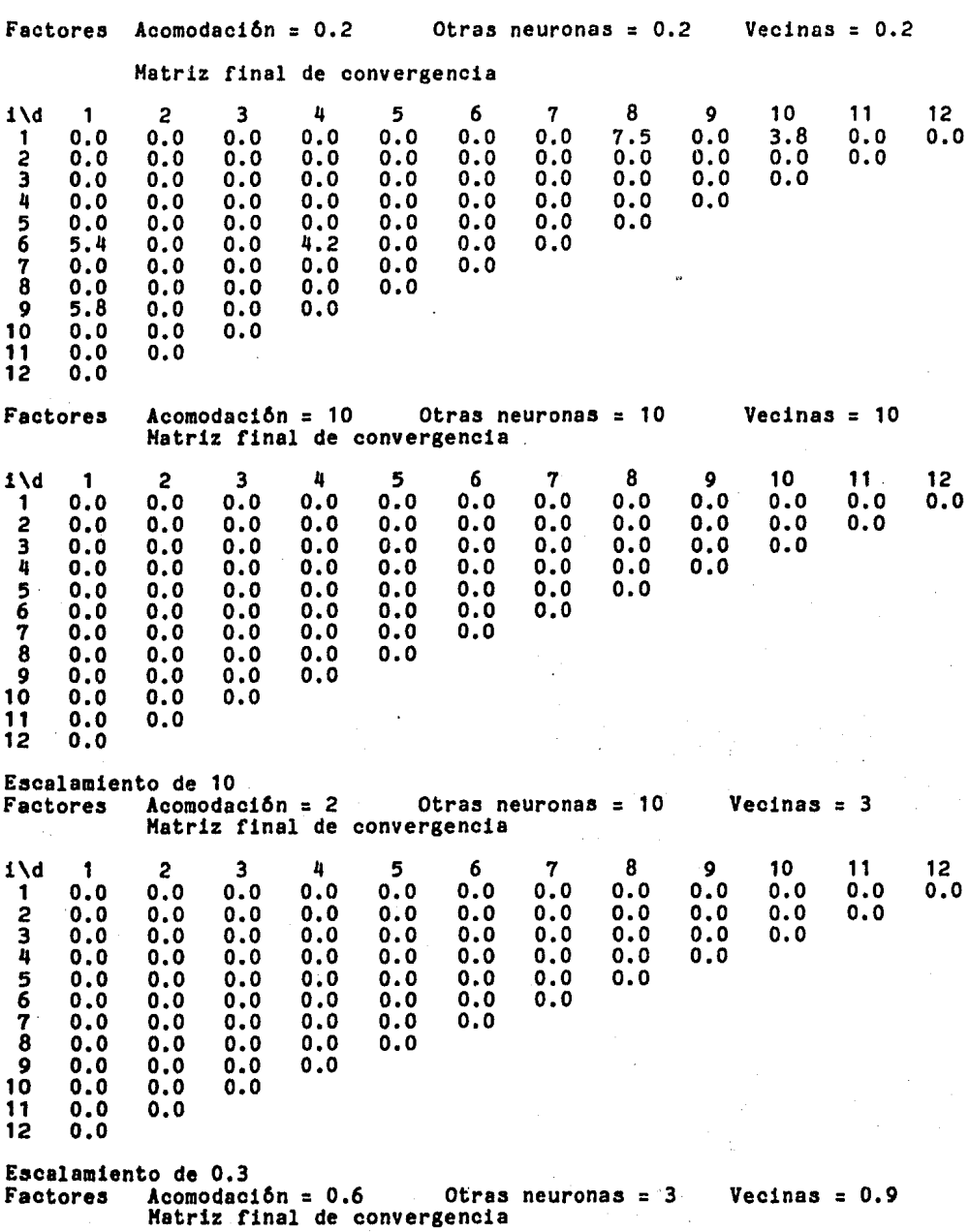

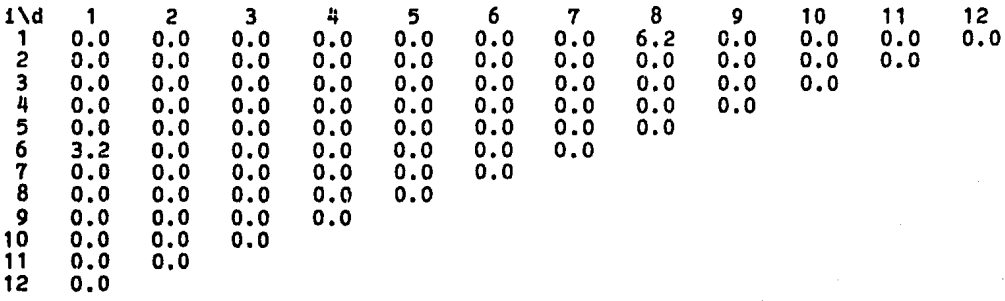

# 4.4 Discusion de los Reaultados

En seguida se muestra en forma tabular, el resumen de los resultados obtenidos durante los experimentos de an611sis de sensibilidad. La columna "Acomodaci6n" representa los diversos valores que tomó la constante k1 (factor de acomodación); en la columna "Otras Neuronas" se muestran loa valorea con que se vari6 la constante k2 (factor de acción de las otras neuronas); la columna "Vecinas" contiene los valores correspondientes a la variaci6n de k3 (acci6n de las vecinas). En la 6ltima columna se muestra el "Porcentaje de Convergencia" , el cual se define como la diferencia entre el número real de objetos en el espacio menos el nOmero de valores vistos por el modelo; esta Oltima cantidad puede ser mayor o menor que la primera. por lo que se tienen valores positivos y negativos del Porcentaje de Convergencia.

# TABLA DE RESULTADOS DE LAS SIMULACIONES

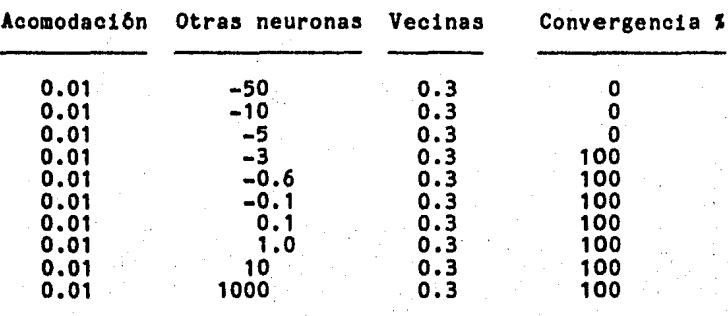

 $0.01$  $0.4$  $\mathbf 0$  $-5$  $0.4$ 100 0.01 mayor de  $-3$  $0.01$  menor de  $-3$  $0.5$  $\ddot{\mathbf{0}}$  $0.5$ 40 0.01 mayor de  $-3$  $0.05$  menor de  $-3$  $0.3$ 0 0.05 mayor de  $-3$ 100  $0.3$  $0.2$  $-3$  $0.3$  $\mathbf 0$ menor de  $0.2$  $-3$  $0.3$ 60  $0.2$  $-\overline{2}$  $0.$ 80  $0.2$  $-0.6$ 80 03  $0.3$  $0.2$  $-0.5$ 100 mayor de  $0.02$ 1 menor de  $-1$  $-100$  $-0.9$  $0.02$ 1  $\mathbf{o}$  $0.02$  $\mathbf{f}$  $-0.8$ 60  $0.02$  $-0.5$ 100 1 100 0.02 1  $de -5$  a  $0.3$  $0.02$ de 0.4  $a \ 0.49$ 80  $\mathbf{1}$ de 0.49 a 0.8  $0.02$  $\mathbf{1}$ 40  $0.02$  $0.8$  $\mathbf 0$  $\mathbf{1}$ mayor de  $0.05$ menor de -0.5  $-100$ 1  $-0.5$  $0.05$  $\mathbf{o}$ 1  $-0.4$ 60  $0.05$  $0.05$  $-0.3$ 60 1  $0.05$ 100  $-0.2$ 1 de -0.2 a 0.45 100  $0.05$ 1  $0.05$  $0.5$ 40 1  $0.05$ 1  $0.8$ 40  $0.05$  $1.1$  $\mathbf{o}$ 1  $0.05$  $\Omega$ 1 mayor de 0.9  $0.01$ menor de 0  $-100$ 1 de 0 a 0.45 100  $0.01$ 1  $0.01$  $0.5$ 40 1  $0.01$ 1  $0.8$ 40  $0.01$ mayor de 0.8  $\mathbf{I}$  $\mathbf 0$  $0.3$ mayor de -0.1  $-100$ 1 ٥ 1  $0.3$ 60 de 0 a 0.001  $0.3$ 60 de 0.01 a 0.25  $0.3$ 100 1  $0.29$  $0.3$ 80 1  $de$  0.29 a 0.5  $0.3$ 80 1 de 0.51 a 1 1  $0.3$ 60 20 10 1 0.3 mayor de 50  $0.3$  $\mathbf o$ 1 menor de -0.1 1 0.4  $\mathbf{o}$  $0.4$ 60 de 0 a 0.001 1 de 0.01 a 0.24 1  $0.4$ 100 de 0.25 a 0.49 1  $0.4$ 80 de 0.50 a 0.99 60 1  $0.4$ 1  $0.4$ 40 mayor de 10<br>menor de -0.05 1 0.4 0 -100 1  $0.5$  $\mathbf o$ 1 0.5  $\mathbf 0$  $\mathbf 0$ de  $0$  a  $0.001$ 1  $0.5$ 20 de 0.001 a 0.01 1  $0.5$ de 0.01 a 5 1  $0.5$ 40 10 mayor de 1 0.5 0

A partir  $de$  la anterior

se observó que los valores

tabla

válidos que pueden tomar los parámetros son:

Para k1, entre O y 0.25 Para k2. a partir de -3 Para k3, entre 0.1 y 0.5

Sin embargo conviene utilizar valores alejados de las cotas para obtener resultados más confiables, ya que estas fronteras son estimaciones aproximadas, pero pueden existir variaciones. De cualquier manera es 6til tener la libertad de modificar estos par6metros fuera de los rangos establecidos.

En base a los datos anteriores se generaron unas grAficas bidimensionales que muestran la variaci6n de los par6metros (figs. 4-t. 4-2 y 4-3> y una grAfica que muestra el espacio de convergencia tridimensional. Ver figura 4-4.

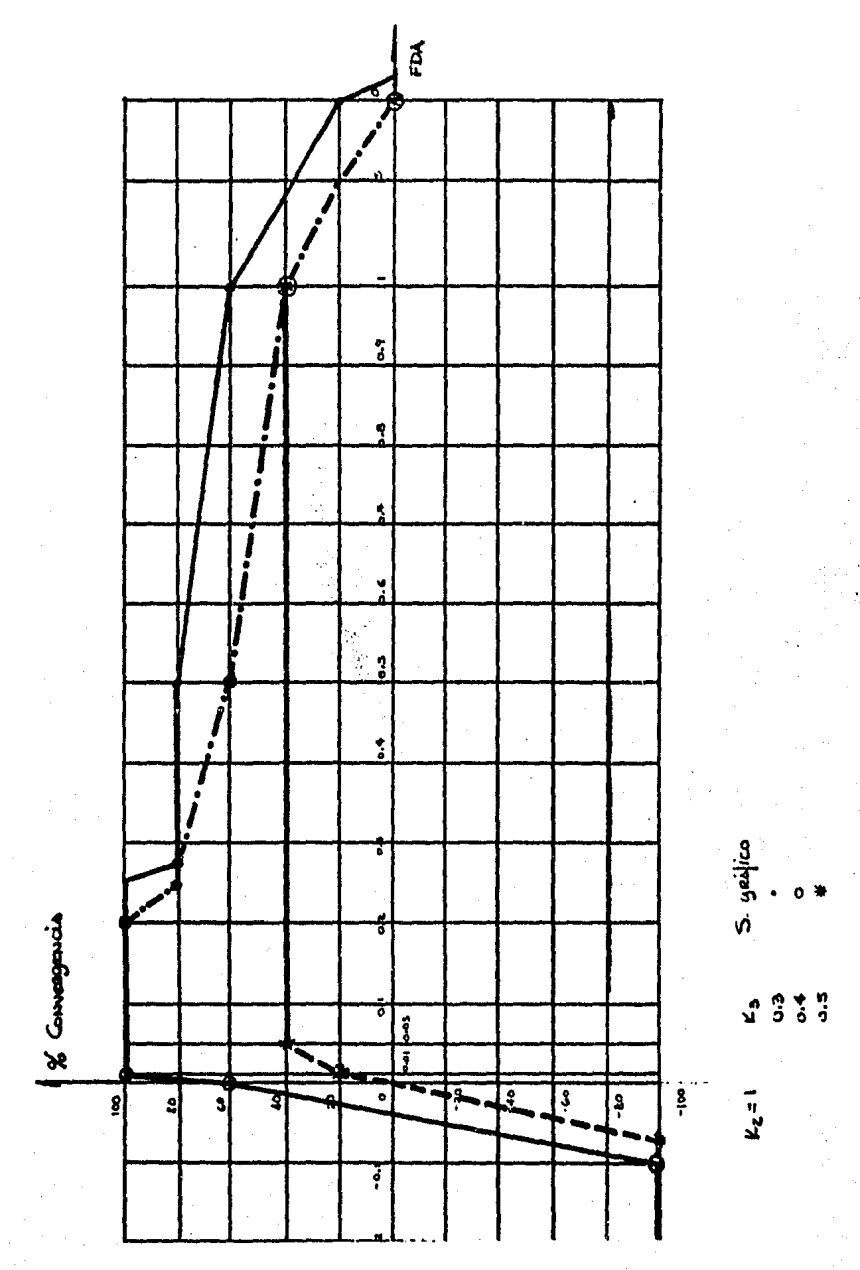

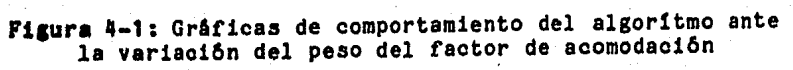

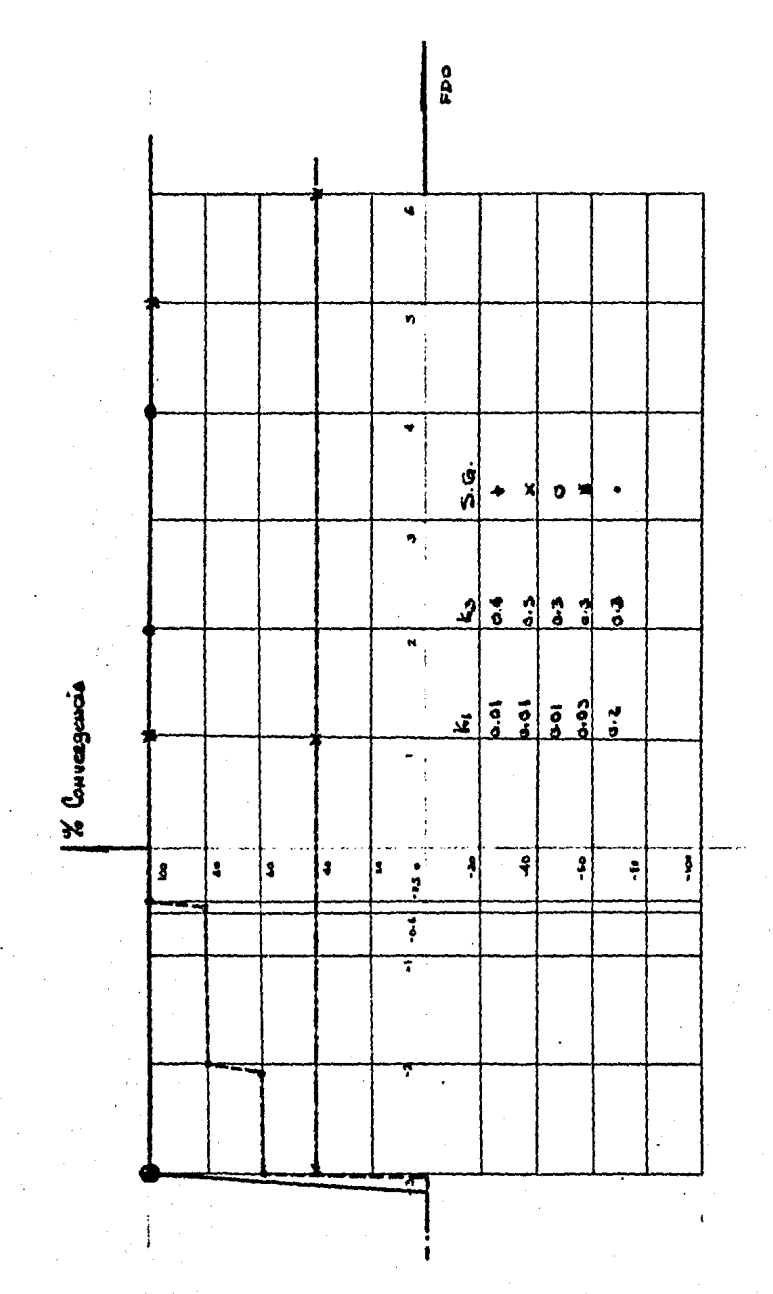

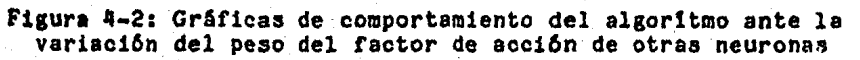

119

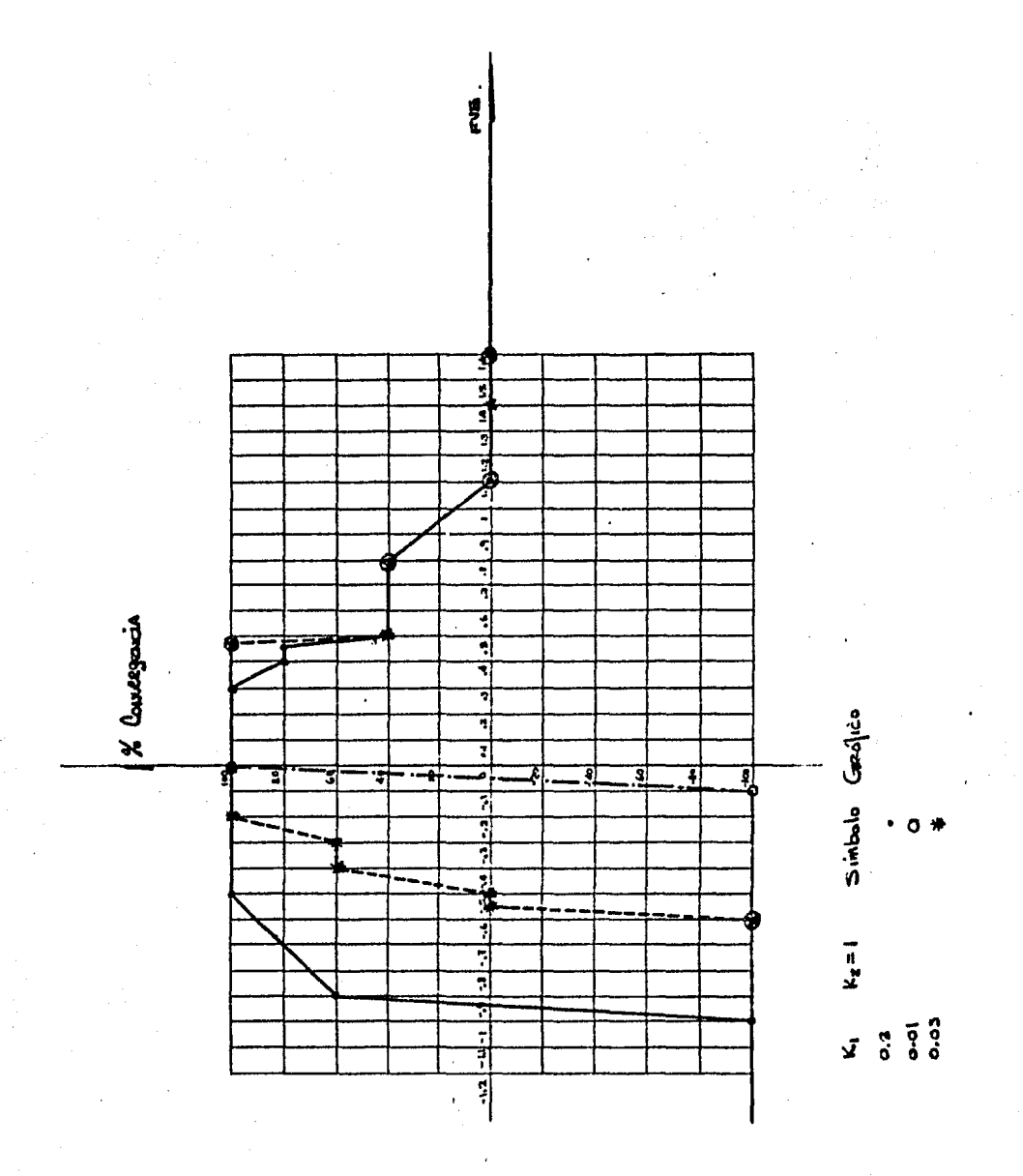

Figura 4-3: Gráficas de comportamiento del algoritmo ante la variación del peso del factor de acción de vecinas

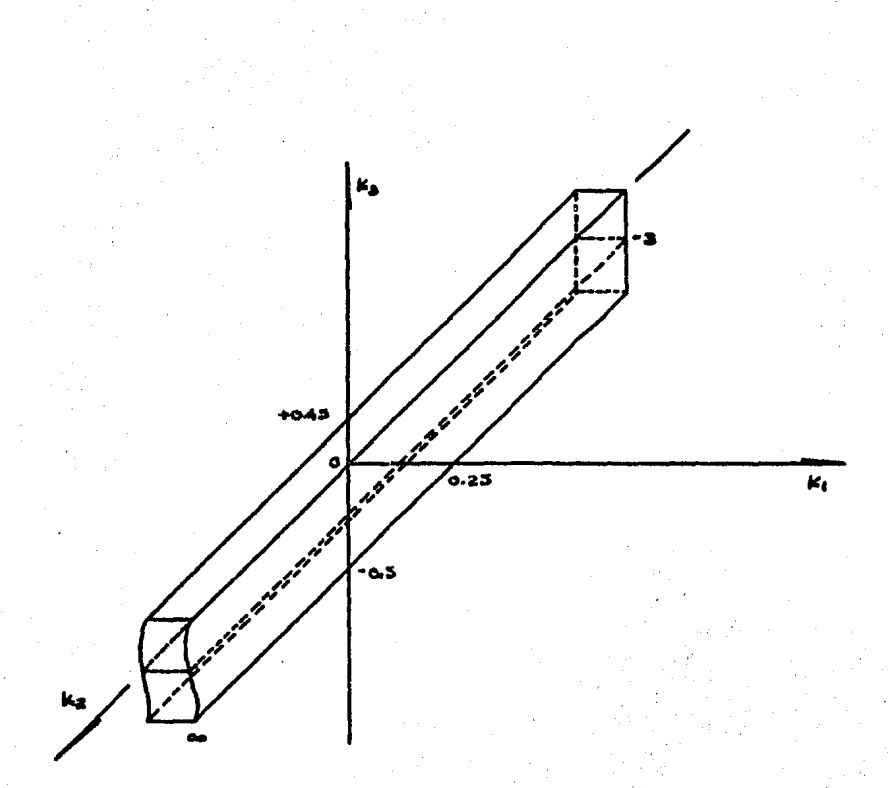

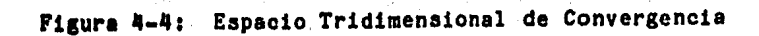

### 5. Conolusionea

# 5.1 Evaluacion del Modelo

Como se estableció en la última sección del capítulo 3, y en el capitulo 4, el modelo se pudo ajustar de forma que los errores en la detecci6n de profundidad no fueran representativos, aunque en ambientes complejos (de más de 10 elementos en el campo visual) o cuando los elementos se localizaban en posiciones alejadas (mayores que 15 veces la distancia entre los ojos> se observ6 que éstos aumentaban considerablemente.

El modelo se comporta aceptablemente en ambientes muy sencillos (menos de 5 objetos) cuando contiene sólamente informaci6n binocular. Con la presencia de lentes que modifican la disparidad, se obtuvieron resultados que indicaron que la informao16n binocular tiene prioridad sobre la monocular.

En general, el comportamiento del modelo concord6 con los resultados experimentales. aunque cabe hacer notar que el grado de resoluci6n que el modelo pueda alcanzar en la determinaci6n de profundidad est6 en func16n de un incremento en el número de fotoreceptores¡ de los cuales se consideraron 12 para cada ojo en el modelo bidimensional, y 144 en el tridimensional.

Aunque nuestro modelo te6rico no tiene un l!mite en el número de fotoreceptores que se tienen en el ojo, para implementarlo se utilizô un número reducido de los mismos. dado que ésto simplificó considerablemente el proceso. y permiti6 una interpretacion m6s sencilla de los resultados.

Si se implementara el modelo con un número mayor de fotorreceptores. los rangos de peroepci6n de profundidad oon mlnimo

error se harian más amplios, sacrificandose con ésto sin embargo el grado de simplicidad¡ una implementaci6n que considere pocos fotorrecptores se desenvuelve eficientemente en ambientes mås o menos sencillos teniéndose entonces la ventaja de una implementaci6n menos costosa pero de alcance limitado.

### 5.2 Comparacion y Contraste del Modelo con Otros Modelos

Los modelos con que intenta explicar y resolver el problema de percepci6n de profundidad tal como lo realizan los anuros. deben considerar las evidencias biol6gicas encontradas mediante la experimentación, además de posibles estructuras, cuya existencia se podrá demostrar posteriormente a la simulación.

El presente modelo ha integrado informaci6n anat6mica del sistema visual de los anfibios e insectos que sugiere mecanismos espec1ficos por medio de los cuales el sistema nervioso de éstos animales codificará la profundidad de los objetos, de ésta forma, el modelo se integra al grupo que considera mecanismos biol6gicos existentes además de otras estructuras que no han sido localizadas experimentalmente.

Entre los diversos modelos de percepci6n de profundidad, el modelo de Amari-Arbib, ha sido utilizado como base para modelos más completos y representativos. en particular el de Donald H. House. Este modelo considera cooperatividad entre elementos que codifican la misma profundidad. y competencia entre elementos que. al estar en la misma orientación codifican profundidades distintas. Además considera hist6resis en los elementos, lo cual le permite tener al animal cierta capacidad de memoria con respecto a la escena en que se encuentra.

Si b16n este modelo es de los m6s completos. las ecuaciones

que lo rigen no permiten un proceso rápido de convergencia. Y comparado con el nuestro. Éste considera muchos más elementos para lograr la convergencia hacia un estado final. Matemáticamente nuestro modelo es una simplificaci6n de los modelos de campo de proyecci6n como el de House. En ambos casos se tienen mecanismos de iteraci6n de cooperaci6n y competencia semejantes y, por su propia estructura se presentan errores en la determinaci6n exacta de direcci6n y profundidad de los objetos, debido principalmente a la poca cantidad de receptores considerados en cada retina que provocan el fen6meno de fragmentaci6n espacial [4].

El problema de fragmentación está resuelto al colocar una grán cantidad de receptores en ambas retinas.

Los proponen diversos grupos de elementos para definir la profundidad de los modelos de Harr y Poggio [7) as! como el de Dev C3l procesos de cooperatividad y competencia entre los objetos considerando que existen grupos de células que codifican diferentes profundidades a diferencia de nuestro modelo que utiliza solamente un grupo que permite codificar todas las profundidades.

El para cada profundidad, implica que su implementaci6n sea mas compleja, y sugiere que probablemente no existan tales estructuras hecho de que los otros modelos utilicen niveles de células biol6gicas. Mientras que con el nuestro. existiendo s6lo un estrato de células. se hace más factible tanto su implementación como su posible existencia biol6gica.

Si consideramos el estado actual de los mecanismos industriales de v1si6n por computadora encontraremos que en la mayoria de los casos tienen limitadas sus funciones debido a que sus sistemas visuales son muy simples (sensores tipo sonar. que

equivaldrian a tener uno sólo de nuestros fotoreceptores)

Si se aplicara una implementac16n de nuestro modelo a la rob6tica, se lograr1an un grado de inteligencia mayor en los robots. que ampliarla su campo de aplicaciones.

Las limitantes de poca resoluci6n que presenta el modelo• considerando el ambiente biológico no son elementos definitivos. ya que un anuro percibe profundidad de objetos a no más de 1 metro, ya que le interesan los objetos localizados en un pequeño entorno.

En s1, el modelo comparado con los otros mencionados, resuelve el problema de percepción de profundidad de una manera más sencilla y con menos elementos. En el caso de los robots significarla aumentarle la complejidad a su sistema visual. pero el resultado de ésto redundaría en un grán beneficio.

## 5.3 Etapas Futuras

Se pueden esperar dos cauces de investigación futura a partir de éste trabajo. uno de tipo biológico y el otro relacionado con la implementaci6n para rob6tica del modelo propuesto.

Inveatigaci6n Biol6gica. El modelo presenta un mecansismo de percepci6n de profundidad que integra informac16n anat6mica y fisiologica del sistema visual de los anfibios. Se sugiere con ésto la existencia de estructuras especlfioas por medio de las cuales el sistema nervioso de estos animales realizarla la codificaci6n de la profundidad de loa objetos. Esto plantea h1p6tesis que pueden ser estudiadas experimentalmente.

El modelo nos ha permitido simular el funcionamiento del sistema visual ante diversas situaciones, corroborandoae datos experimentales. pero también pudiéndose utilizar para tratar de

Conclusiones<sup>'</sup>

predecir el comportamiento del sistema ante situaciones nuevas.

Investigac16n en Robótica. El algoritmo propuesto en el presente modelo puede ser aplicado para el diseno de mfiquinas con capacidad de percibir la profundidad de los objetos por medio de mecanismos binoculares. Los elementos biol6gicos en que se basa el modelo pueden ser substituidos por dispositivos optoelectr6nicos y m6dulos que realicen las funciones definidas matemfiticamente para su aplicaci6n en rob6tica.

Manual de Usuarios del Sistema

I. Manual de Usuarioa del Sistema

Este manual describe la forma de utilizar el programa "SIKOJO", el cual constituye la implementac16n en computadora del modelo de ésta t6sis.

La utilizaci6n de *este* sistema no requiere conocimiento de programaci6n. El programa ea totalmente interactivo. y por tanto el flujo de operaci6n puede ser cambiado a preguntas del tipo "si/no".

Loa datos numéricos suministrados pueden ser reales o enteros, aeparadoa por espacios.

El sistema está implementado en la computadora Foonly-F2.

Una vez en sesi6n, para iniciar una corrida debe especificarse el nombre del archivo ejecutable del sistema.

Los mensajes para que el usuario proporcione informaci6n son los siguientes:

 $\frac{4}{7}$  usara lentes s/n?

Si se especifican lentes. siguientes datos: deber&n proporcionarse los

• tipo de lente: acercamiento aparente ... (1) alejamiento aparente ... (2)

La aelecci6n anterior invoca mecanismos para simular la acc16n de prismas.

<sup>•</sup> angulo de desviación de la luz (de 0 a 30 grados)? La siguiente 1nformaoi6n que requiere el sistema es:

Manual de Usuarios del Sistema

• distancia interocular?

Un valor adecuado podr!a ser de *q,* que fu6 con el que se realizaron los experimentos en este trabajo.

La siguiente pregunta se refiere al valor de los factores que intervienen en el proceso:

**<sup>4</sup>** factores de acomodacion, accion de otras y accion-de vecinas?

Para proporcionar la informaci6n adecuada en este punto, referirse al capítulo 4 (Análisis de Sensibilidad)

El siguiente requerimiento serla indicar si se requiere ralizar un experimento monocular preguntarA: binocular. El sistema

• experimento monocular s/n?

En caso afirmativo se realiza una simulaci6n en la cual la acción del ojo izquierdo queda inhibida y sólo funcionará el derecho.

La siguiente fase es proporcionar las coordenadas de los estimulos:

• coordenadas x.y,z para terminar <control-z>

Donde <control-z> significa oprimir las teclas "control" y "z" simultáneamente.

El origen del eje coordenado estará en el punto focal del ojo izquierdo, estando el ojo derecho en la parte positiva del eje x. Las únicas coordenadas que el sistema aceptará como válidas

Hanual de Usuarios del Sistema

serân aquellas que caigan en la región binocular del animal. Si algun dato no es válido, el sistema replicará.

Si se desea un expermiento bidimensional. la componente z deberá ser 0.

Una vez dados estos datos, el programa comenzará a ejecutarse, y cada . vez que se despliegue una matriz, el sistema preguntarâ si se desea graricar.

• grarico a/n?

Para dar una respuesta afirmativa, se debe tener conectado un dispositivo de grar1caci6n,

Al terminar la simulación el sistema preguntará:

• otra a1mulao16n s/n?

En caso afirmativo, el sistema comenzará a pedir de nuevo los datos.

129

II. Listado del Programa de Simulacion

Este es el listado del programa SIMOJO que realiza la s1mulaci6n del modelo de percepci6n de profundidad, El programa esta real izado en el lenguaje Pascal y actualmente esta implementado en la computadora Foonly F2, aunque el codigo es eståndar.

No se incluyen las rutinas de graficaci6n, ya que no forman parte del modelo.

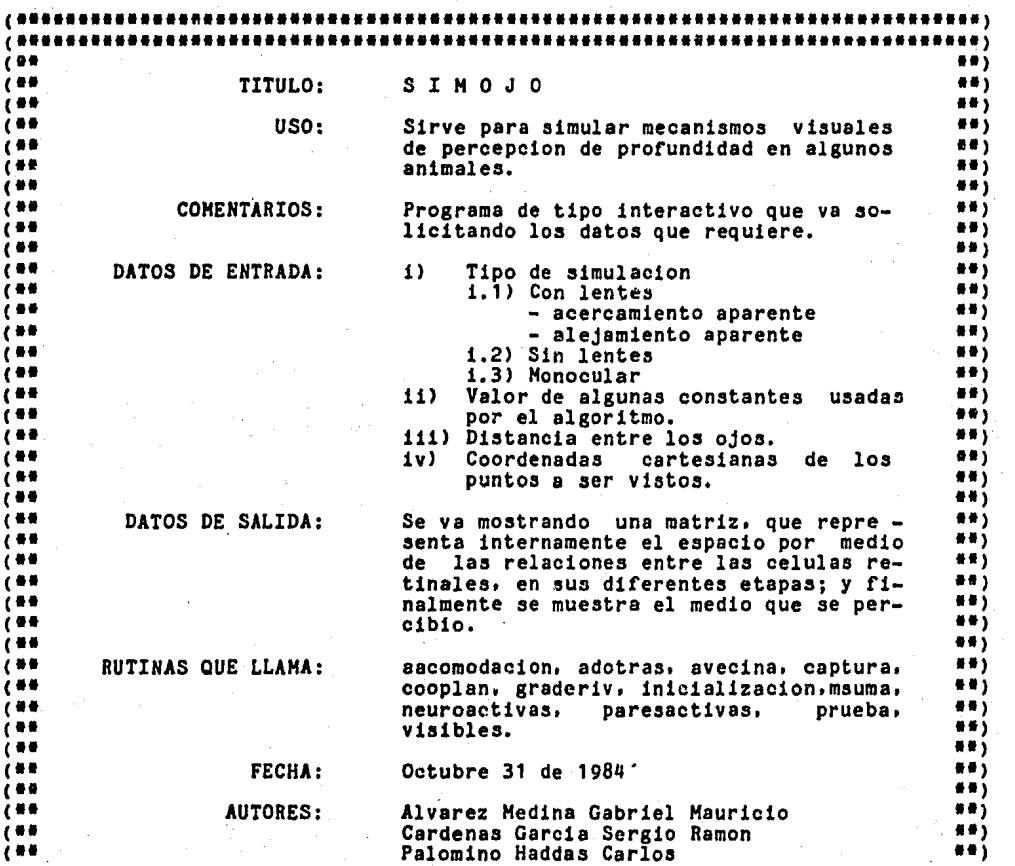

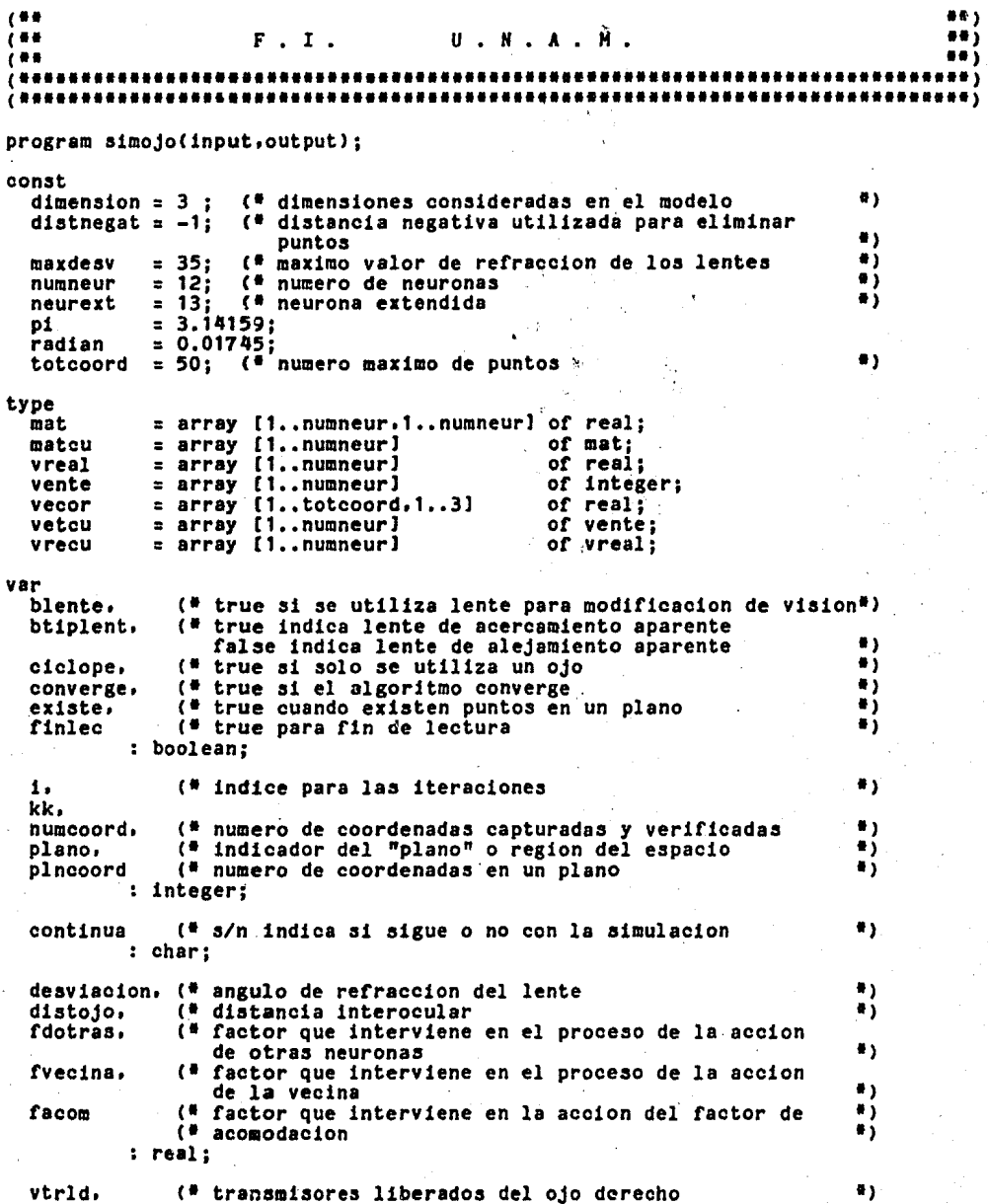

 $131 -$ 

Listado del Programa de Simulacion  $\bullet$ vtrl1 (\* transmisores liberados del ojo izquierdo vetcu; vfac (\* factores de acomodacion del ojo izquierdo #1. vrecu; plvcoord, (\* coordenadas de los puntos en un plano ••• \*)<br>(\* coordenadas de los puntos capturados y verificados \*) (\* coordenadas de los puntos capturados y verificados vcoord vecor; ٠, mderi, <• matriz de derivadas æÿ, mderd (\* matriz de derivadas para ojo derecho matcu; mdistancias <• matriz de distancias definida por los pares de •) neuronas mat:<br> **el archivo de graficacion** graf ., text; <• <••···········································································> •) <• seccion de procedimientos '> <• ., <••···········································································> <• <••·········································································••) ., ( • TITULO: HENSAJ E •) e• •> e• USO: Despliega un mensaje indicando la post- •> ( • 1990) USO: Despliega un mensaje indicando la posi-<br>
( • 1991) etion de un punto dado.<br>
( • 1991)  $\begin{pmatrix} \frac{\mathbf{a}}{\mathbf{b}} & \mathbf{b} \\ \mathbf{c} & \mathbf{d} \end{pmatrix}$ <• FORMA DE LLAMADO: mensajeCswl •> <• ., <• PARAMETROS DE ENTRADA: sw : selector de mensaje de error. •> e• •> e• SALIDA: Mensaje seleccionado de error. •> e• •> (\* RUTINAS QUE LLAHA: \*> <• ., e•••••••••••••••••••••••••••••••••••••••••••••••••••••••••••••••••••••••••••••> procedure mensaje<br>( sw:integer );<br>begin case sw of<br>-1: writeln('region ciega izquierda.'); 2: writeln(\*solo veo con el ojo izquierdo.\*);<br>3: writeln(\*region nasal.\*); 4: writeln('solo veo con el ojo derecho.');<br>5: writeln('region ciega derecha.');<br>6: writeln('no veo.'); 7: writeln('region ciega superior o inferior');<br>end (#endcase#) end (\*endpro mensaje\*);

```
(11)\mathfrak{g}۰,
\overline{C}٠,
                      TITULO:
                                        FILTRACOORD
\epsilon٠,
\epsilonAcepta y filtra las coordenadas de los
                          USO:\epsilon\bulletde los puntos.
                                                                                                  \bulletFORMA DE LLAMADO:
                                                                                                  #)
                                        filtracoord(numcoord, veoord)
K
\epsilon۰,
                                                                                                  ۰,
\mathfrak{g}PARAMETROS DE ENTRADA:
\mathbf{C}×j
\epsilon\bulletPARAMETROS DE SALIDA:
                                        numcoord : numero de puntos binoculares.
                                                                                                  \bulletvcoord
                                                    : vector con coordenadas de los
\epsilon4)
                                                      puntos.
\mathfrak{g}\bulletRUTINAS QUE LLAMA:
                                        mensaje
\epsilon٠,
                                                                                                  ۰,
    ****************
                                    .........................
\mathbf{C}procedure filtracoord
t
   var numcoord : integer;
   var veoord
                  : vecor ):
 var i:integer;
      x<sub>0</sub>y,
      z.
      tanz,
      angizq.
      angder :real;
 begin
   1: = 1:numcoord:=0;read(x, y, z);finlec := false;
   while not eof do
      begin
       writeln(x, y, z);if y > 0 then
            begin
             tanz := z/y;(* posibilidad de estar en campo binocular *)
             (* calculo del angulo de inclinacion del segmento que
                 va del centro del ojo al punto de coord x.y
               if (x = 0) or (x = distojo) then
                 x := x + 0.01;angizq:=arctan(y/x)#180/pi;
               angder:=arctan(y/(x-distojo))*180/pi
               if angder<0 then angder:=angder + 180;
               if angizq<0 then angizq:=angizq + 180;
               11 (anglzq > 135) and (angder > 135) then mensaje(1) else<br>if (anglzq > 45) and (angder > 135) and (angder > 135)
                  then mensaje(2) else
               if (angder > 135) and (anglzq <45) then mensaje(3) else<br>if (angder<135) and (angder >= 45) and (anglzq < 45) then
                  mensaje(4) else
                if (angder \langle 45 \rangle and (angizq \langle = 45 \rangle then mensaje(5)
               else
```

```
Listado del Programa de Simulacion
                  begin
                     if (tanz \leq 1) and (tanz \geq -1) then
                         begin
                             (* coordenada filtrada *)
                             vcoord[i.1]:=x; (* coordenada x *)<br>vcoord[i.2]:=y; (* coordenada y *)
                             veoord(i,3):=z; (* coordenada z *)
                             1:1+1:numcoord:=numcoord+1end
                     else mensaje(7)
                   end
                ("endif")end
           else mensaje(6);
       (Wendif<sup>#</sup>)<br>writeln("teclee coordenada siguiente o "ctrl-z" para terminar");
       read(x, y, z);end
      (*endwhile");reset(input)
     end
   endpro filtracoord \bullet):
(0.05)ieee)
                                                                                                      \bullet\overline{C}\epsilon\bulletTITULO:
                                          FILINT
\epsilon\bullet\overline{C}\bulletUSO:
                                          Captura y filtra la distancia interocular
\epsilon\bullet\bullet\mathfrak{g}FORMA DE LLAMADO:
                                          filint(distojo)
\ddot{\bullet}\bullet\overline{1}PARAMETROS DE ENTRADA:
                                                                                                      ۰,
                                          - - -\overline{1}۰,
                                                                                                      ×)
 ×
     PARAMETROS DE SALIDA:
                                          distojo : distancia entre los ojos.
ί×
                                                                                                      ۰,
\epsilon٠,
         RUTINAS QUE LLAMA:
                                          ---
\overline{1}٠,
.............................
                                                                                                      \bulletprocedure filint
( var distojo : real );
 begin
  repeat
   writeln('distancia interocular: ');
   read(distojo);
   writeln(distojo);
   writeln
  until distojo > 0end
(*endpro filint#);
(**
\overline{1}\bullet\epsilon\bulletTITULO:
                                          LENTE
\mathfrak{g}#)
\ddot{\bullet}USO:
                                          Captura y filtra las caracteristicas de
                                                                                                      *)
\overline{C}٠,
                                          de los lentes.
\epsilon×)
```

```
134
```
ş

ò,

 $\overline{\mathbf{C}}$ ۸Ŋ FORMA DE LLAMADO: lente(blente,btiplent,desviacion)  $\ddot{\bullet}$ .,  $\mathbf{C}$ ۰, PARAMETROS DE ENTRADA: --- $\overline{t}$ e j  $\ddot{\bullet}$ ×ÿ PARAMETROS DE SALIDA: blente : indica si usara o no lente.  $\mathfrak{g}$ \*) : indica el tipo de lente. btiblent  $\epsilon$ desviacion : angulo de refraccion.  $\bullet$ (# ۵)  $\overline{(\bullet)}$ ., RUTINAS QUE LLAMA: --- $\bullet$ **.** .<br>. \*\*\*\*\*\*\*\*\*\*\*\*\*\*\*\*\*\*\*\*\*\*\*\*\* ٠ij procedure lente ( var blente. : boolean; btiplent  $var$  desviacion : real  $)$ : var ulente : char; tlente : integer; begin blente:=false: btiplent := false:  $desvatecon := 0;$  $written('usara \text{ } ientes \text{ } ? \text{ } s/n \text{ } '):$ repeat repeat read (ulente); until ulente  $\leftrightarrow$   $\rightarrow$   $\rightarrow$ until ulente in  $\binom{n^*}{s^*}$ ;<br>if ulente = 's' then begin blente:=true; repeat writeln('tipo de lente ?');<br>writeln(' acercamiento apa writeln(\* acercamiento aparente....(1)\*);<br>writeln(\* alejamiento aparente....(1)\*); alejamiento aparente....(2): ''); read(tlente);  $write1n(t)$ writeln until (tlente >= 1) and (tlente  $\leq$  2); btiplent:= tlente =  $1$ ; repeat writeln('angulo de refraccion 0 a 35 grados : '); read(desviacion); writeln(desviacion); Writeln; writeln until ( desviacion  $\rangle = 0$  ) and  $\left($  desviacion  $\leq$  70  $\right)$ end else blente:=false  $(4endif*)$ end ("endpro lente");  $188$ ....  $\ddot{\mathbf{c}}$ #3 í€ Ħ١ TITULO: **FACTORES**  $\bullet$  )  $\mathfrak{g}$  $\overline{6}$ USO: en los  $\bullet$ Captura los factores utilizados  $\ddot{\bullet}$  $\ddot{\bullet}$ procesos de factor de acomodacion accion

Listado del Programa de Simulacion <• de otras y 'Jccion de vecina **1¡**  (. **1)**  (\* FORMA DE LLAMADO: factores(facom, fdotras, fvecina) =  $\begin{pmatrix} * & * \ * \end{pmatrix}$ (. **1)**  <• PARAMETROS DE ENTRADA: **1)**  (\* farancikus de entrada) **1999 - 1999 - 1999 - 1999 - 1999 - 1999 - 1999 - 1999 - 1999 - 1999 - 1999 - 1999 - 199**<br>(\* 1999 - 1999 - 1999 - 1999 - 1999 - 1999 - 1999 - 1999 - 1999 - 1999 - 1999 - 1999 - 1999 - 1999 - 1999 (\* PARAMETROS DE SALIDA: facom : constante de acomodacion. \*)<br>(\* **1** *r*acom : constante de accion de otras. \*) <• fdotras : constante de accion de otras. **1¡**  <• fvecina : constante de accion de vecinas. **1)**  (. **1)**  < • RUTINAS QUE LLAMA: **t** l (\* 1911)<br>(\* 1912)<br>(\* 1922) **1•1•1••••1••1•1111••••••••••1••••111•111••••••11111111•1•1111w11111••••••••••1¡**  procedure factores<br>( var facom. fdotras. fvecina : real); be gin writeln('Factores que intervienen en el proceso de factor de acomodacion'); writeln(' accion de otras y vecinas?'); read(facom. fdotras. fvecina);<br>end  $(*)$  endpro factores  $*)$ ; **(llt•1•1111111••1111••11111111111111111••11•1111111111111••111111•1111••1111111 (1 1) (1** TITULO: CAPTURA **1)**  ( **1 1) ¡1** USO: Dirige el proceso de captura y filtrado •> **(1** de informacion utilizada **1)**  (i) **1)** is the contract of the contract of  $\mathbf{r}$ **(1** FORMA DE LLAMADO: captura(blente, btiplent, ciclope, **1)**  desviacion.distojo.facom. 1<br>fdotras.fvecina. 1 (<sup>#</sup>
(\*
1) fdotras, fvecina, 1) <sup>→</sup><br>
1) **1)** numcoord, vcoord) <sup>→</sup> 11 numcoord. vcoordl **1)**  ( **1 1) (1** PARAMETROS DE ENTRADA: **1)**  (. **1)**  (\* PARAMETROS DE SALIDA: blente : indica si usara o no lente. \*)<br>(\* **1)** btiplent : indica el tipo de lente. \* \*) (<sup>2</sup> 1) **1 btiplent** : indica el tipo de lente. (1)  $($ <sup>2</sup> 1) **1**  $($ <sup>2</sup> 1) **1** ciclope : indica experimento monocu **(1** ciclope indica experimento monocu - <sup>1</sup> > **¡1** lar. •> < **1** desv iacion angulo de refraccion. **1** <sup>l</sup> distojo : distancia entre ojos. **1998**<br>facom : constante de acomodacion. **1998** facom : constante de acomodacion. <sup>#</sup>)<br>fdotras : constante de accion de o- <sup>#</sup>) **constante de accion de o-**  $\binom{4}{5}$ <br>**tras. P EXECUTE: 1 CONSULTER 1 CONSULTER 1 CONSULTER 1 P 1 C 1 P 1 P 1 P 1 P P P (1** fvecina constante de accion de ve- •¡ **¡1** cinaa. **1** l numcoord : numero de puntos binocula- \*)<br>res. \*) **¡1** rea. <sup>1</sup> l **¡1** vcoord vector con coordenadas de •> **(1** loa puntos. **1)**  (в том на негови на негови на негови на негови на негови на негови на негови на негови на негови на негови на н<br>Постана на негови на негови на негови на негови на негови на негови на негови на негови на негови на негови н **(1** RUTINAS QUE LLAMA: factores. filint, filtracoord, lente. **1¡**  (**1** 1) **1111 1111 1111 1111 1111 1111 1111 1111 1111 1111 1111 1111 (1111111••111111•11111111111•1111111111111•1•11111111111111•111111111111111•••)** 

```
procedure captura<br>C var blente,
     btiplent, 
 ciclope : boolean¡ ver deaviacion, 
     diatojo, 
     faoom. 
      fdotras.<br>fvecina
  fvecina : real;<br>var numcoord : integer;<br>var vcoord : vecor );<br>var unojo : char; (*igual a "s" si se desea un solo ojo")<br>begin<br>(* captura de los parametros de especificacion de los lentes *)
  fvecina : real;<br>var numcoord : integer;
              : vecor );<br>: char; (*igual a "s" si se desea un solo ojo<sup>n</sup>)
  writeln("proporciona la siguiente informacion.");
  writeln; 
  lente(blente.btiplent.desviacion);
  fllint(diatojol¡ 
  factores(facom.fdotras.fvecina);
  write1n('experimento monocular? s/n');repeat 
  read(unojo)<br>until unojo in ['n','s'];
  ciclope:=unojo = °s°;<br>writeln(°coordenadas x.y.z de los puntos.');<br>writeln(°para finalizar teclee "ctl-z"°);
  filtracoord(numcoord.vcoord)
 end 
(*endpro captura*):
(111111111111111111111111111111111111~1111111111111111818188188818811111811111) 
( <del>10</del> م) من المسافر المسافر المسافر المسافر المسافر المسافر المسافر المسافر المسافر المسافر المسافر المسافر المسافر ا
(* 11TULO: CALDIST 1)
(1 1) 
(1 USO: Calcula la distancia desde el centro del 1¡ 
                               <• ojo izquierdo al punto especificado por 1¡ 
<1 los angulos angder y angizq. • > (1 1) 
(1 FORHA DE LLAHADO: caldist(distojo,angder,angizql 1) 
(1 1) 
(1 PARAHETROS DE ENTRADA: distojo distancia entre ojos. 1) 
(1 1) 
(1 PARAHETROS DE SALIDA: angder angulo de inclinacion derecho. 1) 
(1 angizq angulo de inclinacion izqu. 1) 
(1 1) 
( 1 RUTINAS QUE LLAMA: 1 l 
<• •) (11111111111118111111111111111111811111111111111118111111111181111111111111111) 
function caldist 
< distojo : real¡ var angder. 
angizq : real ):real;<br>var aux : real;<br>begin
  (1 se verifica que los angules no sean identicos.pues se tendria 
  una distancia al punto infinita<br>if angder = angizq then angizq:=angizq+0.1;
  aux:=distojo/sin(( angder-angizq)*radian)*sin((180-angder)*radian);
```
caldist::sqrt(sqr(auxl-aux•distojo•cos(angizq•radian)+ (sqr(distojo)/4)) end

```
("endpro caldist");
¡1•••1111111111111•••••••••••••11111••••11•11111111111111111111••············•> 
(1 ., 
(1 TITULO: INICIALIZACION 1 ) 
(1 1) 
(1 USO: inicializaciones necesarias. 1) 
(1 1) 
(1 FOP.HA DE LLAHADO: inicializacion(diatojo. mderd. mderi. 1) 
(1 mdistancias, vrac. 1) 
(1 \bullet vtrld.vtrli) \bullet (1 \bullet 1)
(iii) in the set of the set of the set of the set of the set of the set of the set of the set of the set of th<br>If the set of the set of the set of the set of the set of the set of the set of the set of the set of the set
<1 PAftAHETROS DE ENTRADA: distojo distancia entre ojos. 1) 
(1 1) 
(* PARAMETROS DE SALIDA: mderd imatriz de derivadas del ojo \binom{4}{1} 1)
(1 derecho. 1¡ 
(* 11 matriz de derivadas del ojo  *)<br>(* 12 matriz de derivadas del ojo  *)
(a) 12quierdo. 1999
(<sup>#</sup> 1) mdistancias : matriz de distancias.<br>(<sup>#</sup> 1) vfac 1 : vector de factores de aco - <sup>#</sup>)
(1 vrac vector de factores de aco - 1) 
(1 modacion. 1) 
(<sup>4</sup> vtrld : vector de transmisores li - <sup>4</sup>) berados derechos 11 - <sup>4</sup>)
(1 berados derechos 1) 
(1 vtrli vector de transmisores li - 1¡ 
(1 berados izquierdos. 1) 
(1 1) 
e• RUTINAS QUE LLAMA: caldiat. t¡ 
( 1 • ) 
(lllllllllllllllllllllllllllllltl•t111•1111111111111111111111•••1111111•••••••1 
procedure inicializacion < distojo real; var mderd, 
    mderi 
 mdiatancias var vfac var vtrld. 
mat; 
 var vtrld.<br>vtrli
var i. 
   j. 
   k. 
   lim : integer;<br>angder.
   angizq : real; 
 begin<br>(* inicializacion de las matrices de derivadas para ambos ojos *)<br>for k := 1 to numneur do
            matcu; 
            vrecu; 
            : vetcu );
   for i := 1 to numneur do
    for J := 1 to numneur do 
      be gin 
       modelk][1,j] := 0;\text{mder1[k]}\{i,j\} := 0.
```
end;<br>(#endfor")

i#)

 $\bullet$ 

×)

 $\bullet$ 

٠ì

٠,

۵)

÷,

.,

ា

A

À

f

٠,

٠,

 $\bullet$ 

٠,

øŷ

 $\bullet$ 

.,

#) ia)

```
(* inicializacion del factor de acomodacion *)
   for k:=1 to numneur do
      for i := 1 to numneur do
        begin
           vfac[k][i] :=-10*i:
           vtr1d[k][i]:=0;vtrli[k][i]:=0
        end:
    (*endfor*)
   (* generacion de la matriz de distancias *)
   for i:=1 to numneur do
     for j := 1 to numneur do
       begin
        .....<br>angder:=1*7.5+41.25;<br>angizq:=138.75-j*7.5;
        mdistancias[1,j]:=caldist(distojo,angder,angizq)
       end:
      ( *endfor*)
   (*endfor*)(" a las combinaciones de receptores que no pueden ocurrir.se les
       asigna un valor negativo de distancia al centro del ojo
                                                                               \bulletlim: = number;for i := 2 to numneur-1 do
    begin
       for j:=numneur downto lim do
       mdistancias[1.j]:=distnegat;
       lim: 11m-1end
  ( *endfor*)
  end
(*endpro inicializacion*);
(*\overline{1}\mathbf{u}TITULO:
                                      CORRIMIENTO
\mathbf{C}\overline{1}uso:
                                      Realiza
                                                 los corrimientos necesarios en
Ì۴
                                      vtr11 yvtrld para simular la accion del
\ddot{\phantom{a}}lente.
i e
t.
į∎
         FORMA DE LLAMADO:
                                      corrimiento(corr, movneur, vtrld, vtrli)
\overline{1}i∎.
   PARAMETROS DE ENTRADA:
                                               : indica sentido del corrimiento.
                                      norr.
\mathbf{t}movneur : numero de neuronas a recorrer.
\overline{(\cdot)}\mathbf{C}PARAMETROS DE SALIDA:
                                      vtrld
                                                      vector de transmisores li -
\overline{(\cdot)}berados derechos
\ddot{\bullet}vtrli
                                                    : vector de transmisores li -
ίŧ
                                                      berados izquierdos.
įκ
œ
        RUTINAS QUE LLAMA:
                                      ---
\overline{1}\overline{1}Procedure corrimiento
   corr.
```
movneur : integer;
\*\*\*\*\*\*\*)  $\ddot{\bullet}$ 

 $\bullet$ 

 $\bullet$ 

 $\bullet$ 

 $\bullet$ 

 $\bullet$ 

٠ì  $\bullet$ 

 $\overline{\bullet}$ 

 $\bullet$ 

45

 $\bullet$ 

 $\bullet$ 

٠i

 $\bullet$ 

63

var  $vtr11.$ vtrld : vente ) : var i. transfer : integer: vecaux, vecaux2 : vente; begin for  $i := 1$  to numneur do begin  $\bar{v}$ ecaux[i] := 0:  $vecaux2[1]:=0$ : end;  $($  \*endfor\*) transfer  $:= 1$ ; for  $1 := \text{movneur} + 1$  to numneur do begin If corr =  $0$  then begin  $\overline{(\mathbf{f}}$ corrimiento a la izquierda<sup>e</sup>)  $vecaux[transfer] := vitr11[1];$  $vec{2}$ [transfer]:=  $vtr1d[i];$ transfer := transfer + 1: end else begin ("corrimiento a la derecha")  $vecall := vtrliftransfer];$  $vecaux2[i] := vtr1d[transfer];$ transfer := transfer + 1; end:  $end("for");$ for  $i := 1$  to numneur do begin (\*actualizacion de los corrimientos\*)  $vtr11[i] := vecaux[i];$  $vtr1d[1] := vecaux2[i];$ end;  $(*endfor")$ end (\*endpro corrimiento\*);  $(11)$ \*\*\*\*\*\*\*\*\*\*\*\* į₩  $\mathfrak{g}$ TITULO: **PARESACTIVAS**  $\epsilon$  $\bullet$ uso: mderi = vtrld \* vtrli, es decir, determi- $\blacksquare$ na los pares de neuronas activas posibles  $\bullet$  $\bullet$ FORMA DE LLAMADO: paresactivas(distojo.vtrld.vtrli.mder)  $\epsilon$  $\epsilon$ : distancia entre ojos.<br>: vector de transmisores li -PARAMETROS DE ENTRADA: distoio  $\overline{P}$ vtrld  $\epsilon$ berados derechos  $\overline{1}$  $vtr11$ : vector de transmisores li - $\epsilon$ berados izquierdos.  $\overline{C}$ PARAMETROS DE SALIDA: mder : matriz de derivadas del ojo

```
\epsilon٠,
įθ
        RUTINAS QUE LLAMA:
                                                                                                   ۵,
                                         - - -\mathfrak{g}ë)
\epsilonprocedure paresactivas
     distoio : real:
     vtrld.
     vtrli : vente;
     var mder : mat ) ;
   var
      1. j : integer;
   begin
     "<br>"writeln;writeln;<br>writeln(" ":10,"-----pares activas "vtrld " vtrli"-----");
      uriteln; writeln;
      For i:= 1 to numneur do<br>for j:= 1 to numneur do<br>mder[i,j] := vtrli[i]*vtrld[j]*distojo
   end
(*endpro paresactivas *);
1 + 1----------------
                                                  *****************
                                                                                                  ...
\overline{C}\bulletÎ۴.
                       TITULO:
                                                                                                   ٠,
                                         GRADERIV
                                                                                                   ۰,
i s
                           USO:
                                         Realiza la graficacion histografica de la
                                                                                                   ð١,
\overline{1}٠,
                                         matriz de derivadas
\overline{1}.,
ί¥
                                                                                                   ٠,
          FORMA DE LLAMADO:
                                         graderiv(mder)
\overline{1}٥,
\overline{1}PARAMETROS DE ENTRADA:
                                         mder : matriz de derivadas del ojo.
                                                                                                   #)
\overline{1}#j
\overline{1}۵ÿ
    PARAMETROS DE SALIDA:
è₩,
                                                                                                   \bullet\ddot{\bullet}SALIDA:
                                         Impresion de la matriz de derivadas.
                                                                                                   ٠,
 ÷
                                                                                                   \bullet\ddot{\phantom{a}}RUTINAS QUE LLAMA:
                                                                                                   #j
                                         ---
\overline{1}۰ij
................................
                                                                                                 ....
procedure graderiv
   \text{mder} : \text{mat} );
   var
      i. j : integer:begin
      writeln;
      write('i\ddot{\cdot}):
      for i := 1 to numneur do<br>write(1:4, ');
      writeln:
      for i := 1 to numneur do
        begin
           write(i:2);for j := 1 to (numneur+1-1) do
             write(mder[i,j];6:1);writeln:
        end
```
 $\epsilon$ endpro graderiv  $#$ );

end

```
******)
. . . . . . . . . . . . . . . . . . .
                                            \overline{(\cdot)}٠ì
            $
\epsilonTITULO:
                                                                                                    \bulletNEUROACTIVAS
                                                                                                   \bullet\epsilon\left( \bullet \right)\bulletUSO:
                                         Determina las neuronas que se activaran
\epsilon\bulleten funcion de los puntos aceptados.
\mathbf{f}×j
\overline{P}FORMA DE LLAMADO:
                                                                                                    ٠,
                                         Neuroactivas(blente, btiplent, desviacion,
\overline{(\cdot)}distojo, numecord, vecord,
                                                                                                    ٠,
\epsilon\bulletvfac.vtrld.vtrli)
\epsilonaj
\mathfrak{g}PARAMETROS DE ENTRADA:
                                         blente
                                                       : indica si usara o no lente.
                                                                                                    ë)
\epsilon\bullet: indica el tipo de lente.
                                         btiplent
\epsilon*)
                                         desviacion : angulo de refraccion.
\epsilon٠,
                                         distojo
                                                     · : distancia entre ojos.
\overline{\mathbf{C}}\bulletnumcoord
                                                       : numero de puntos binocula-
\overline{\mathbf{C}}\bullet )
                                                          res.
\epsilon\bulletveoord
                                                       : vector con coordenadas
                                                                                          de
\overline{C}\bulletlos puntos.
\overline{C}\bullet )
\epsilon\bulletPARAMETROS DE SALIDA:
                                         vfac
                                                         : vector de factores de aco -
\overline{P}\bulletmodacion.
\epsilon4)
                                         vtrld
                                                         : vector de transmisores li -
\mathfrak{g}\bulletberados derechos
                                                                                                   \bullet\mathfrak{g}vtrli
                                                         : vector de transmisores li -
\epsilon\bulletberados izquierdos.
\epsilon٠,
\epsilon\bulletRUTINAS QUE LLAMA:
                                         corrimiento, graderiv.
\overline{(\cdot)}\bullet\bullet*****************************
procedure neuroactivas
   blente.
C
    btiplent
                : boolean:
    desviacion.
    distojo
                : real;
                : integer;
    numcoord
    vcoord
               : vecor;
    var
      vfac
                : vreal;
    var
      vtrld.
      vtrli
                : vente ):var
      i. j. naci. nacd. movneur : integer;
      angder, angizq : real;
      mdreal : mat;
    begin
      for i := 1 to numneur do
        for j := 1 to numneur do
           mdreal[1,j] := 0;for i := 1 to numeoord do
        begin
          ("determinacion de angulos de coincidencia en el ojo
            correspondientes al punto considerado<sup>#</sup>)
```

```
Listado del Programa de Simulacion
          angizq := arctan(vcoord[i.2]/vcoord[i.1])#180/pi;
          angder := arctan(vcoord[1,2]/(vcoord[1,1]-distojo))
          if angder \langle 0 \rangle then angder := angder + 180;
          if angizq \leq 0 then angizq := angizq + 180;
          ("determinacion de las neuronas que corresponden al angulo
            calculado *)
          naci := trunc((angizq-45)/7.5)+1
          naed := true(135-angle)/7.5)+1;if naci \leq 1 then naci := 1;<br>if nacd \leq 1 then nacd := 1;
          vtrli[naci]:= 1;vtr1d(nacd):=1;mdreal[naci,nacd]:= 1;<br>("el valor del factor de acomodacion es actualizado si
            la distancia del punto considerado es menor que la
            que la previa#)
          if (vfac[naci] > mdistancias[naci, nacd]) or
            (vfac[naci]<0) then
            vfac[nac1] := mdistancias[nac1,nacd];end;
     ("endfor")
     graderiv(mdreal);
     if blente then
       begin
          ("mapeo de la cantidad de difraccion en el ojo")
         movneur := trunc(desviacion/(90/numneur));
          if btiplent then
             "lente de acercamiento")
            (#corrimiento a la izquierda#)
            corrimiento(0, movneur, vtrld, vtrli)
          else
            corrimiento(1, movneur, vtrld, vtrli);
     end;<br>(*endif*)
   end
( # endpro neuroactivas );
^{\circ}..,
\epsilon\bullet\epsilon\bulletTITULO:
                                       AVECINA
\epsilon٠,
\epsilonUSO:
                                       Introduce al proceso la accion de las ve
                                                                                               #)
                                                                                              \bullet )
 \blacksquarecinas.
                                                                                              \bulletō
\epsilon\bullet )
         FORMA DE LLAMADO:
                                       Avecina(factor.mder)
\overline{C}\bullet\ddot{\phantom{a}}.,
   PARAMETROS DE ENTRADA:
                                       fvecina
                                                    : constante de accion de
                                                                                    ve-٠,
\mathfrak{c}cinas.
\overline{C}é)
\overline{C}\bullet )
     PARAMETROS DE SALIDA:
                                       mder : matriz de derivadas del ojo.
\epsilon\bullet\overline{P}\bullet )
       RUTINAS QUE LLAMA:
\epsilon*)
^{\cdots}۰,
procedure avecina
   fvecina : real;
```
 $var$  mder : mat );

```
type 
  mext = array[0..neurext.1..numneur] of real; (* matriz extendida *)<br>var<br>maext : mext;<br>i, J : integer;<br>begin
end<br>en #}
     for j := 1 to numneur do begin
           mext[0,j] := mder(1,j);maext[neurext,j] := mder[numneur,j]
        end 
     ( endfor \bullet):
      for i := 1 to numneur do<br>for j := 1 to numneur do
            mext[i, j] := mder[i, j]< 1 endfor 1 >; 
     writeln;writeln;<br>writeln(° °:17, -----accion de vecina-----');
     writeln; 
     for 1:= 1 to numneur do 
       for j := 1 to numneur do<br>mder[i,j] := maext[i,j]
           maext(1,j) - maext[1+1,j]) + abs(maext[1,j] - maext[1+1,j]) + abs(maext[1,j] -
  endpro avecina <sup>#</sup>);
         (11111111111111111111111111111111111111111111111111111111111111111111111111111) 
(1 1) 
( 1 TITULO: ADAPTAH 1) 
(ա) հեռանցում է համակարգերի համակարգերի համակարգերի համակարգերի համակարգերի համակարգերի համակարգերի համակարգեր<br>Մահվանդի համակարգերի համակարգերի համակարգերի համակարգերի համակարգերի համակարգերի համակարգերի համակարգերի համակ
(1 USO: Adapta la matriz de diferencias de mane- 1¡ 
(<sup>#</sup> 1 ra que las diagonales que contengan va- <sup>#</sup>) (* 1) and the content of the content of the content of the content of the content of the content of the content of the content of the content of the content of the cont
(1 lores nulos son decrementadas y las que 1) 
<1 no son aumentadas. · 1 > (1 1) 
        (1) FORMA DE LLAMADO: adaptam(mdife) 1<br>
1
11 11 
(1 PARAMETROS DE ENTRADA: 1) 
(* 1818)<br>(* 1818)<br>(* 1818)
(1 PARAMETROS DE SALIDA: mdife matriz de diferencias. 1) 
(1 I) 
( 1 ) RUTINAS QUE LLAMA: 1 ( 11 ) 2 ) 2 ( 12 ) 2 ( 12 ) 2 ( 12 ) 2 ( 12 ) 2 ( 12 ) 2 ( 12 ) 2 ( 12 ) 2 ( 12 ) 2 ( 12 ) 2 ( 12 ) 2 ( 12 ) 2 ( 12 ) 2 ( 12 ) 2 ( 12 ) 2 ( 12 ) 2 ( 12 ) 2 ( 12 ) 2 ( 12 ) 2 ( 12 ) 2 ( 12 ) 2 
(a) 1999 1999 1999 1999 1999 1999 1999 1999 1999 1999 1999 1999
(1111111111111111111111111111111111111111111111111111111111"111111111111111111) 
procedure adaptam 
   var mdife : mat);<br>var vecm : vreal:
        i. 
        j, 
        k. 
        l integer; 
    be gin 
      for i := 1 to numneur do 
             vecm[1] := 9999;
      for i := 1 to numneur do 
        for j := 1 to (numneur - i + 1) do
```

```
if (mdifelfi,j] \leq vecm[i]) and (mdifelfi,j] \leq 0 then.
                          vecm[1] := mdfc[1,j];for i := 1 to numneur do
             for j := 1 to (numneur - i + 1) do<br>if \text{mdif}(\{i,j\}) = 0 then
                          begin
                                 k := 1;
                                 1 := 1;if 1 > j then
                                k := j - j + k<br>
else if j > i then<br>
l := j - i + 1;<br>
while (k + 1) < (numneur + 1) do
                                        begin
                                              mdifelk.11 := vecm[k] / 2;k := k + 1;1 := 1 + 1end; \left(\begin{array}{cc} \n\text{end}^{\cdot}; \left(\begin{array}{cc} \n\text{end}^{\cdot} \right); \left(\begin{array}{cc} \n\text{end}^{\cdot} \right); \left(\begin{array}{cc} \n\text{end}^{\cdot} \right); \left(\begin{array}{cc} \n\text{end}^{\cdot} \right); \left(\begin{array}{cc} \n\text{end}^{\cdot} \right); \left(\begin{array}{cc} \n\text{end}^{\cdot} \right); \left(\begin{array}{cc} \n\text{end}^{\cdot} \right); \leftend
(4 endpro adaptam *);
\epsilon\bullet۰,
\overline{A}TITULO:
                                                     AACOMODACION
                                                                                                                                83
                                                                                                                               \bulletUSO:
                                                     Introduce la accion del factor de acomoda-
                                                                                                                                ۵)
                                                     cion al proceso.
                                                                                                                                ۰,
                                                                                                                                ٥,
             FORMA DE LLAMADO:
                                                     aacomodacion(facom,mdistancias,vfac,mder)
                                                                                                                                .,
ı
                                                                                                                                ø)
\ddot{\bullet}PARAMETROS DE ENTRADA:
                                                                         : constante de acomodacion.
                                                     facom
\mathfrak{g}٠,
                                                     mdistancias : matriz de distancias.
                                                                                                                               \bullet\mathfrak{g}<mark>ر پ</mark>
                                                                         : vector de factores de aco -
                                                                                                                                8)
                                                     vfac
                                                                                                                                æ۱
                                                                            modacion.
                                                                                                                               6)
                                                                                                                               \bulletPARAMETROS DE SALIDA:
                                                    mder : matriz de derivadas del ojo.
                                                                                                                                ٠,
                                                                                                                               \bullet\mathfrak{c}RUTINAS QUE LLAMA:
                                                     adaptam. mdife.
\mathbf{r}#)
           ********************
                                                                                                                               품 일
procedure aacomodacion
                          : real;
      facom
      mdistancias : mat;
      vfac
                          : vreal:
      var mder
                          : mat ):var
         1. j : Integer;{md}i{\epsilon : {mat};
      begin
         writeln;writeln;<br>writeln('':8,'-----accion del factor de acomodacion-----');
         writeln;
         for 1 := 1 to numneur do
             for j := 1 to numneur do
                  {mdifeli,j}:= facom * abs(mdistancias[i.j] = vfac[i]);
          (* endfor *)
```
 $\mathbb{Q}$ 

```
adaptam(mdife);
      for i := 1 to numneur do<br>for j := 1 to numneur do
             mder[i,j] := nder[i,j] - ndifel[i,j];( endfor \frac{1}{2})
   end
( # endpro aacomodacion \bullet);
```

```
1 + 1. . .
\mathbf{C}\bullet€ (
^{\prime}TITULO:
                                       PRUEBA
                                                                                              ٠,
\overline{1}\epsilonUSO:
                                                                                              ë,
                                       Esta rutina obtiene los promedios de los
                                                                                              \bulletrenglones de moier y a los valores de un
 ÷
                                                                                              ÷)
                                       renglon que no pasen del promedio los ha-
 'n
                                                                                              ٠,
                                       ce zero.
                                                                                              \bullet×
\mathfrak{g}FORMA DE LLAMADO:
                                       prueba(mder. converge)
                                                                                              .,
\overline{C}٠,
\mathbf{C}٠,
   PARAMETROS DE ENTRADA:
                                       - - -\overline{(\bullet)}۰,
\mathbf{G}PARAMETROS DE SALIDA:
                                       converge: verdadera si el algoritmo con -
                                                                                              ٠,
\ddot{\phantom{a}}æ,
                                                   verge.
\epsilonmder
                                                 : matriz de derivadas del ojo.
(∎
                                                                                               ٠
\mathbf{G}€۱
        RUTINAS QUE LLAMA:
\overline{B}٠,
٠,
procedure prueba
   var mder : mat ;
   var converge : boolean);
 var
   cont. i, j: integer;
   sigma, suma2, umbral : real;
 begin
   for i := 1 to numneur do
     begin
        sigma := 0;cont := 0;<br>for j := 1 to (numneur-1) do
          if mder[1,j] < 0 then
             begin
               cont := cont + 1;
               sigma := sigma + mder[i,j];end;
        suma2 := 0;
        for j := 1 to numneur do<br>if mder[ i,j ] <> 0 then
             begin
               \texttt{mder}[i,j] := \texttt{mder}[i,j] - ( \texttt{signa-mder}[i,j] );
               suma2 := suma2 + mder[i,j];end;
        if cont \leftrightarrow 0 then
          umbral := suma2/cont;if cont = 1 then
          umbral := 0;
```
for  $j := 1$  to numneur do

```
Listado del Programa de Simulacion
        adaptam(mdife);for i := 1 to numneur do
          for j := 1 to numneur do
              mder[i,j] := mder[i,j] - mdref[i,j];( endfor \bullet)
     end
 (<sup>*</sup> endpro aacomodacion *);
..........
                                                                                                      .....
            ....................
\overline{1}*)
\ddot{\phantom{a}}\bulletTITULO:
                                           PRUEBA
į۳
                                                                                                         \bullet\overline{1}USO:
                                                                                                         \bulletEsta rutina obtiene los promedios de los
                                                                                                         8)
\mathbf{f}renglones de mder y a los valores de un
\overline{1}#)
                                           renglon que no pasen del promedio los ha-
\overline{(\bullet)}\bulletce zero.
                                                                                                         \bullet )
\overline{\mathbf{C}}\overline{(\bullet)}\bulletFORMA DE LLAMADO:
                                           prueba(mder, converge)
(\bullet\bullet )
(*
   PARAMETROS DE ENTRADA:
(*
                                                                                                         *)
\overline{(\bullet)}\bulletPARAMETROS DE SALIDA:
                                           converge: verdadera si el algoritmo con -
\overline{\mathbf{C}}۰ĵ
                                                         verge.
\overline{1}\bullet )
                                           mder
                                                      : matriz de derivadas del ojo.
(*
                                                                                                         .,
\mathbf{C}*)
         RUTINAS QUE LLAMA:
                                           ---
\overline{1}÷j
(88)
procedure prueba
t
   var mder : mat ;
   var converge : boolean);
 var
   cont. i. j : integer;
   sigma, suma2, umbral : real:
 begin
   for i := 1 to numneur do
      begin
         signa := 0;\text{cont} := 0;
         for j := 1 to (numneur-i) do<br>if mderl i, j \leq 0 then
              begin
                 cont := cont + 1;
                 sigma := sigma + mder[i.j];
              end;
         sumal := 0;<br>for j := 1 to numneur do<br>if mder[ i,j ] <> 0 then
              begin
                 mder[i,j] := mder[i,j] - (signa - mder[i,j]);suma2 := suma2 + mder[1.j];
         end;<br>if cont \leftrightarrow 0 then
           umbral := suma2/cont;if \text{cont} = 1 then
           umbral := 0;for j := 1 to numneur do
```
 $f^*$ ..... -------- $($  $\bullet$ (∎  $\bullet$ TITULO: **VISIBLES**  $\overline{(\bullet)}$  $\bullet$  $\ddot{\bullet}$ ۰j USO: Realiza la ultima etapa tendiente a de - $\bullet$ ί¥, terminar los puntos visibles por el anuro  $\ddot{\bullet}$ ٠,  $\ddot{\bullet}$  $\bullet$ FORMA DE LLAMADO: visibles(mder, vtrli)  $\overline{1}$  $\bullet$ ŧΘ ., PARAMETROS DE ENTRADA:  $vtr11$ : vector de transmisores libera - $\overline{(\bullet)}$  $\bullet$ dos izquierdos. ï٠ ٠j  $\mathbf{C}$  $\bullet$ PARAMETROS DE SALIDA: mder : matriz de derivadas del ojo.  $\mathbf{C}$ #j  $\bullet$ i# RUTINAS QUE LLAMA: --- $\ddot{\bullet}$  $\overline{P}$ H) procedure visibles t vtrli : vente; var mder : mat ); const  $umbral = -1;$ var i. imax. j. jmax. suma : integer; maximo  $: **real**:$ begin suma  $:= 0$ : for  $i := 1$  to numneur do suma := suma + vtrli[i]; suma := suma  $\text{#}$  umbral; for  $i := 1$  to numneur do begin  $maximo := suma;$ for j := 1 to numneur do<br>if mder[i,j] > maximo then begin  $max1m0 := mder[1,j];$  $imax := 1;$  $jmax := j;$ end; if maximo <= suma then for  $j := 1$  to numneur do  $mder[i,j] := 0;$ end; for  $i := 1$  to numneur do for  $j :=$  (numneur -  $i + 1$ ) to numneur do  $mder[i,j] := 0;$ writeln;writeln;  $gradient(v)$  and  $r$  ); end  $($  endpro visibles  $\bullet$ );  $1 +$ 48)  $\overline{1}$ ٥,  $\overline{C}$ TITULO: **MAPDER** ۰,  $\mathbf{C}$  $\bullet$  $\bullet$ ĩ. USO: Hace un mapeo de los puntos del espacio  $\mathfrak{g}$ visual con el fin de utilizar las rutiæj

Listado del Programa de Simulacion  $\mathfrak{g}$ nas centradas en el ojo izquierdo para .,  $\mathbf{r}$  $\bullet$ el ojo derecho. **\***  $\epsilon$  $\overline{(\bullet)}$  $\bullet$ FORMA DE LLAMADO: mapder(distojo, numcoord, veoord)  $\mathbf{r}$  $\bullet$  $\mathfrak{g}$ ۵j PARAMETROS DE ENTRADA: distojo : distancia entre ojos.  $\bullet$  $\mathbf{C}$ numcoord : numero de puntos binocula- $\mathbf{r}$ (• res.  $\epsilon$  $\bullet$  $\ddot{\bullet}$ PARAMETROS DE SALIDA: ۵١ veoord : vector con coordenadas de  $\overline{C}$ ٠, los puntos.  $\bullet$  $\bullet$ RUTINAS QUE LLAMA:  $\bullet$ \*\*\*\*\*\*\*\*\*\*\*\*\*\*\*\*\* t procedure mander ( distojo : real; numcoord : integer; var vecord : vecor ): var  $1:$  integer: begin for  $1: = 1$  to numcoord do  $vcoord(i,1) := distojo - vcoord(i,1);$ end  $($  \* endpro mapder \*);  $188$  $\bullet$  $t +$  $\mathbf{t}$ TITULO: **TRANSP** ٠, ί÷ ۱) ٠,  $\overline{1}$ USO: Transpone la matriz "mder". Esta transpo- $\epsilon$ sicion es util cuando se realiza la par-#j  $\mathbf{r}$ ( ۶ te del algoritmo centrada en el ojo dereį.  $\bullet$ cho.  $\epsilon$ #1  $\epsilon$ ۴١,  $\overline{t}$ FORMA DE LLAMADO: transp(mder) PARAMETROS DE ENTRADA:  $\bullet$ PARAMETROS DE SALIDA: mder : matriz de derivadas delojo.  $\overline{1}$ ٠, **RUTINAS QUE LLAMA:** ٠,  $\bullet$  $\mathbf{f}$ procedure transp ( var mder : mat); var i.j : integer; mataux : mat;

begin

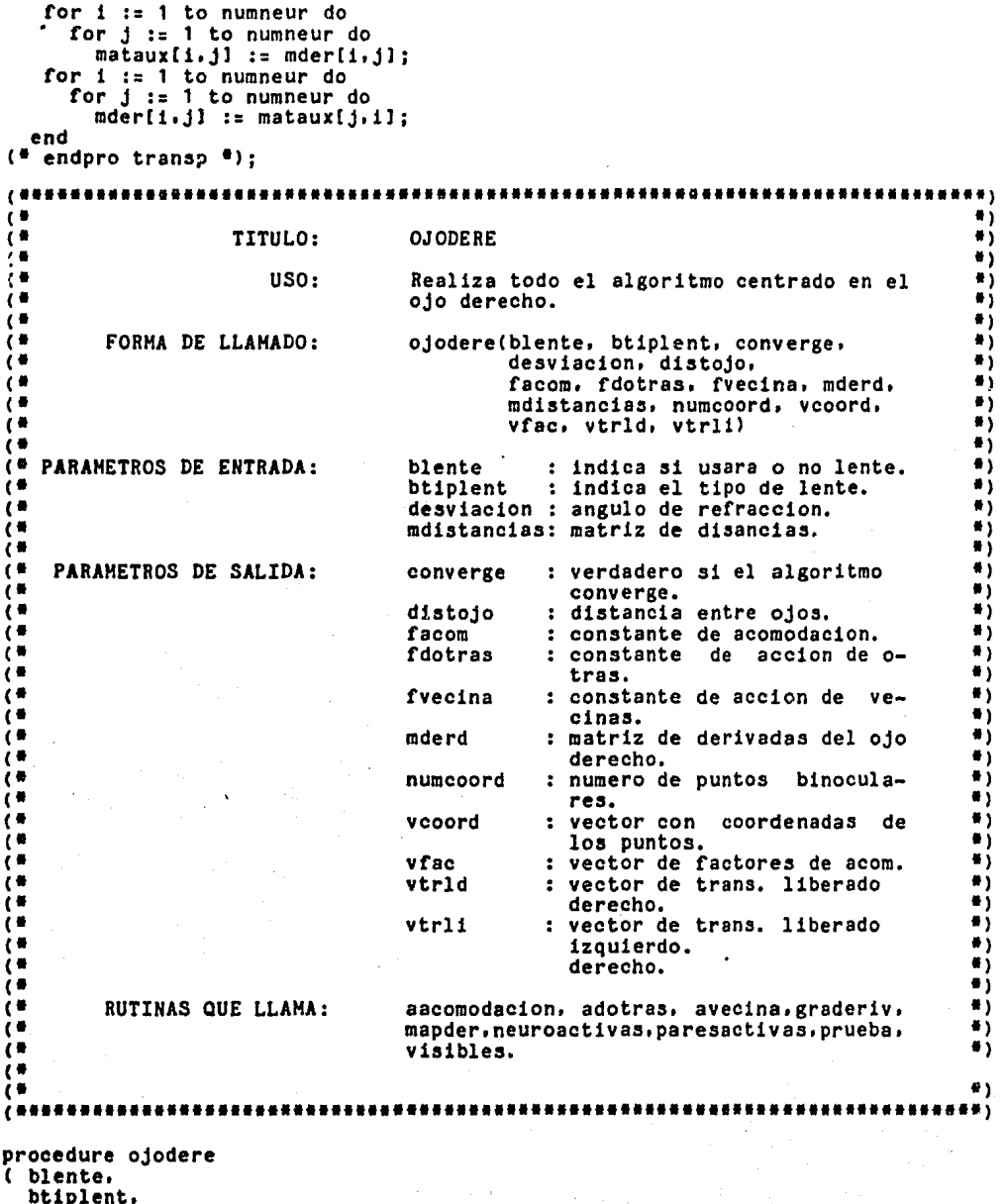

btiplent. converge : boolean;

```
desviacion.
distojo.
facom.
fdotras.
fvecina
          : <b>real</b>:var
 mder : mat;
 mdistancias : mat;
 numcoord : integer:
var
 vecord : vecor;
 vfac : vreal:
 vtrld.
 vtr11 : vente);var
  i: integer:
 begin
   for i := 1 to numneur do
     begin
       \sqrt{x}ac[i] := -10 <sup>#</sup> i;
       vtr1d[1] := 0;vtrli[i] := 0;
     end;
   (* endfor *);
   1 := 1;mapder(distojo, numcoord, veoord);
   neuroactivas( blente, btiplent, desviacion, distojo, numcoord
                  .vcoord.vfac.vtrld.vtrli);
   paresactivas(distojo, vtrld, vtrli, mder);
   transp(mder):
   graderiv(mder):
   transp(mder);
   adotras(fdotras, vtrli, mder );
   transp(mder):
   gradientv(mder):
   transp(mder);
   avecina( fvecina.mder );
   transp(mder):
   graderiv(mder):transp(mder)
   aacomodacion( facom, mder, vfac, mdistancias);
   transp(mder):
   gradientv(mder):
   transp(mder);
   visibles(vtrii. mder);
   converge := false;
  writeln;<br>writeln; ':7,'*** comienzan las iteraciones para el ojo derecho ***');
  writeln;
  while not converge do
```
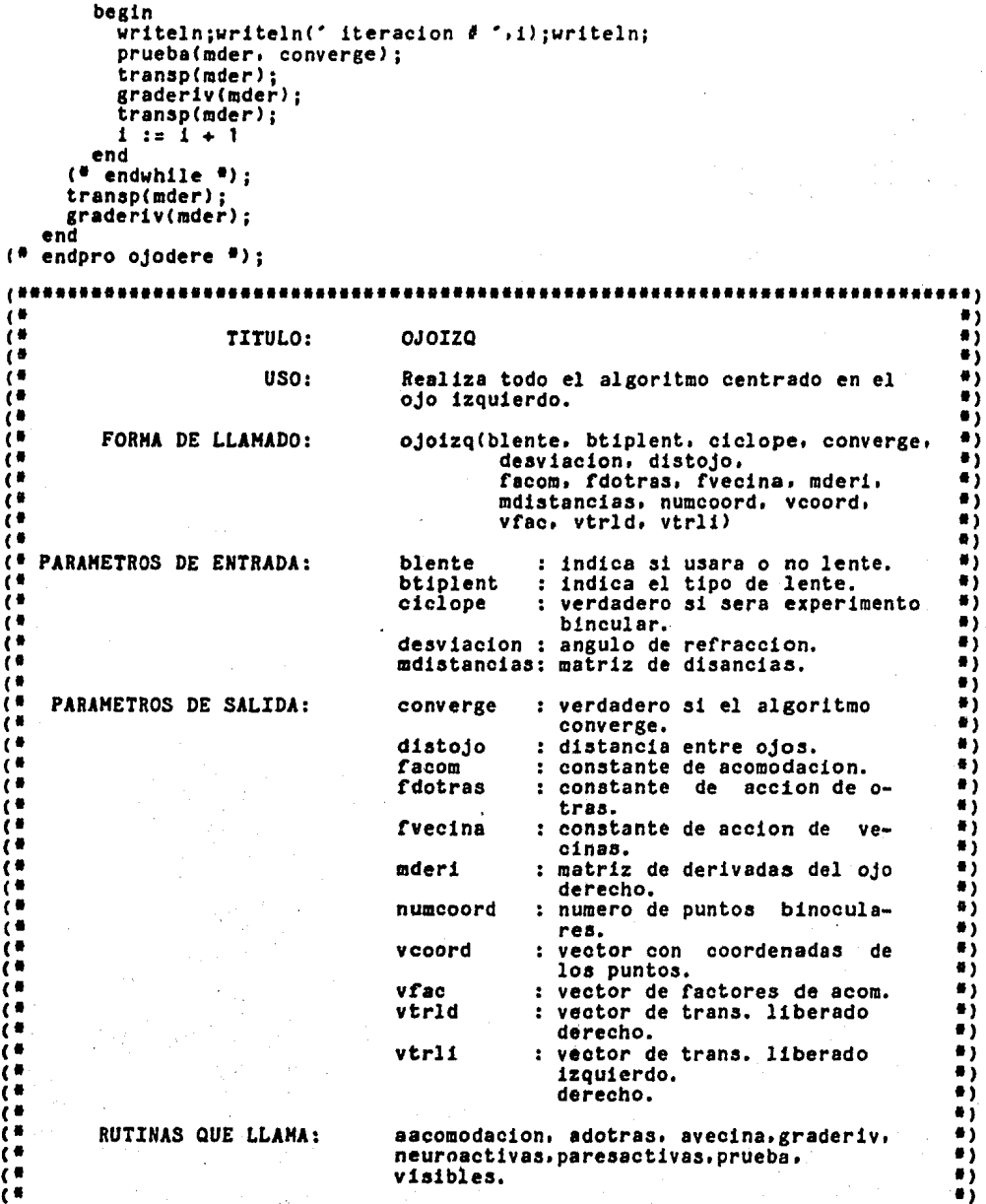

```
\overline{(\cdot)}.,
i.............................
procedure ojoizq
(blente.
  btiplent,
  ciclope.
  converge : boolean;
  desviacion.
  distojo.
  facom.
  fdotras.
  fvecina
            : <b>real</b>:var-
  mderi : mat:
   mdistancias : mat:
   numcoord : integer:
  var
   vecord : vecor;
   vfac : vreal;
   vtrld.
   vtr1i : vente):
   var
    i, kk : integer;
begin
          neuroactivas( blente, btiplent, desviacion, distojo, numcoord
                         .vcoord.vfac.vtrld.vtrl1);
          if ciclope then
             for kk:=1 to numneur do vtrli[kk]:=0;
          paresactivas(distojo, vtrld, vtrli, mderi);
          graderiv( mderi );
          adotras(fdotras, vtrli, mderi);
          graderiv( mderi );
          avecina( fvecina. mderi );
          graderiv( mderi );
          aacomodacion( facom, mderi, vfac, mdistancias );
          graderiv( mderi );
          visibles(vtrli. mderi);
          converge := false;
          writeln;<br>writeln(* ':7,'*** comienzan las iteraciones para el ojo izq. ****');
          writeln:
          i := 0;while not converge do
            begin
              writeln;writeln(" iteracion # ",i);writeln;
              prueba(mderi, converge);
              graderiv( mderi):
              1 := 1 + 1end
```
ä

```
(* endwhile *);
end("ojoizq");10000i di s
įπ
                                                                                                        ٠ì
                                                                                                        #j
\overline{A}TITULO:
                                           MSUMA
\overline{A}٠,
i o
                                           Realiza la suma de mderd y mderi.
                                                                                                        #)
                            USO:\bullet\bulleti*
                                                                                                        \bulletFORMA DE LLAMADO:
                                           msuma(mderi, mderd)
                                                                                                        ٠,
 \cdot\ddot{\phantom{a}}: matriz de derivadas del ojo
                                                                                                        ×ÿ
    PARAMETROS DE ENTRADA:
                                           mderi
                                                                                                        øÿ.
\epsilonizouierdo.
\theta#j
                                           mderd
                                                       : matriz de derivadas del ojo
\epsilon۰,
                                                          derecho.
\epsilon۰,
     PARAMETROS DE SALIDA:
                                           mderi
                                                       : resultado
\epsilon٥,
į∎
                                                                                                        æÿ
         RUTINAS QUE LLAMA:
\mathfrak{g}\blacksquare\epsilon.................
                                                                                                        a)
procedure msuma
(var
  mderi : mat;
  mderd : mat:
 var
  i,j: integer;
 begin
    for 1 := 1 to numneur do
         for j := 1 to numneur do
           mder1[i,j] := mder1[i,j] + mder1[i,j];end
 # endpro msuma #);
                                                                                                       \bullet\bullet٠,
\overline{1}TITULO:
                                           COOPLAN
                                                                                                        ä
 \blacksquare١
\overline{(\cdot)}٠,
                            USO:
                                           Determina coordenadas de puntos en cada
                                                                                                        ٠,
\mathbf{t}"plano"
\overline{1}۰,
\ddot{\phantom{a}}łj.
          FORMA DE LLAMADO:
                                           cooplan(numcoord, plano, vecord,
\epsilonexiste, plncoord, plvcoord)
                                                                                                        ۵)
\mathbf{f}٠,
                                                                                                        4)
    PARAMETROS DE ENTRADA:
                                           numcoord : numero de coordenadas capturadas
                                                       : indicador de "plano" o region
                                                                                                         Y
                                           plano
\mathfrak{c}: coordenadas de los puntos
                                                                                                        #)
                                           vcoord
\ddot{\bullet}đ١,
\overline{C}ë)
     PARAMETROS DE SALIDA:
                                           existe
                                                       : true cuando existen puntos en
\ddot{\bullet}un plano
                                                                                                        .,
\epsilon٠,
                                           plncoord : numero de coord. en un plano
\epsilonplvcoord : cordenadas puntos en un plano
                                                                                                        #)
                                                                                                       ø)
\epsilon\epsilonRUTINAS QUE LLAMA:
                                                                                                       .,
\epsilon\bullet )
                                                                                                       \bullet
```

```
procedure cooplan
( numcoord, plano : integer;
  vcoord
                 : vecor:
  var
   existe
                 : boolean;
  var
   placoord
                 : integer:
  var
   plycoord
                 : vecor):
var
 liminf, limsup : real;
 i: integer;
begin
  if cos(p1/4 - plane + pi/24) <> 0 then
   liminf := sin(p)/4 - plane # pi/24) / cos(p)/4 - plane # pi/24;
 1f cos(pi/4 - (piano - 1) * pi/24) <> 0 then \frac{1}{4} - (piano - 1) * pi/24)/cos(pi/4 - (plano-1)*pi/24);
  phcoord := 0:
  for i := 1 to numcoord do
   if ((vecord[i,3]/vecord[i,2])<=limsup) and ((vecord[i,3]/vecord[i,2]) >
       liminf) then
     begin
       plncoord := plncoord + 1;
       plvcoord[plncoord.1] := vccord[1,1];<br>plvcoord[plncoord.2] := sqrt(sqrt(vcoord[1,2])+sqr(vcoord[1,3]));
       ext{sete} := trueend
end(#cooplan#):
..........
                                                               *************
1 +...144##)
                                     PRINCIPAL
                    P R O G R A M A
( a a
                                                                        ...begin
 1:1:1;continua := 's';<br>while continua <> 'n' do
   begin
     captura( blente, btiplent, ciclope, desviacion, distojo, facom, fdotras,
             fvecina, numcoord, vecord);
     inicializacion(distojo.mderd.mderi.mdistancias.vfac.vtrld.vtrli);
     if numeroord > 0 then
       begin
         for plano := 1 to numneur do
           begin
             extate := false;cooplan(numcoord, plano, vecord, existe, plncoord, plvcoord);
             If existe then
               begin
                ojoizq(blente, btiplent, ciclope,
                converge, desviacion, distojo,
                facom, fdotras, fvecina, mderi[plano],
                mdistancias, plncoord, plvcoord, vfac[plano],<br>vtrld[plano], vtrli[plano]);
```

```
ojodere(blente. btiplent. converge.
                   desviacion, distojo,
                   facom, fdotras, fvecina, mderd[plano],
                   mdistancias, plncoord, plvcoord, vfac[plano],<br>vtrld[plano], vtrli[plano]);
                   msuma(mderifplano), mderdfplano));<br>uriteln(' ':10, PARA EL PLANO '.plano:3);<br>uriteln(' ':8, '******ia matriz final es********');
                   graderiv(mderi[plano]);
                   puntos(mderi[plano], plano);
                end
           end:
        writein; writeln;
     end
  else
     writeln("##ningun par de coordenadas binoculares"#");
  writeln('otra simulacion? s/n^2);<br>continua := 'n';
  read(continua);<br>while continua = ' ' do
     read(continua);
  write1n(continua);end
```

```
end.
```
Mecanismos de Graficacion

### III. Mecanismos de Graficacion

El proceso de simulaci6n del mecanismo de percepci6n de profundidad que se propone en la presente tésis, es totalmente numérico, Una forma de poder ver que esta simulación está funcionando. es a través de las matrices que presentan los valores de las diferentes combinaciones posibles de fibras activadas de ambos ojos. Estos valores muestran el proceso de simulaci6n en forma numérica, siendo en ocasiones tedioso seguir la simulaci6n a través de esta representaci6n. por lo cual se porpusieron mecanismos gráficos para la mejor y más cómoda visualización del proceso. Antes de implementar cualquier rutina de graficaci6n se analizaron las posibilidades de equipo disponible para lograr resultados grAficos. De las diferentes opciones con que se contaba Chromatics, Grinnell, Foovision, Cromemco III ), se opt6 por la primera. Chromatics, debido a diversas razones :

a) Equipo orientado totalmente a procesos gráficos, con pantalla de alta resoluci6n. y rutinas realizadas en hardware.

b> Comunicaci6n directa con la computadora FOONLY-F2 del IIHAS en la cual se desarroll6 el software utilizado en la simulacion.

c) Disponibilidad del equipo.

Respecto a las representaciones gráficas que requeriamos encontramos básicamente dos :

a) Representaci6n de or6pteros

bl Representaci6n directa de (dw(i,jl/dt) la matriz de derivadas

La primera representac16n muestra planos de v1si6n en los

Mecanismos de Graficacion

cua1ea se observan ambos ojos y su espacio de proyecci6n.

Cada Area de proyección representa al espacio o dominio de un receptor en particular. En el caso actual, este espacio presenta una abertura de 7.5 grados para cada receptor, contándose con 12 receptores por plano de visión , con lo cual se cubre un espacio total por plano de visión de 90 grados.

La región binocular del animal que se desea simular, presenta las intersecciones de los diversos dominios de los receptores de ambos ojos. Cada una de las intersecciones de la región binocular puede ser colocada en una tonalidad de un solo color, siendo la tonalidad desde negra a blanca ), el peso que representa esa intersección en particular.

Esta representación es bastante clara. pero limitada por la cantidad disponible de colores. Sólo es posible distinguir lea diferencias marcadas entre intersecciones, pero las que presentan un peso semejante no son suceptibles de distinguirse, siendo 6sto en ocasiones importante para fines de comprensión •

La representación directa de la matriz de derivadas resuelve el problema de distinción que se presenta en la representación anterior. aunque la visualización de la posición de los puntos en el plano de visión no es tan clara.

La graficao16n de esta matriz se realizó a trav6s de una malla, donde las alturas relativas representan el peso de cada intersección y dan una idea clara de la diferencia entre la diveras intersecciones.

Para representar la malla, en la cual cada intersección representa un valor en la matriz a través de una altura. se

Meoaniamos de Graficacion

utilizaron los siguientes elementos Supongamos que contamos con la siguiente matriz, la cual deseamos graficar

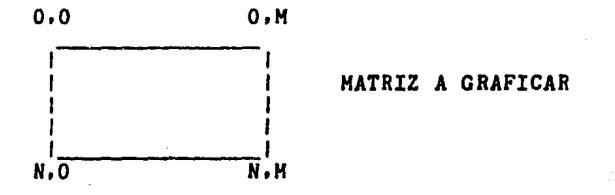

Donde N+1 *es* el nQmero de renglones de la matriz y H+1 el nOmero de columnas. Una malla puede ser colocada en cualquier lugar de una pantalla de graficaci6n especificando simplemente 4 puntos de control. los cuales determinan el borde de la malla. Eatoa puntos de control tendrán las siguientes coordenadas:

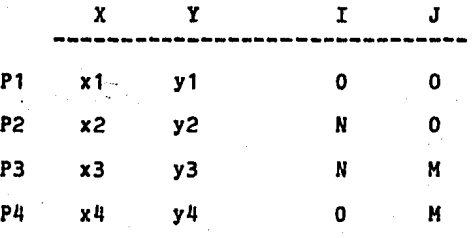

La tabla anterior indica que el punto P1 de coordenada (x1,y1) deberá coresponder a los indices ( 0,0 ) de la matriz, y en forma semejante para los demás puntos.

Lo anterior establece los 11mites para todos los 1ndices de la matriz, dicho en otras palabras, para graficar el contenido de las looalidadea I,J de la matriz, primero ae mapean I,J a un punto en la pantalla y luego se le da una altura proporcional al contenido de la localidad I.J (ver figura 5-1).

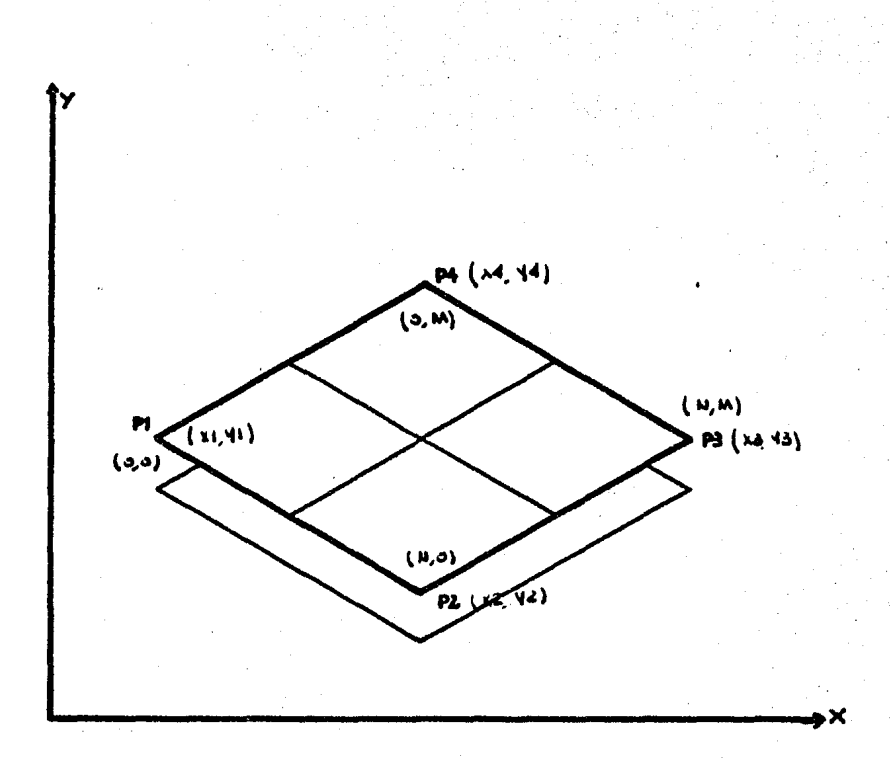

Figura 5-11 Elementos de una Halla de Graficsci6n

## Mecanismos de Grafioaoion

Esto orea la necesidad de encontrar ecuaciones de mapeo de I,J  $a(X,Y)$  o sea:

> $F( I ) = X$  $F(J) = Y$

lo cual se resuelve de la siguiente forma

Establecemos las ecuaciones param6trioas de los bordes de la malla :

> Recta de 1 a 2  $Xa = X1 + ((X2-X1)/N)^*I$  $Ya = Y1 + ((Y2-Y1)/N) + I$

> Recta de 2 a 3  $Xb = X2 + ((X3-X2)/M)^*J$  $Yb = Y2 + ((Y3-Y2)/H)^*J$

> Recta de 3 a 4  $Xc = X4 + ((X3-X4)/N)H$  $Yc = Y4 + ((Y3-Y4)/N)^*I$

> Recta de 4 a  $Xd = X1 + ( ( XX4-X1) / M )$ <sup>#J</sup>  $\text{Yd} = \text{Y1} + ((\text{Y4}-\text{Y1})/\text{H})^2 \text{J}$

Un punto interior de la malla estar6 representado por la intersecoi6n de dos rectas.

Tomemos las siguientes ecuaciones para localizar la eouaci6n que mapea un punto dentro de la malla

### Recta AC

$$
Mac = (Ye-Ya) / (Xc-Xa)
$$
  
\n
$$
Y = Y4 + Maca(X-Xa)
$$

## Recta BD

$$
Mbd = (Yd-Yb) / (Xd-Xb)
$$
  
Y = Yb + Mbd\* (X -Xb)

Resolviendo el sistema de ecuaciones obtenemos las ecuaciones de X.Y que corresponden a cualquier indice I,J de la matriz.

$$
X = (Ya-Yb+Hbd*Xb-Hac*X4) / (Hbd-Hac)
$$
  

$$
Y = Ya+Hac*(X-Xa)
$$

La representaci6n en la pantalla requiere mapear a puntos enteros ( la coordenada de un pixel -elemento básico de la imágende es una pareja de n6meros enteros ), por lo cual los valores obtenidos de  $X$  y  $Y$  deberán ser redondeados a valores enteros, lo anterior involucra cierto error, pero en forma práctica no sera representativo ( +/- 1 pixel de la posición real )

Una vez mapeado el punto. se le da una altura proporcional al valor de la matriz en la localidades I,J.

La graricaci6n de una malla presenta el problema de interpolaci6n de valores. El caso particular que manejamos en la simulación es de una matriz de 12x12, que al presentarlo sería una malla muy abierta y con cortes abruptos, por lo que se propuso una etapa de ampliaci6n de la malla. lo que hizo necesario un proceso de 1nterpolaci6n.

Los pasos anteriores deber1an mantener inalterable la

Mecanismos de Graficacion

información que se pretendía desplegar. así como mostrar una suavizaci6n en la malla.

AdemAs se considero el problema de la visibilidad de los elementos de la malla.

Los elementos utilizados para la graficaci6n de la malla fueron los siguientes:

HD, el cual representa a la matriz de derivadas.

HG, que representa una matriz con valores interpolados, su dimensi6n final es de 45 por 45.

Se realizaron dos tipos de interpolaciones:

al De columnas

bl De renglones

La matriz original de  $12 \times 12$  (m x n) debia tener entonces una cantidad de 45 n columnas interpoladas y 45 - m renglones interpolados,

Para la interpolaci6n de columnnas se utiliz6 la influencia de cada elemento de HD sobre un punto particular de HG. De esta manera, los elementos cercanos tendrán más influencia que los lejanos y siempre en proporción a su peso (valor en la entrada MD).

.La ecuaci6n de interpolaci6n utilizada, tomando las consideraciones anteriores fué la siguiente:

 $\leftarrow$  elem de MD - 1  $HG(i, j) = \sum_{\ell = 0}^{n} MG(i, j) + MD(D, 1 + 1)$  x e  $T = \sum_{\ell = 0}^{n} MG(i, j) + MD(D, 1 + 1)$  $1 = 0$ 

Donde las condiciones iniciales son MG(i, j) = 0; aten es una constante que indica cuanto queremos restarle de influencia de un punto a otro de HG. D toma valores entre 1 *y* 12.

Mecanismos de Graficacion

En la ecuaci6n anterior 1 representa las columnas (iniciando en 0) de un rengl6n en HD y j representa una columna (iniciando en 1) de un rengl6n de HG.

Se observa que mientras l y j estén mas separadas, la influencia del punto MD(D, 1+1) serå mínima, y el peso del punto HG(i j) no variará significativamente.

Para la graficaci6n en tres dimensiones se recurri6 a un paquete de graficaci6n desarrollado en el IIHAS formado por un editor de cuerpos (EDY83) y un generador de imágenes tridimensionales (DESPL75), el cual realiza una transformaci6n de las coordenadas espaciales del objeto definido en el editor. a coordenadas normalizadas (ampliación de coordenadas x,y,z a coordenadas  $x^*$ ,  $y^*$ ,  $z^*$ , 1) [10].

Los resultados obtenidos, fueron bastante satisfactorios. ya que muestran graficas de buena calidad que permiten en forma clara comprender el modelo.

### BIBLIOGRAFIA

[1] Romer Alfred S. y Parsons Thomas S.<br>Anatomia Comparada. Quinta Edicion, Ed. Interamericana, Mexico, 1983. [2] Collet. T. Stereopsis in Toads. Nature, 1977. [3] Dev, P. Perception of Depth Surfaces in Random-Dot Stereograms: A neural model. Int. J. Han Hachine Studies. 1975. [4] House, D. The Frog/Toad Depth Perception System- A Cooperative/Competitive Model. COINS Technical Report, 1982. [5] Ingle. D.<br>The Amphibian Visual System: A multidisciplinary approach.<br>Academic press, 1976. [61 Lera, R •• Carmona,H,, Daza, F. y Cruz, *A.*  A Global Model of the Neural Mechanisms Responsible for Visuomotor Coordination in Toads. J. Theoret. Biol., 1984. [71 Harr. D. y Poggio, T. Cooperative Computation of Stereo Disparity.<br>Science, 1976. [8] Ibarra J., Pineda J., Rodriguez J. Ha. Escuela de Invierno del A.M.C.A. Curso de Robotica. A.M. C.A., 1984. [9] Rossel, J. nossel, J.<br><u>Stereopsis in an Insect</u>.<br>Nature, 1984. [10] Newman.W.M., y R.F. Sproull. Principles of Inteactive Computer Graphics. 2a ed., Mc Graw Hill, New York, 1976. [111 Wallace. R. Wallace, R.<br>Peering in Locust.<br>J. Exp. Biol, 1959.

# Lista de figuras

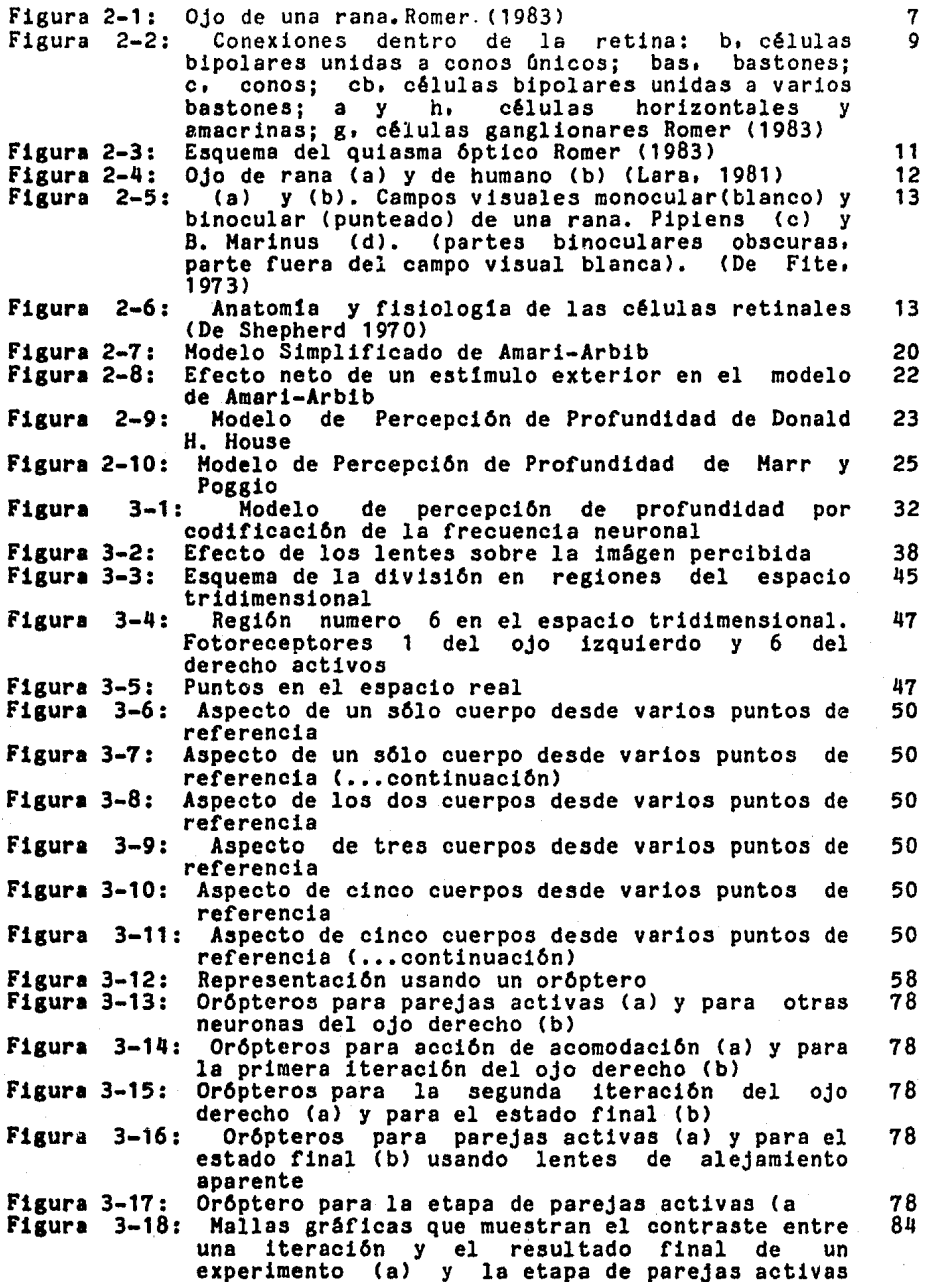

Indice

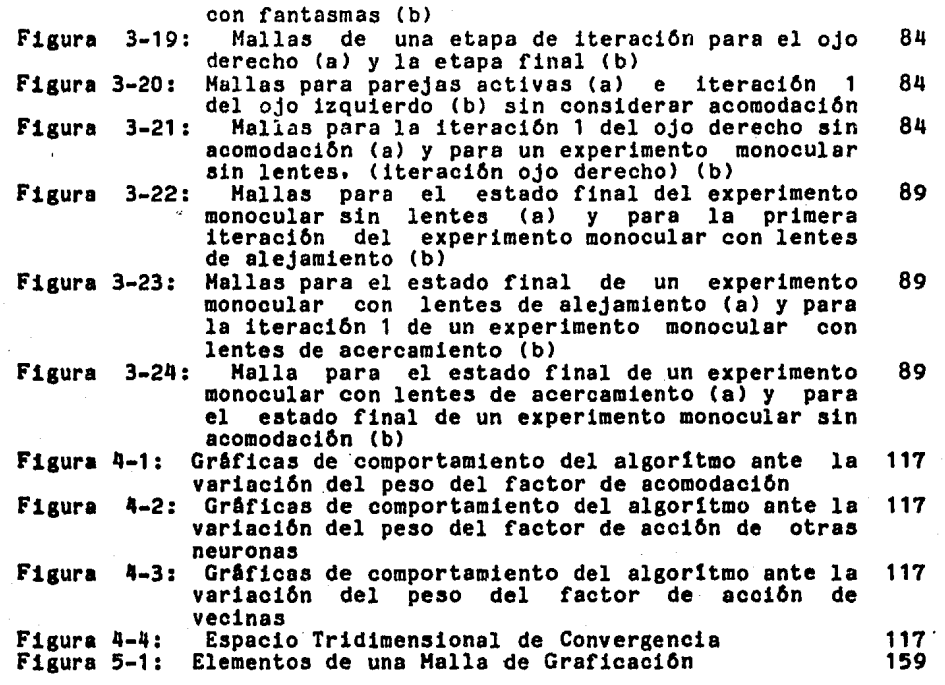